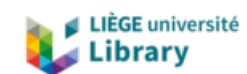

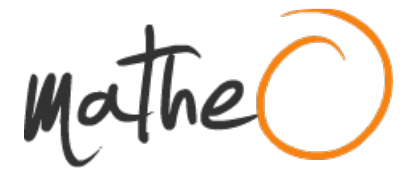

**https://lib.uliege.be https://matheo.uliege.be**

#### **Mémoire**

**Auteur :** Meurisse, Coralie **Promoteur(s) :** Pellegri, Luca; 21734 **Faculté :** Faculté des Sciences **Diplôme :** Master en sciences physiques, à finalité spécialisée en radiophysique médicale **Année académique :** 2022-2023 **URI/URL :** http://hdl.handle.net/2268.2/18464

Avertissement à l'attention des usagers :

Tous les documents placés en accès ouvert sur le site le site MatheO sont protégés par le droit d'auteur. Conformément aux principes énoncés par la "Budapest Open Access Initiative"(BOAI, 2002), l'utilisateur du site peut lire, télécharger, copier, transmettre, imprimer, chercher ou faire un lien vers le texte intégral de ces documents, les disséquer pour les indexer, s'en servir de données pour un logiciel, ou s'en servir à toute autre fin légale (ou prévue par la réglementation relative au droit d'auteur). Toute utilisation du document à des fins commerciales est strictement interdite.

Par ailleurs, l'utilisateur s'engage à respecter les droits moraux de l'auteur, principalement le droit à l'intégrité de l'oeuvre et le droit de paternité et ce dans toute utilisation que l'utilisateur entreprend. Ainsi, à titre d'exemple, lorsqu'il reproduira un document par extrait ou dans son intégralité, l'utilisateur citera de manière complète les sources telles que mentionnées ci-dessus. Toute utilisation non explicitement autorisée ci-avant (telle que par exemple, la modification du document ou son résumé) nécessite l'autorisation préalable et expresse des auteurs ou de leurs ayants droit.

## Université de Liège Faculté des sciences

Département de physique

Etude comparative de la gestion des mouvements internes par deux Systèmes de contrôle des mouvements respiratoires : le système Sentinel de C-RAD et le système de Varian Real-time Poisition Management (RPM).

En vue de l'obtention du master en sciences physiques à finalité spécialisée en radiophysique médicale

## AUTEUR : MEURISSE Coralie

Comité de lecture : Alain Seret Lorenzo Mela Gauthier Cousssement Promoteurs : Said Baji Luca Pellegri

Année académique 2022-2023

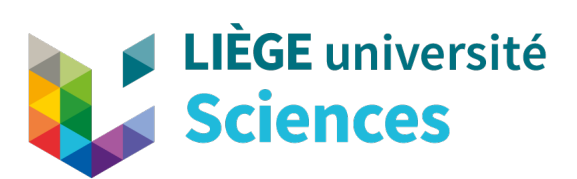

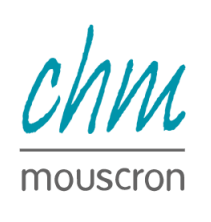

CAM<br>
MU<br>
Monte<br>
Monte<br>
Monte<br>
Monte<br>
Monte<br>
Monte<br>
Monte<br>
Monte<br>
Monte<br>
Monte<br>
Monte<br>
Monte<br>
Monte<br>
Monte<br>
Monte<br>
Monte<br>
Monte<br>
Monte<br>
Monte<br>
Monte<br>
Monte<br>
Monte<br>
Monte<br>
Monte<br>
Monte<br>
Monte<br>
Monte<br>
Monte<br>
Monte<br>
Monte<br>
Mon

### Remerciements

La réalisation de ce mémoire a été possible grâce au concours de plusieurs personnes à qui je voudrais témoigner toute ma gratitude. Tout d'abord, je tiens à exprimer toute ma reconnaissance à mes promoteurs, Monsieur Luca Pellegri et Monsieur Saïd Baji, respectivement radiophysicien dans le département de radiothérapie du CHU Tivoli et radiophysicien au CHMouscron. Je les remercie pour l'ensemble de leurs conseils, pour m'avoir encadré et aidé lors de la réalisation de ce mémoire. Je remercie particulièrement Monsieur Pellegri Luca, pour le temps qu'il a accordé à l'amélioration de ce travail et pour son soutien. Je désire aussi remercier particulièrement Monsieur Saïd Baji pour m'avoir aidé à trouver des solutions dans la réalisation des mesures.

Je tiens à remercier toute l'équipe du département de radiothérapie du CHMouscron pour leurs conseils, leur patience et leur confiance.

Je tiens également à remercier Monsieur Alain Seret, Monsieur Lorenzo Mela et Monsieur Gauthier Coussement d'avoir accepté de faire partie du comité de lecture de ce travail.

J'adresse un grand merci à mes parents, mes soeurs et mon entourage, qui m'ont soutenu durant l'ensemble de mes années universitaires et qui m'ont encouragé d'autant plus dans cette période particulière de mémoire. Leur confiance en moi m'a permis de me dépasser. Je remercie particulièrement mon père Laurent pour avoir trouvé un endroit calme pour réaliser ce mémoire et ma mère Murielle pour m'avoir rassuré dans les moments difficiles.

Mais encore, je remercie mon ami Zakaria Boualem qui m'a permis de garder le moral et la motivation tout au long de mes années universitaires et qui durant mon bachelier mettait tout en oeuvre pour répondre à mes questions.

Pour finir, je remercie Emmeline Depret, Inès Recham, Jean Meurisse et Ariane Casier pour m'avoir accueilli et soutenu durant cette période particulière. C'est par leur gentillesse que j'ai pu bénéficier, en autre, d'un endroit calme pour me concentrer et réaliser ce travail.

À toutes ces personnes, je présente mes remerciements, mon respect et ma gratitude.

### Résumé

Le but de la radiothérapie est de délivrer une certaine dose au niveau de la tumeur tout en épargnant les organes à risque. Cet objectif est particulièrement difficile pour les tumeurs pulmonaires, étant donné que celles-ci sont soumises à des mouvements causés par la respiration. De nombreuses méthodes permettent de tenir compte de ce mouvement : soit à travers la prise en compte de l'ensemble des positions tumorales, soit à travers la limitation du mouvement, à travers le gating ou bien le tracking de la tumeur. La méthode déterminant l'ensemble des positions d'une tumeur se fait via la définition d'un volume appelé ITV. Celui-ci est généralement défini sur des images provenant d'une TDM 4D et d'un système externe d'acquisition du signal respiratoire. Cette étude aura pour objectif de mettre en lumière les avantages et inconvénients de deux systèmes d'acquisition du signal respiratoire ainsi que ceux de différents logiciels de contour.

Les mouvement tumoraux seront modélisés à l'aide d'un fantôme (CIRS). La comparaison des sytsèmes d'acquisition du signal et des logiciels de contour se fera à l'aide de la définition des ITV. Différents paramètres d'acquisition du signal respiratoire seront également testés afin de déterminer leur impact dans la détermination de l'ITV grâce à une comparaison avec un volume théorique. Les paramètres d'acquisition en question seront : les points de référence, la vitesse du cycle respiratoire et le diamètre tumoral. Les systèmes d'acquisition du signal respiratoire, utilisés et comparés, sont le système RPM de Varian et le système Sentinel de C-RAD. Les logiciels de contour, utilisés et comparés, sont la version 4.6.641.0 et 4.6.607.0 du logiciel MIM et le logiciel MONACO, avec un ITV construit sur les images MIP et un par fusion des GTV déterminés sur les 10 phases acquises pendant la respiration.

Les résultats montrent que les points de référence ne doivent pas être pris dans les régions périphériques, qu'une respiration calme et normale du patient permet une meilleure définition des ITV et que les contours sont plus faciles à déterminer pour les tumeurs de grand diamètre. Ces résultats proviennent des contours effectués sur la version 4.6.641.0 de MIM par comparaison à l'ITV théorique.

Le système Sentinel a montré des résultats plus précis pour les sphères de petit diamètre (1 et 2 cm) et une précision identique au système RPM pour la sphère de 3 cm. Ces résultats ont été soutenu grâce à des analyses statistiques. Les systèmes ont montré une tendance équivalente de sous-estimation du volume des tumeurs. Ces résultats proviennent des contours effectués sur la version 4.6.641.0 de MIM.

Le logiciel MONACO a montré une sous-estimation importante des volumes tumoraux par rapport au logiciel MIM. La version 4.6.641.0 de MIM s'est montrée plus précise dans la définition des ITV que la version 4.6.607.0, sûrement liée à sa récence. Les volumes définis par fusion des GTV s'avèrent plus élevés que ceux contruits sur les images MIP.

En conclusion, ce travail a permis de démontrer les avantages et inconvénients de différents paramètres d'acquisition, pour deux systèmes d'acquisition du signal respiratoire et pour différents logiciels et méthodes de contour.

## Table des matières

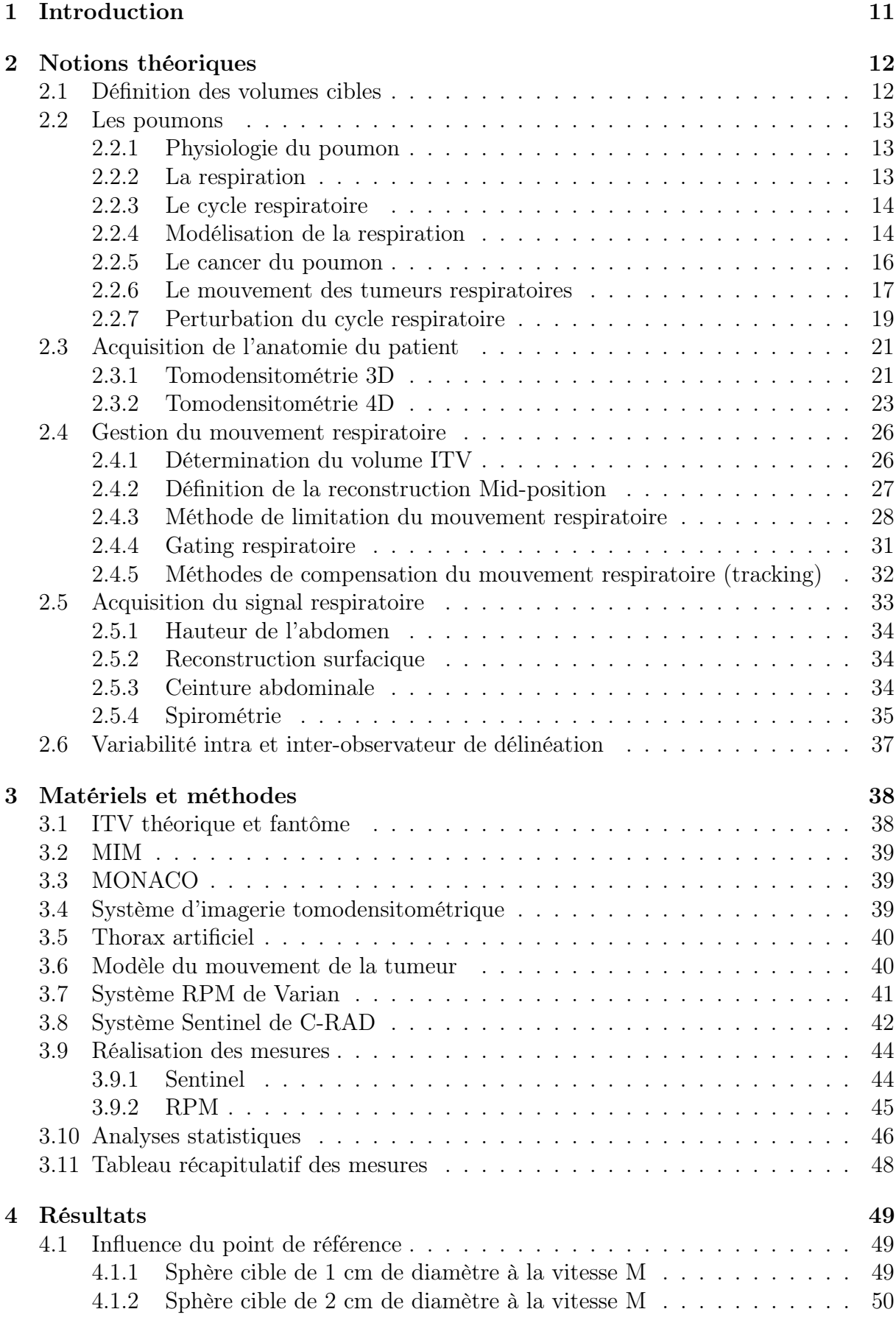

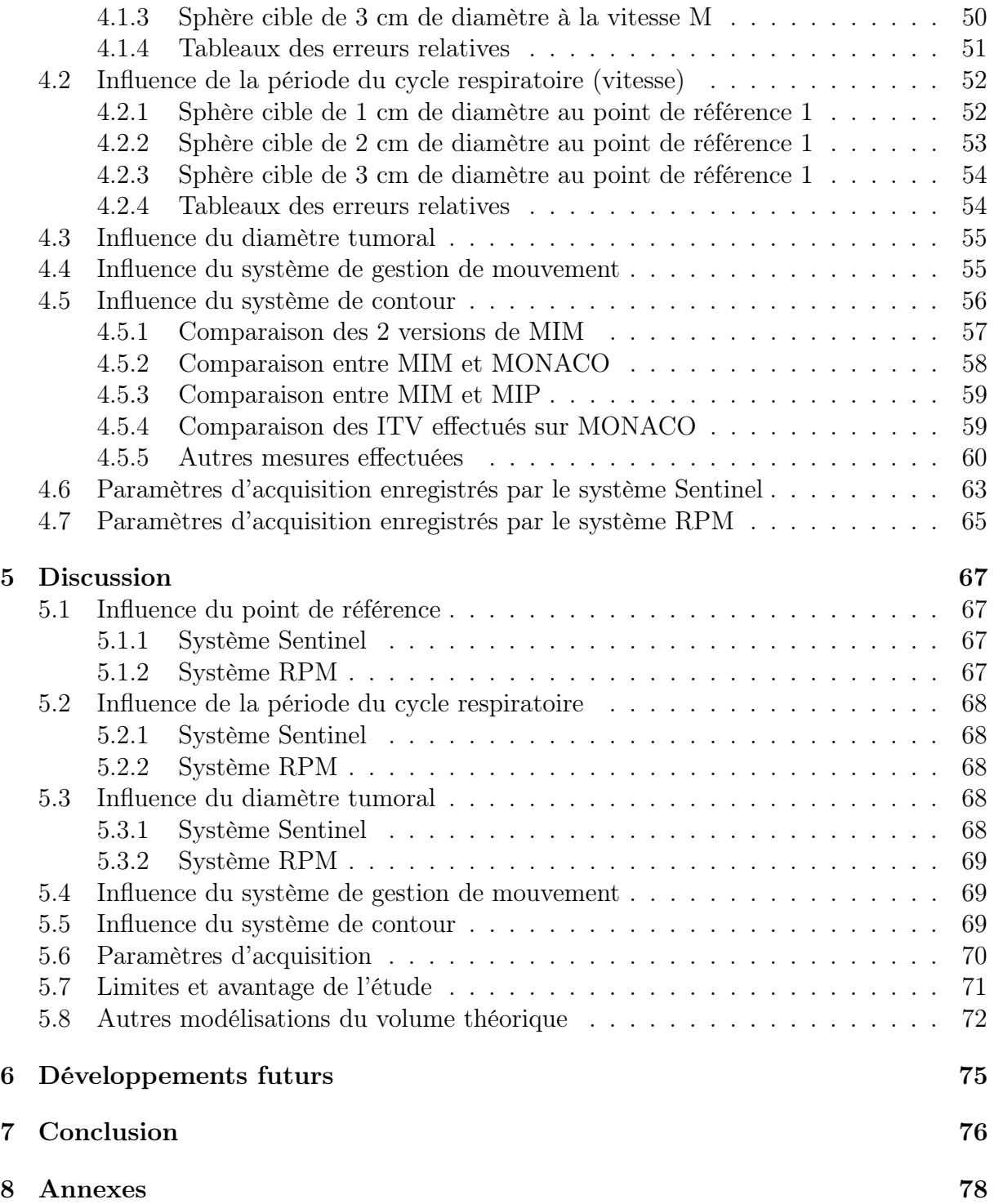

# Table des figures

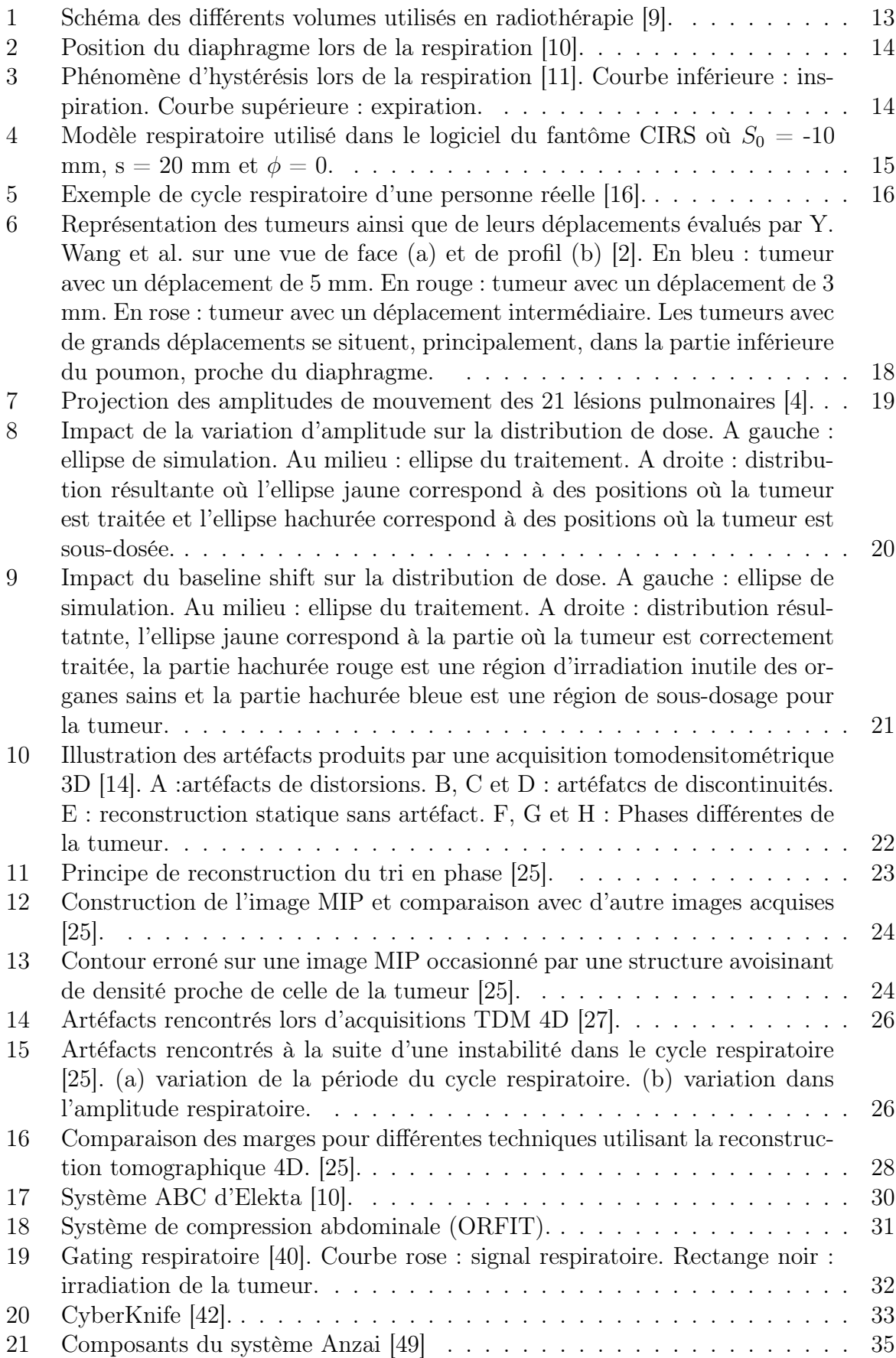

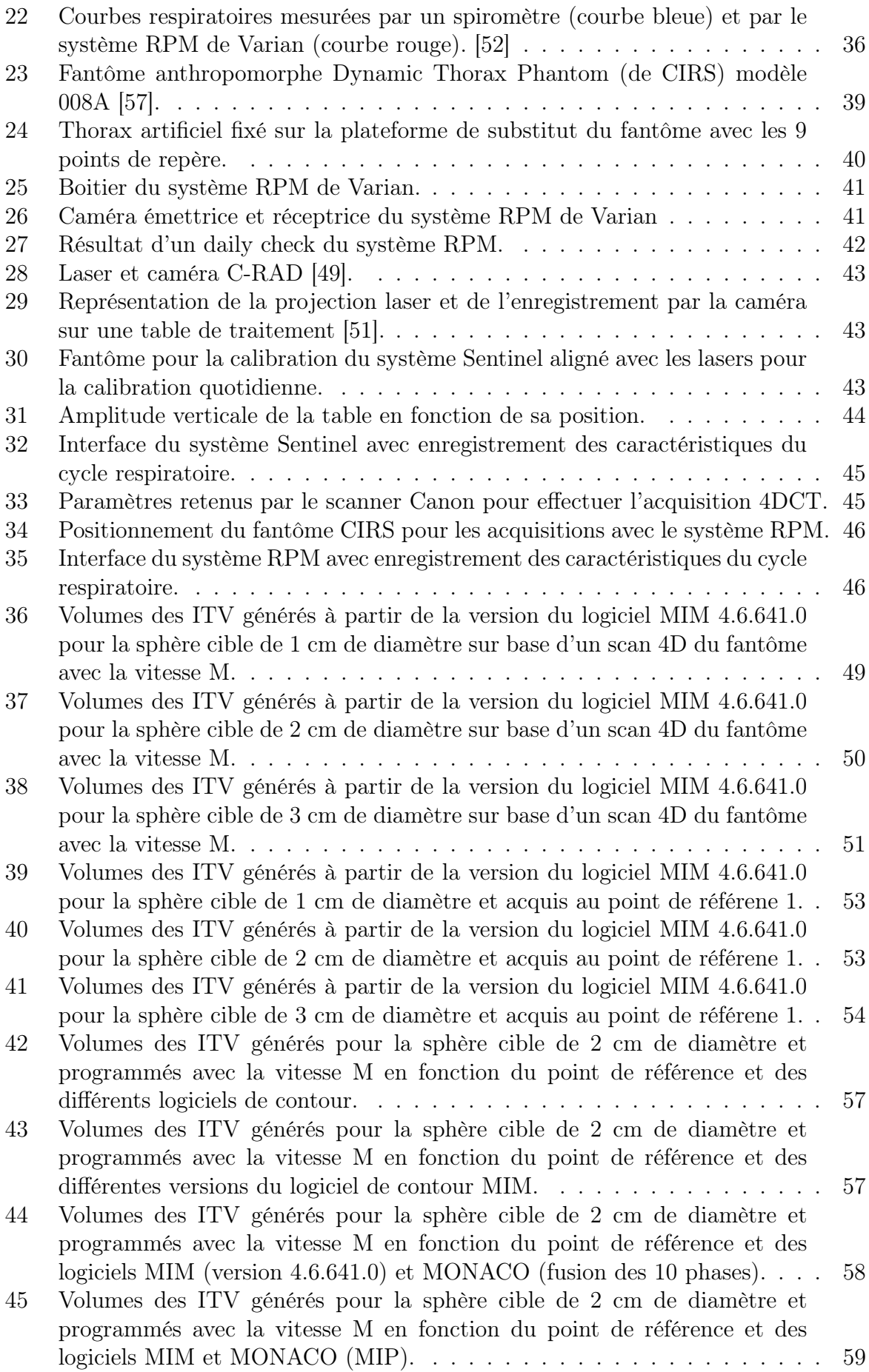

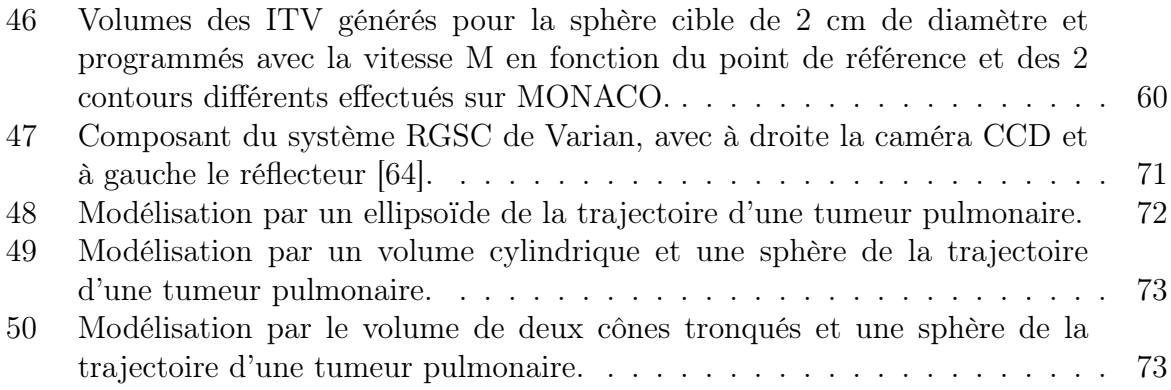

## Liste des tableaux

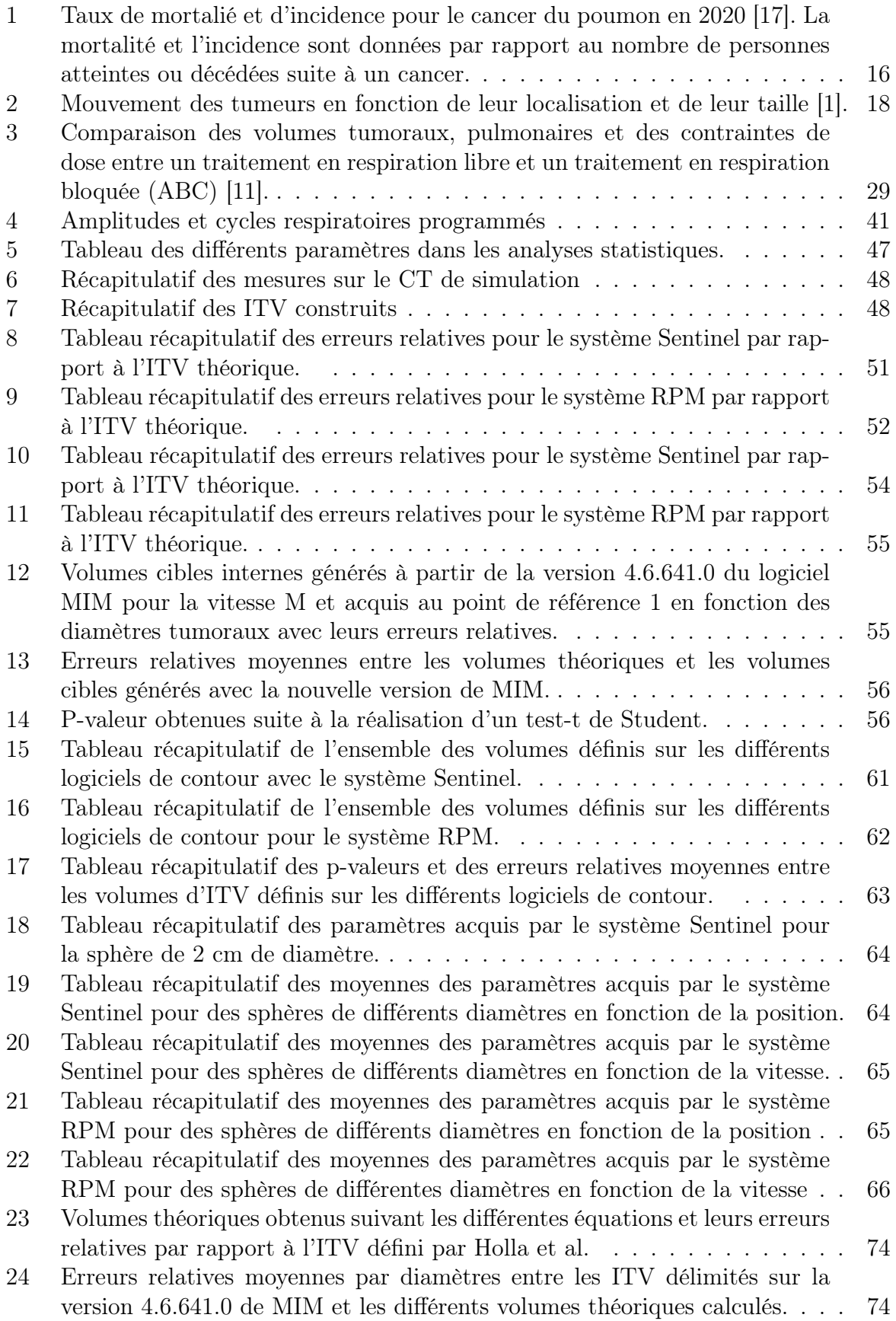

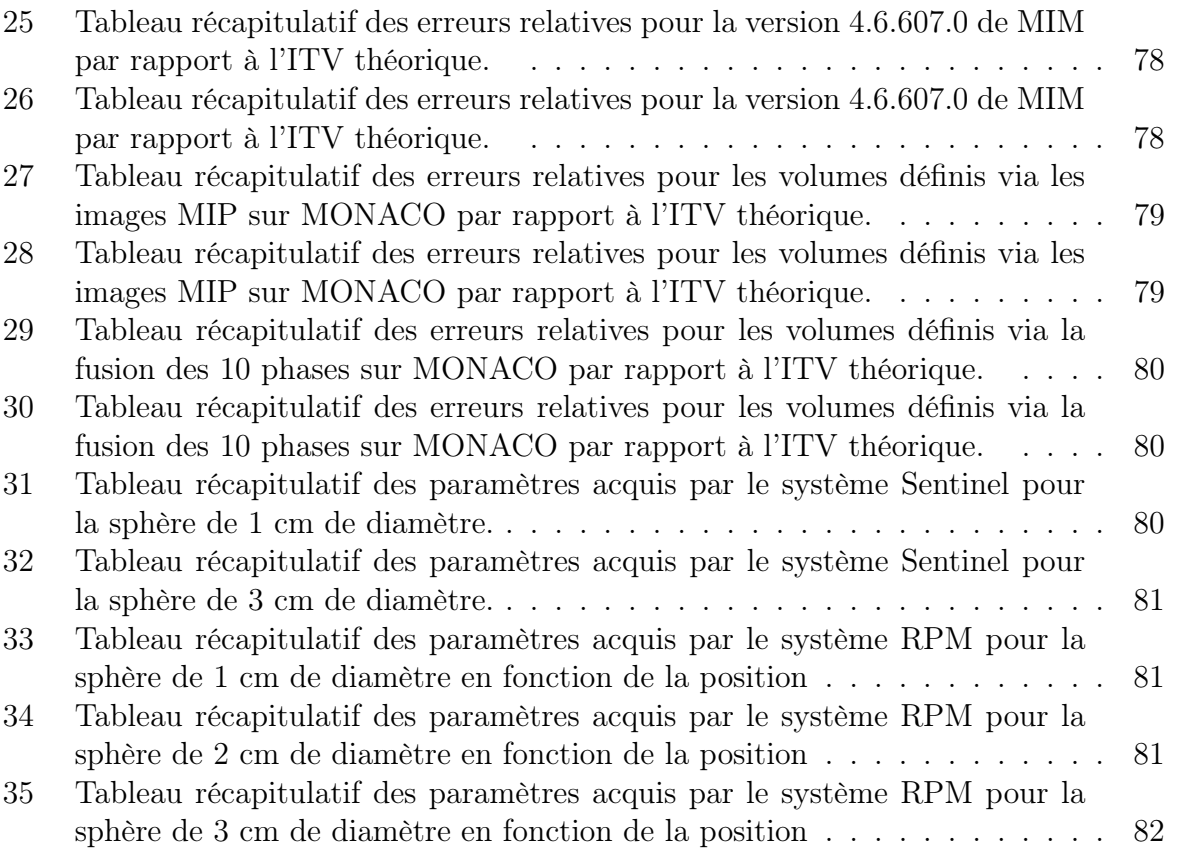

## Liste des acronymes

4DCT Four-dimensionnal Computed Tomography ABC Active Breathing Coordinator bpm battements par minute ou cycles par minute CBCT Cone Beam Computed Tomography CBNPC Cancer Bronchique Non à Petites Cellules CBPC Cancer Bronchique à Petites Cellules CTV Clinical Target Volume DIBH Deep Inspiration Breath-hold GTV Gross Tumor Volume HU Hounsfield Unit ICRU International Commission on Radiation Units and Measurements IGTV Internal Gated Target Volume ITV Internal Target Volume MANIV Mechanically-assisted non-invasive ventilation MIM Mobile Information Management MIP Maximum Intensity Projection MLC MultiLeaf Collimator NSCLC Non-Small Cell Lung Cancer OAR Organe à risque PTV Planning Target Volume RGSC Radiotherapy Gated for Scanner RPM Real time Position Management SCLC Small Cell Lung Cancer SGRT Surafce Guided Raiation Therapy TDM Tomodensitométrie TPS Traitment Planning System

### 1 Introduction

L'un des grands principes de la radiothérapie est de conformer la dose à la tumeur pour éviter d'irradier les organes adjacents sains (appelés organes à risque) et ceci est d'autant plus difficile quand les tumeurs sont mobiles. En particulier, les tumeurs pulmonaires ont un mouvement important à cause de la respiration, donc celui-ci ne peut être négligé lors de la planification du traitement. En effet, des études ont déterminé, par exemple, que les tumeurs pulmonaires des lobes inférieurs pouvaient être considérablement déplacées, lors de la respiration, impliquant un sous dosage au niveau du volume cible et un surdosage au niveau des tissus sains [1, 2, 3, 4]. Afin d'augmenter la qualité des traitements, de nombreuses techniques et études ont été ou sont en cours de développement, afin d'anticiper ou bien de prendre en compte ces déplacements.

Parmi ces techniques, l'une consiste en l'utilisation d'un système d'acquistion du cycle respiratoire du patient à l'aide d'une tomodensitométrie dite "4D". Celle-ci a pour avantage de limiter les artéfacts de mouvement rencontrés lors de la tomodensitométrie  $3D<sup>1</sup>$ , en incorporant un paramètre temporel dans l'acquisition des images. Ce paramètre est implémenté par le biais d'un système indépendant, comme le Real-time Positioning Management (RPM) de Varian ou le Sentinel de C-RAD. Le résultat de la tomodensitométrie 4D est, donc, un certain nombre de séries d'images, acquises à différentes phases de la respiration, permettant de connaître avec précision le mouvement du volume cible.

Grâce à la tomodensitométrie 4D, la définition d'un volume prenant en compte les mouvements et les changements de forme de la cible, à cause de la respiration, est possible : ce volume correspond à l'ITV (Internal Target Volume). La délimitation de ce volume, comme tout autre, est très importante dans la planification du traitement, il est donc nécessaire que celui-ci soit défini avec précision. Dans ce travail, l'ITV sera délimité avec le logiciel Mobile Information Management (MIM), définissant les contours avec une méthode semi-automatique et une méthode de fusion des CTV (Clinical Target Volume). Un autre logiciel qui sera utilisé dans ce but est le TPS MONACO d'Elekta. Dans ce logiciel, les ITV seront également construits avec une fusion des CTV et avec la projection des intensités maximales (MIP). La comparaison entre les différentes manières de définir l'ITV est le premier objectif de ce travail.

Le deuxième objectif est la comparaison des deux systèmes cités, pour la détermination de l'ITV d'une tumeur artificielle pulmonaire. Les mouvements de la tumeur seront implémentés par un fantôme reproduisant le cycle respiratoire du patient. Différents paramètres d'acquisition seront testés, afin de déterminer leur impact dans la détermination de l'ITV, comme la fréquence du cycle respiratoire et la position du boitier ou du point de référence. Différentes tailles de tumeur seront également testées dans le même but.

Dans la première partie de ce travail, des notions théoriques sur les poumons, la définition des volumes cibles, les acquisitions du signal respiratoire et tomodensitométriques et un récapitulatif des techniques utilisées seront exposés. Ensuite, la méthode de prise de mesure sera explicitée. Cette partie sera suivie par les résultats et la comparaison des différents systèmes d'acquisition et des différerents méthodes de définition de l'ITV. Une discussion sur ces résultats sera également établie. Enfin, une conclusion synthétisera tous les points exploités.

<sup>1.</sup> Utilisée habituellement pour les dosimétries des tumeurs hors localisations pulmonaires.

## 2 Notions théoriques

#### 2.1 Définition des volumes cibles

Les volumes cibles, généralement obtenus à partir des coupes tomodensitométriques 3D, réalisées lors de l'étape de la simulation, sont définis dans les rapports 50, 62 et 83 de l'ICRU (International Commission on Radiation Units and Measurements)[5, 6, 7]. Ceux-ci sont représentés dans la figure 1.

- Gross tumor volume (GTV) : Volume visible sur les examens d'imagerie médicale correspondant à la tumeur macroscopique et primaire que l'on doit traiter. Il peut être retiré avant de subir la radiothérapie ; dans ce cas, l'irradiation se fait sur la cavité obtenue après la chirurgie.
- Clinical target volume (CTV) : Volume comprenant les extensions microscopiques du GTV. Ce volume est également constitué de cellules tumorales : celui-ci doit, donc, être absolument traité, pour éliminer de manière efficace la tumeur, sachant que la densité de cellules tumorales diminue lorsque l'on s'éloigne du volume cible principal. Il correspond généralement au GTV auquel est ajoutée une marge, dépendant de la localisation de celui-ci.
- Internal target volume (ITV) : Volume défini afin de prendre en compte l'ensemble des positions, des formes et des volumes du CTV. Il est utilisé lorsque les incertitudes sur la position du CTV sont supérieures à celle liée au bon positionnement. Considéré comme un volume optionnel, celui-ci reste largement utilisé dans le cadre de tumeurs pulmonaires qui subissent de grandes déformations et mouvements suite à la respiration. Sa construction sera explicitée dans les chapitres suivants.
- Planning target volume (PTV) : Volume correspondant au CTV ou à l'ITV auquel est ajoutée une marge adéquate, permettant d'assurer que le CTV soit suffisamment irradié, en prenant en compte les erreurs survenant tout au long de la chaine de traitement. Généralement, l'objectif fixé, pour traiter le CTV de manière efficace, est que 95% du PTV reçoive au minimum 95% de la dose prescrite. Si cet objectif n'est pas atteint, la conséquence peut être une perte du contrôle local.
- Volume traité : Volume recevant 95% de la dose prescrite. Idéalement, ce volume devrait être identique au PTV.
- Volume irradié : Normalement l'isodose 50 % de la dose prescrite est utilisé pour définir ce volume. C'est-à-dire une dose significative par rapport à la tolérance tissulaire.
- Organe à risque (OAR) : Ce sont des organes sensibles aux radiations et dont il va falloir tenir compte lors de la planification via des contraintes de dose à respecter. Dans le cas du cancer du poumon, les organes à risques sont le poumon sain, le cœur, la moelle, le foie, le plexus brachial, la paroi thoracique, l'aorte, les bronches, l'œsophage et la peau[8].

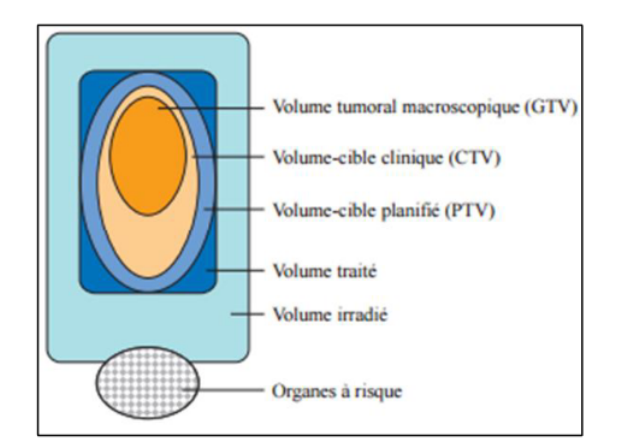

Figure 1 – Schéma des différents volumes utilisés en radiothérapie [9].

### 2.2 Les poumons

#### 2.2.1 Physiologie du poumon

Les poumons sont des organes faisant partie du système respiratoire. Leur rôle est, donc, d'apporter de l'oxygène au niveau des tissus via le sang et d'assurer l'élimination du dioxyde de carbone. Ils reçoivent l'air provenant de la trachée qui se divise en bronches souches au niveau de l'angle sternal. Les poumons sont constitués de lobes divisés par des scissures (3 lobes pour le poumon droit et 2 pour le gauche). Les lobes sont euxmêmes subdivisés en segments et chaque segment est relié à une veine, une artère et un conduit aérien, permettant l'indépendance des différents lobes. Le poumon est, donc, un organe en parallèle car il est constitué de sous-unités fonctionnelles indépendantes<sup>2</sup>. La plus petite unité est appelée lobule ou alvéole pulmonaire, endroit où les échanges gazeux se produisent.

#### 2.2.2 La respiration

La respiration est une succession de contractions du diaphragme et des muscles intercostaux externes. Suite à la contraction du diaphragme, les côtes se soulèvent, les organes de l'abdomen sont abaissés et la cage thoracique augmente en volume. Les poumons sont étirés vers le bas et un appel d'air se fait dans les voies respiratoires, c'est l'inspiration. Lors de l'expiration, les muscles et le diaphragme se relâchent et l'air est éjecté (figure 2). La respiration est un processus en 4 étapes :

- 1. Ventilation pulmonaire : l'air externe est amené jusqu'aux alvéoles pulmonaires,
- 2. Respiration externe : échanges de gaz au niveau transalvéolaires avec le sang,
- 3. Transport des gaz : l'oxygène est transporté au sein des vaisseaux sanguins,
- 4. Respiration interne : échanges de gaz au niveau intracellulaire.

Lors de la respiration se produit un phénomène d'hystérésis entre le volume pulmonaire et la pression [10], car le volume pulmonaire varie de manière différente lors de l'inspiration et de l'expiration, pour une même pression. Cet effet est causé par la différence de nature du  $CO<sub>2</sub>$ , abondant lors de l'expiration, et de l' $O<sub>2</sub>$ , abondant lors de l'inspiration, mais

<sup>2.</sup> Il existe également des organes dits en séries qui sont constitués de sous-unités fonctionnelles dépendantes. Cela implique que la perte ou le dysfonctionnement d'une sous-unité peut suffire à détruire la fonction de l'organe.

également par leur différence de température. Cela implique que la trajectoire du poumon est différente selon la phase du cycle respiratoire et donc que le trajet des tumeurs varie également entre l'inspiration et l'expiration [10]. L'hystérésis affecte les mouvements dans la direction cranio-caudale et dans la direction antéro-postérieure [4] (voir figure 3).

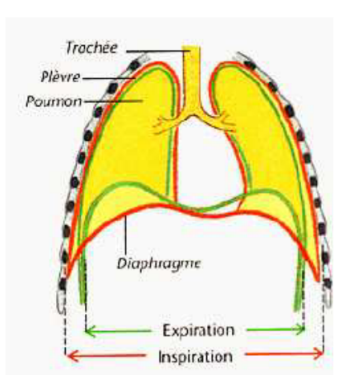

Figure 2 – Position du diaphragme lors de la respiration [10].

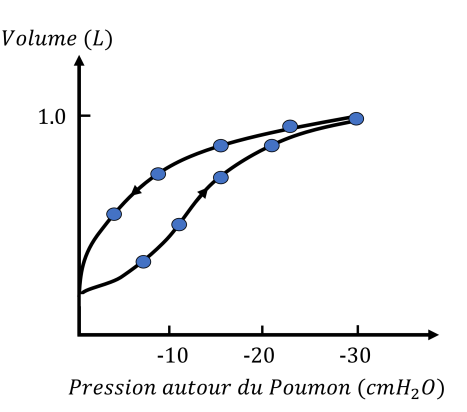

Figure 3 – Phénomène d'hystérésis lors de la respiration [11]. Courbe inférieure : inspiration. Courbe supérieure : expiration.

#### 2.2.3 Le cycle respiratoire

Un cycle respiratoire est la période entre 2 inspirations prises par un adulte sain. Pour une personne au repos, le cycle dure entre 3 et 5 secondes, ce qui correspond en termes de fréquence respiratoire, de 12 à 20 cycles complets par minute (bpm) [11]. La fréquence respiratoire est caractérisée basse, lorsqu'elle est inférieure à 12 bpm (par exemple lors du sommeil) et dite haute, lorsqu'elle est supérieure à 20 bpm (par exemple lors d'une activité physique) [12, 13].

Normalement, un homme adulte sain, au repos et éveillé, passe plus de temps dans la phase d'expiration que dans la phase d'inspiration, étant donné que celle-ci dure en moyenne un tiers de la durée d'un cycle respiratoire [11]. Une mesure des débits bronchiques et des volumes pulmonaires (exploration fonctionnelle respiratoire) [9, 10, 11] peut être réalisée grâce à un examen de spirométrie.

#### 2.2.4 Modélisation de la respiration

Pour effectuer des mesures sur des tumeurs pulmonaires soumises au mouvement respiratoire, il est nécessaire d'implémenter et de modéliser le cycle respiratoire, à l'aide d'un fantôme. Celui-ci permettra, par exemple, de rendre compte des modifications dosimétriques à cause du déplacement, de l'impact dans la détermination de l'ITV ou encore la présence d'artéfacts lors d'une acquisition. La respiration peut être représentée, en première approximation, par une fonction sinusoïdale [14] mais cela ne permet pas de représenter le fait qu'un individu sain passe plus de temps dans la phase expiratoire que dans la phase inspiratoire [11]. La fonction sinusoïdale doit être adaptée, afin de se rapprocher le plus possible de la réalité.

Une bonne approximation du signal respiratoire à une dimension est donnée par la focntion suivante et a été déterminée par Lujan [15] :

$$
S(t) = S_0 + s \cos^4\left(\frac{\pi t}{\tau} - \phi\right) \tag{2.2.1}
$$

où  $S_0$  est la position minimale de la respiration, s est l'amplitude de respiration (mm),  $\tau$  est la période du cycle (s) et  $\phi$  est le déphasage. En figure 4, un exemple de la fonction implémentée est représenté, dans le cas particulier où  $S_0$  a pour valeur - 10 mm et la valeur de s est de 20 mm.

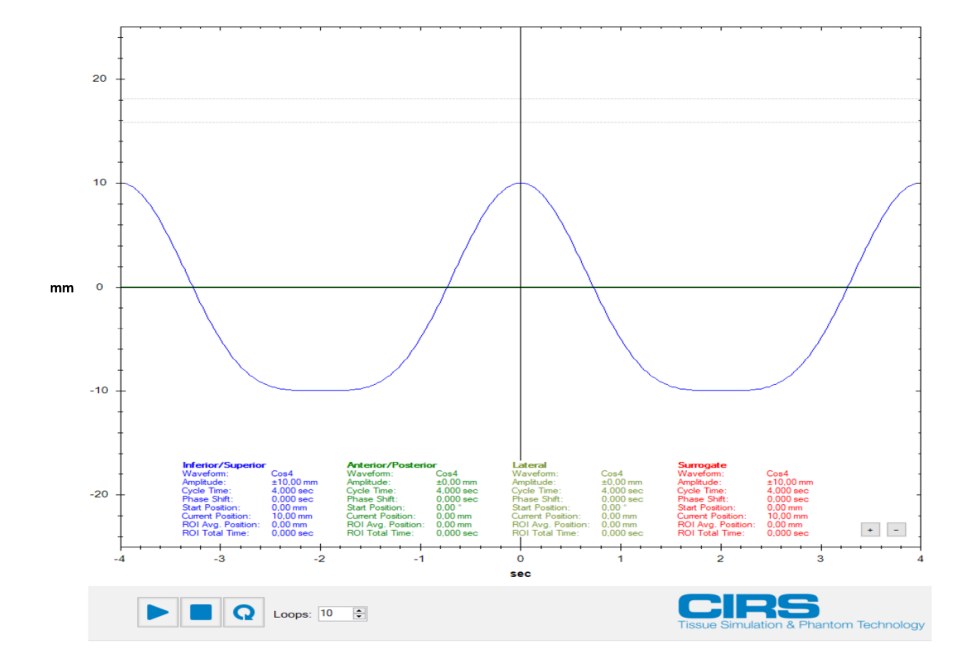

FIGURE 4 – Modèle respiratoire utilisé dans le logiciel du fantôme CIRS où  $S_0 = -10$  mm,  $s = 20$  mm et  $\phi = 0$ .

Il est important de noter que ce modèle mathématique ne permet pas de caractériser un cycle respiratoire provenant d'une personnes réelle, à cause des variations dans la respiration. La figure 5 présente un exemple de ces variations respiratoires. Elle démontre également le caractère actif de l'inspiration par la courbe approximativement linéaire lors de celle-ci (partie descendante du cycle respiratoire). De même, la courbe non-linéaire démontre le caractère passif de l'expiration (partie croissante du cyle) [11]. Des variations des pics inspiratoires sont également visibles sur cette figure ainsi que sur la figure 22.

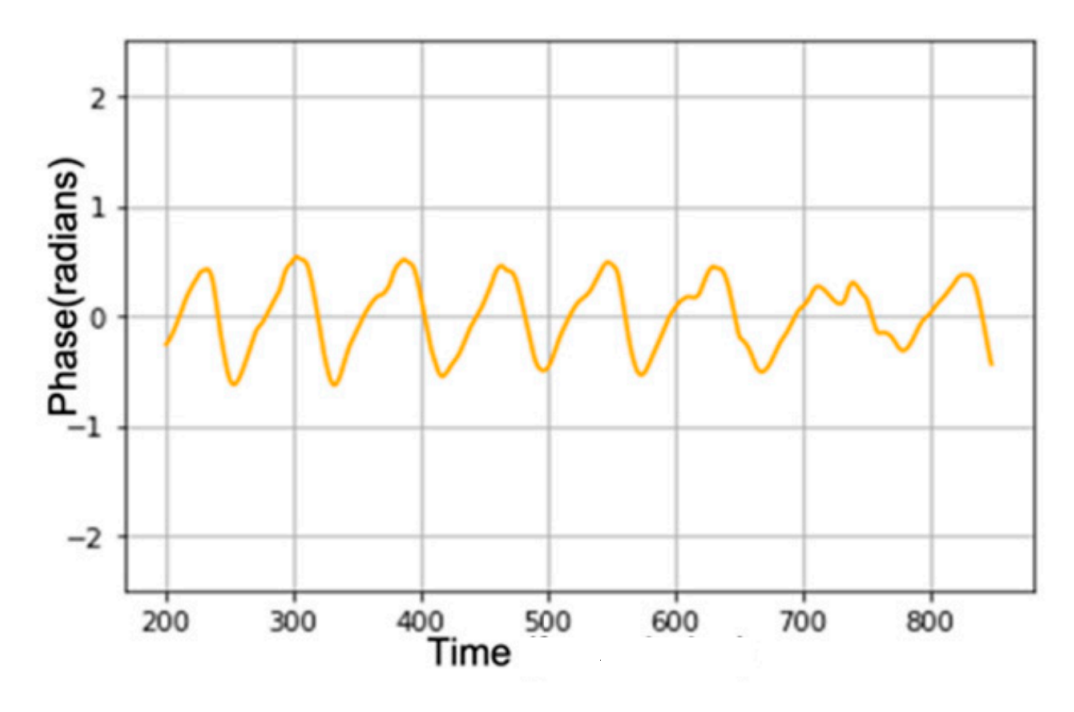

Figure 5 – Exemple de cycle respiratoire d'une personne réelle [16].

#### 2.2.5 Le cancer du poumon

Selon l'OMS (Organisation Mondiale de la Santé), le cancer du poumon correspondait à 11,4% des cas de cancers recensés en 2020 [17]. Toujours dans la même année, il est le cancer causant le plus de décès avec 1,8 millions de décès [17]. Les études épidémiologiques ont déterminé les facteurs pouvant augmenter le risque de développer un cancer du poumon : la consommation de tabac, tous types de pollution, l'inhalation de Radon, certains produits industriels comme l'amiante et l'arsenic, les infections chroniques et les susceptibilités héréditaires [18, 19].

| Sexe  |                       | Incidence   Incidence $(\%)$   Mortalité   Mortalité $(\%)$ |           |      |
|-------|-----------------------|-------------------------------------------------------------|-----------|------|
|       | Homme   $1\,435\,943$ | 14.3                                                        | 1 188 679 | 21,5 |
| Femme | 770 828               | 8.4                                                         | 607 465   | 13.7 |

Table 1 – Taux de mortalié et d'incidence pour le cancer du poumon en 2020 [17]. La mortalité et l'incidence sont données par rapport au nombre de personnes atteintes ou décédées suite à un cancer.

Le cancer du poumon peut être divisé en deux types [10] :

- Le cancer bronchique à petites cellules (CBPC) ou, en anglais, small cell lung cancer (SCLC)
- Le cancer bronchique non à petites cellules (CBNPC) ou, en anglais, non-small cell lung cancer (NSCLC)

Les différences entre ces deux types de cancer sont principalement leur agressivité ainsi que leur incidence mais il existe également une différence histologique. En effet, les cancers pulmonaires à petites cellules sont des carcinomes neuro-endocrines (proviennent des cellules hormonales du poumon) et ne représentent que 15% des cancers pulmonaires rencontrés. Ces tumeurs sont très agressives à cause d'un taux de prolifération élevé, ainsi qu'une tendance importante à donner des métastases précoces. Leur origine est souvent associée aux substances cancérigènes présentes dans le tabac. A cause de cette agressivité, le pronostic du patient est faible, malgré la réponse idéale de ces tumeurs à la chimiothérapie et à la radiothérapie [9, 19, 20]. De plus, seulement un tiers des diagnostics sont réalisés dans un stade précoce de la maladie, réduisant encore le pronostic des patients [19, 20].

Contrairement aux CBPC, les CBNPC sont bien moins agressifs et représentent la grande majorité des tumeurs pulmonaires rencontrées. Cette appellation regroupe les carcinomes épidermoïdes différenciés, les carcinomes à grandes cellules non différenciés et les adénocarcinomes différenciés [9, 10]. Les carcinomes différenciés sont les plus courants parmi les CBNPC (40%) et proviennent des cellules de la muqueuse. Les adénocarcinomes proviennent d'une modification des cellules glandulaires et représentent 40% des CBNPC rencontrés [9, 10]. L'origine des CBNPC est également largement reliée au tabac. Les deux types de cancers pulmonaires sont différenciés à l'aide d'une biopsie.

#### 2.2.6 Le mouvement des tumeurs respiratoires

Comme déjà annoncé, la connaissance de l'ensemble des positions de la tumeur lors du traitement permettrait d'éviter un sous-dosage au niveau de celle-ci. A cause de la respiration, les tumeurs pulmonaires sont soumises à des mouvements non négligeables et celles-ci ne sont pas affectées par le mouvement respiratoire de la même façon, car leur mouvement dépend du lobe dans lequel elles se situent ainsi que de la fréquence et de l'amplitude de la respiration du patient [11]. Un autre facteur, qui peut entrainer un mouvement des tumeurs, est les battements cardiaques [11].

De nombreuses études ont rapporté des amplitudes du mouvement des tumeurs dans les 3 directions en utilisant différentes techniques. Dans une étude publiée en 2023 de M.Savanović et al. [1], les auteurs mesurent les mouvements de différentes tumeurs avec des acquisitions 4DCT, en définissant le volume de la tumeur sur l'ensemble des phases acquises. Dans cette étude, les tumeurs sont différenciées selon les critères suivants : leur taille, leur position dans la cage thoracique (poumon gauche ou droit), leur position dans le poumon (périphérique ou centrale) et leur position dans le lobe du poumon (supérieure ou inférieure). Dans cette étude, les auteurs ont conclu que les tumeurs périphériques ont des amplitudes de mouvement plus faibles que les tumeurs centrales. Ceux-ci ont également montré que les battements cardiaques influencent plus facilement les tumeurs de petit volume et que cette influence varie en fonction de la distance entre la tumeur et le coeur et ne dépend pas du poumon dans lequel la tumeur se situe. Pour finir, les petites tumeurs sont plus mobiles que les tumeurs de gros volume. L'amplitude de mouvement la plus importante se produit pour les tumeurs du lobe inférieur et pour la direction cranio-caudale [1]. Ce mouvement est principalement dû au mouvement du diaphragme. Les auteurs ont également déterminé que la vitesse de la tumeur variait en fonction de sa position dans le cycle respiratoire et que les phases où les mouvements de la tumeur sont les plus faibles sont celles en fin d'expiration et d'inspiration. Les résultats de cette étude sont présentés dans le tableau 2. Les paramètres x, y et z représentent les directions latérale, antéro-postérieure et cranio-caudale, respectivement et  $\|\vec{r}\|$  est la norme du vecteur x, y et z.

|                                                            | Small tumors      |                  |                                 |                           | Large tumors              |                              |  |
|------------------------------------------------------------|-------------------|------------------|---------------------------------|---------------------------|---------------------------|------------------------------|--|
| Lobe                                                       | Central           |                  | Peripheral                      |                           |                           |                              |  |
|                                                            | Left              | Right            | Left                            | Right                     | Left                      | Right                        |  |
| Upper lobe                                                 |                   |                  |                                 |                           |                           |                              |  |
| $x \mid mm$                                                | $2.3(0.5-7.5)$    | $2.9(0.6-4.4)$   | $0.7(0.5-1.1)$                  | $0.7(0.5-1.5)$            | $2.3(0.9-2.6)$            | $1.1(0.1-3.3)$               |  |
| $y \mid mm$                                                | $2.7(1.8-4.2)$    | $3.8(1.6-9.8)$   | $1.6(0.6-2.4)$                  | $1.2(0.3-2.3)$            | $1.4(0.7-2.4)$            | $1.8(0.2-3.6)$               |  |
| $z \mid$ mm                                                | $3.1(1.5-5.4)$    | $2.8(0.1-3.7)$   | $(1.1-1.3)$<br>1.2 <sub>0</sub> | $\overline{1.3(0.4-2.8)}$ | $0.4(0.3-2.4)$            | $1.4(0.2-3.5)$               |  |
| $\ \overrightarrow{r}\  [mm]$                              | $4.3(3.2-10)$     | $5.4(3.5-10.1)$  | $2.2(1.2-2.5)$                  | $2(0.6-2.8)$              | $\overline{2.7(1.2-3.6)}$ | $2.5(0.2-4.8)$               |  |
| Volume $(cc)$                                              | $3.6(0.9-8.1)$    | $3.7(0.7-8.6)$   | $2.3(0.7-9.3)$                  | $2.4(0.4-16.5)$           | 96.8 (41.5-119.7)         | $94.3(11.2-479.3)$           |  |
| Lower lobe                                                 |                   |                  |                                 |                           |                           |                              |  |
| $x \mid mm$                                                | $2.1(1.2-3)$      | $2.5(1.2-3.8)$   | $\overline{0.8(0.4-2.2)}$       | $1(0.6-1.3)$              | $1.7(0.7-2.6)$            | $1(0.5-2)$                   |  |
| $y \mid mm$                                                | $2.1(0.8-10.3)$   | $3.8(2.5-5)$     | $1.8(0.5-2.7)$                  | $1(0.9-1.2)$              | $2.1(1.8-2.4)$            | $\overline{1.2}$ $(0.7-2.9)$ |  |
| $z \mid mm$                                                | $12.3(10.7-21.7)$ | $10.8(5.6-15.9)$ | $6.5(0.4-8.9)$                  | $6.5(3.8-8.7)$            | $6.5(6.2-6.7)$            | $\overline{4.5(1.5-6.5)}$    |  |
| $\lvert \overrightarrow{r} \rvert \lvert \lvert mm \rvert$ | $12.5(10.9-24)$   | $11.3(10-16.6)$  | $7.7(1.9-9.2)$                  | $6.6(4-8.6)$              | $7(6.4-7.3)$              | $\overline{4.8}$ (2.5-6.5)   |  |
| Volume (cc)                                                | $3.4(1.3-6.2)$    | $1.2(0.5-1.8)$   | $1.6(0.6-9.3)$                  | $5(3.5-11.9)$             | 298.6 (14.6-582.6)        | 98.2 (44.4-194)              |  |

Table 2 – Mouvement des tumeurs en fonction de leur localisation et de leur taille [1].

D'autres études ont montré des résultats similaires à celles-ci, comme celle de Y. Wang et al. [2] ; dans cette étude, les auteurs ont déterminé que la moyenne des amplitudes de déplacement des tumeurs, pour 43 patients et pour tout lobe confondu, étaient de  $1,2 \pm 1$ 0,9 mm pour la direction latérale,  $1,6 \pm 1,1$  mm pour la direction antéro-postérieure et de  $2.9 \pm 3.4$  mm pour la direction cranio-caudale. Les auteurs ont également conclu que la variation d'amplitude de la tumeur dépendait de sa localisation, de sa taille et sa proximité avec des structures fixes et rigides telles que les vertèbres. Ceux-ci ont, entre autre, affirmé que la fiabilité de leurs mesures dépendait de la délimitation de la tumeur, ainsi que de la stabilité du cycle respiratoire du patient. En figure 6, les déplacements déterminés des tumeurs pulmonaires sont cartographiés. Les points bleus représentent les tumeurs avec un déplacement supérieur à 5 mm, les points jaunes celles avec un déplacement de 3 mm et ceux en rose celles avec un déplacement intermédiaire aux deux premiers cas.

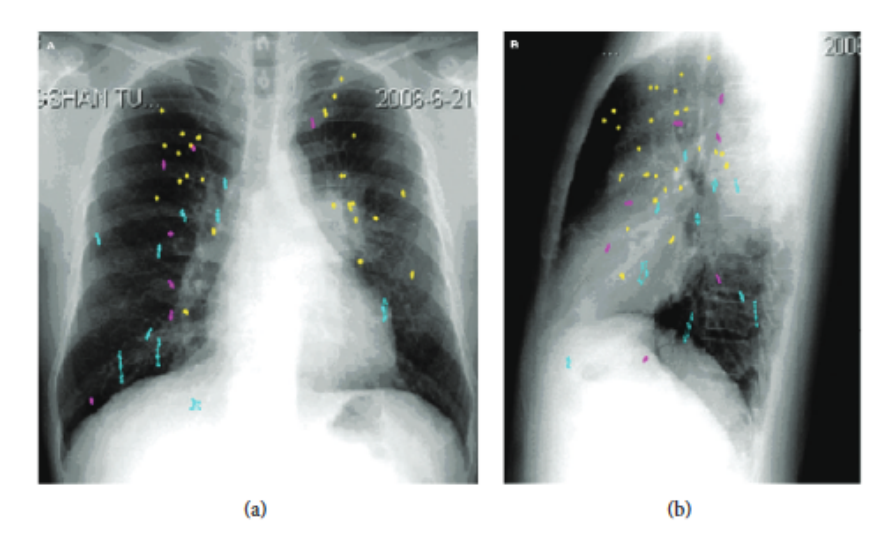

FIGURE 6 – Représentation des tumeurs ainsi que de leurs déplacements évalués par Y. Wang et al. sur une vue de face (a) et de profil (b) [2]. En bleu : tumeur avec un déplacement de 5 mm. En rouge : tumeur avec un déplacement de 3 mm. En rose : tumeur avec un déplacement intermédiaire. Les tumeurs avec de grands déplacements se situent, principalement, dans la partie inférieure du poumon, proche du diaphragme.

D'après une autre étude, H. Liu et al. [3] montrent que les déplacements des tumeurs dans le lobe inférieur des poumons, pour 10 patients, sont de 14,7 mm dans la direction

cranio-caudale, de 1,2 mm dans la direction latérale et de 1,6 mm dans la direction antéropostérieure. J.W.H. Wolthaus et al. [21] ont déterminé des amplitudes de mouvements pouvant aller de 0,8 mm à 24 mm dans la direction cranio-caudale, de 0,3 mm à 5,5 mm dans la direction latérale et de 0,6 mm à 11,6 mm dans la direction antéro-postérieure.

Les quatres études précédentes montrent des résultats du même ordre de grandeur pour le déplacement des tumeurs suivant leur position dans le poumon.

D'autres études ont déterminé le mouvement des tumeurs, sans utiliser le 4DCT mais en utilisant, par exemple, la fluoroscopie ou les imageurs portales. Pour ce faire, des marqueurs en or ont été implantés dans ou à proximité de la tumeur car l'utilisation du diaphragme, pour permettre la détermination des mouvements, manquait de précision [10]. Y. Seppenwoolde et al. [4] ont obtenu des résultats similaires de ceux effectués avec des acquisitions 4DCT. Dans la même étude, les auteurs ont déterminé que les tumeurs du lobe inférieur étaient les plus mobiles et que les tumeurs fixées ou proches de structures rigides étaient moins mobiles. Les auteurs ont également noté que la position moyenne de la tumeur différait selon les jours de traitement. Cet effet a été attribué au positionnement différent du patient entre les fractions ainsi qu'à un changement du cycle respiratoire du patient. Il a été prouvé que les mouvements causés par les battements cardiaques, qui entrainent des mouvements dans la direction latérale principalement, ont une amplitude comprise entre 1 et 4 mm. En figure 7, un arbre bronchique montre les amplitudes du mouvement mesurées par les auteurs. En outre, les auteurs ont noté que la position moyenne de la tumeur est plus proche de la phase expiratoire, car l'être humain passe plus de temps dans cette phase.

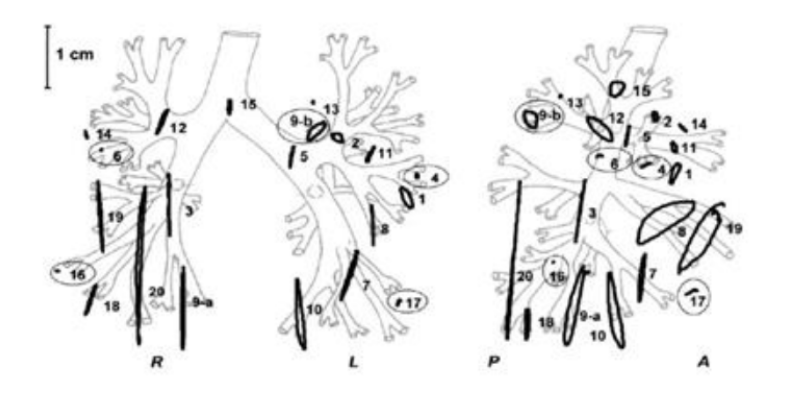

Figure 7 – Projection des amplitudes de mouvement des 21 lésions pulmonaires [4].

#### 2.2.7 Perturbation du cycle respiratoire

Les perturbations du cycle respiratoire peuvent engendrer des différences entre la planification et le traitement. Ces erreurs s'ajoutent aux erreurs de détermination de l'ITV et de repositionnement. Ces perturbations, propres à la respiration, sont :

- les changements d'amplitude.
- le baseline shift,
- les variations de la trajectoire de la tumeur.

Le changement d'amplitude, entre la simulation et le traitement, entraine une mauvaise distribution de dose sur la tumeur. Cette différence est représentée sur la figure 8. Dans cette figure, l'ellipse de gauche représente la trajectoire tumorale lors de la simulation,

trajectoire utilisée pour la dosimétrie. L'ellipse du milieu correspond à la trajectoire de la tumeur le jour du traitement. La différence entre les deux trajectoires est due à la différence d'amplitude respiratoire, qui est plus importante lors du traitement. Les conséquences de cette différence sont mises en évidence sur l'ellipse de droite, avec en jaune, la partie irradiée commune entre la simulation et le traitement et, en hachuré, les positions où la tumeur sera sous-dosée. Les variations d'amplitude sont généralements stables lors d'une séance (peu de variations intrafractionnelles) [10, 21].

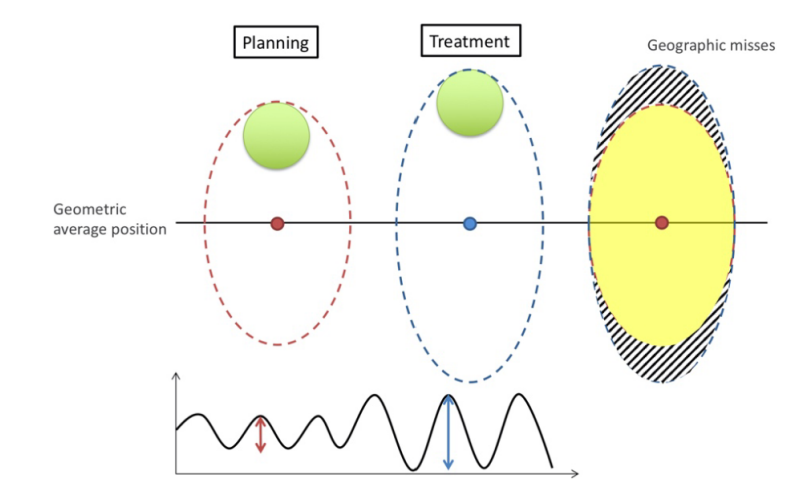

Figure 8 – Impact de la variation d'amplitude sur la distribution de dose. A gauche : ellipse de simulation. Au milieu : ellipse du traitement. A droite : distribution résultante où l'ellipse jaune correspond à des positions où la tumeur est traitée et l'ellipse hachurée correspond à des positions où la tumeur est sous-dosée.

Le baseline shift correspond à une différence de position moyenne de la tumeur pouvant se produire pendant la séance (intra-fraction) ou entre les séances (inter-fraction). Le mouvement intra-fraction est provoqué par des mouvements brusques et inattendus (par exemple la toux). Le mouvement inter-fraction est provoqué par la progression de la maladie, le remplissage gastrique, les battements cardiaques ou le stress. Ces erreurs provoquent une variation plus ou moins importante de la position moyenne de la tumeur [11, 22]. Les ellipses de gauche et du milieu de la figure 9 sont, respectivement, l'ensemble des positions de la tumeur lors de la simulation et lors du traitement. Les 2 ellipses ont le même volume, la différence provient d'un décalage dans la position moyenne de la tumeur (différence de position entre le point rouge et le point bleu). Les conséquences sont que la partie hachurée rouge correspond à une irradiation inutile des tissus sains à haute dose, la partie hachurée bleu est sous-dosée et la partie en jaune, comme pour la figure 8, est la partie traitée correctement. Sonke et al. ont déterminé les variations provoquées par ce phénomène pour 56 patients et pour une acqusition 4D-CBCT<sup>3</sup>[22]. Elles sont de 1,2 mm dans la direction latérale, de 2,8 mm pour la direction antéro-postérieure et de 3,9 mm dans la direction cranio-caudale pour les variations systématiques<sup>4</sup>. Les erreurs aléatoires<sup>5</sup> étaient quant à elles de 1,2 mm dans la direction latérale, de 2,2 mm dans la direction

<sup>3.</sup> Acquisition 4D effectuée avec un CBCT.

<sup>4.</sup> Variation de la position moyenne de la tumeur entre la planification et les séances de radiothérapie. Cette variation de position est constante et identique au cours des séances.

<sup>5.</sup> Variation de la position du baseline shift de manière interfractionnelle ou intrafractionnelle. Ces variations ne sont pas prédictibles.

antéro-postérieure et de 2,8 mm dans la direction cranio-caudale. Pour les patients avec une régression tumorale, cet effet pourrait être encore plus important [22].

Au niveau de la variation interfractionnelle de la trajectoire de la tumeur, une étude a montré que celle-ci était inférieure à 1,5 mm et que la variation était plus faible à l'expiration [22].

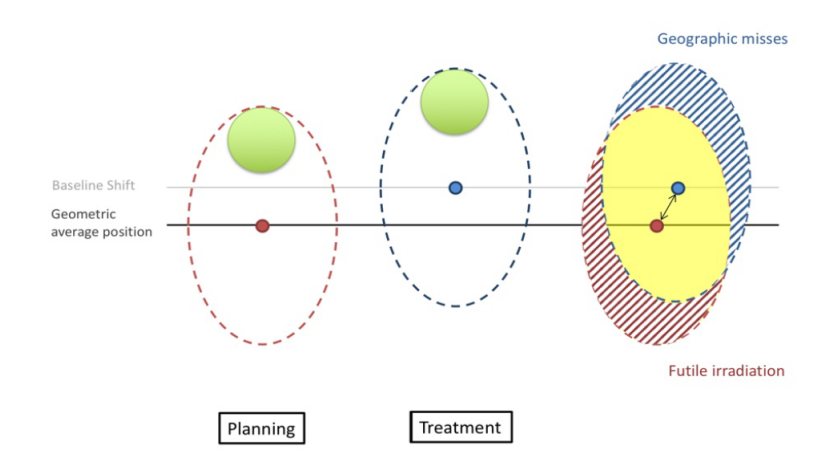

Figure 9 – Impact du baseline shift sur la distribution de dose. A gauche : ellipse de simulation. Au milieu : ellipse du traitement. A droite : distribution résultatnte, l'ellipse jaune correspond à la partie où la tumeur est correctement traitée, la partie hachurée rouge est une région d'irradiation inutile des organes sains et la partie hachurée bleue est une région de sous-dosage pour la tumeur.

#### 2.3 Acquisition de l'anatomie du patient

La première étape lors d'une radiothérapie externe consiste en l'acquisition d'une image volumique du patient à l'aide d'une tomodensitométrie (TDM). Cette étape est généralement appelée simulation. Celle-ci est très importante pour la suite du traitement du patient car la dosimétrie sera effectuée sur les coupes acquises lors de cette étape. Dans le cas de tumeurs peu mobiles, l'utilisation d'une tomodensitométrie 3D est suffisante pour la planification de la distribution de dose. Dans le cas de tumeurs pulmonaires, une tomodensitométrie 4D est recommandée afin de prendre en compte le mouvement de la tumeur lors de la planification.

#### 2.3.1 Tomodensitométrie 3D

La tomodensitométrie 3D utilise les rayons X pour obtenir des images d'un volume d'intérêt. Pour cela, elle détecte le rayonnement transmis à travers le patient à l'aide de détecteurs et permet d'obtenir des images sous forme d'un ensemble de coupes. Cependant, elle n'est pas adaptée à l'acquisition de tumeurs mobiles. En effet, le mouvement de ces tumeurs entraine des artéfacts sur les images obtenues. Ceux-ci engendrent un mauvais contour de la tumeur par le clinicien. Il existe trois types d'artéfacts dépendant de la vitesse d'acquisition du tomodensitomètre [10] :

• Si la vitesse d'acquisition est plus faible que la vitesse de la tumeur, celle-ci sera représentée avec un flou cinétique,

- Si la vitesse d'acquisition est supérieure à la vitesse de la tumeur, les coupes obtenues représentent la forme et la position de la tumeur dans une phase arbitraire de la respiration, qui n'est pas représentative de la position de la tumeur en moyenne,
- Pour des vitesses équivalentes, des artéfacts de distorsion de la forme ainsi que de la position de la tumeur sont présents.

Sur la figure 10, la première ligne présente certains artéfacts rencontrés lors d'une acquisition 3D d'une tumeur mobile. La figure A montre des artéfacts de distorsion de la forme. Les figures B, C et D rapportent différentes disconstinuités pouvant être rencontrées. Sur la deuxième ligne est représenté le mouvement de la tumeur avec en E la reconstruction de l'objet statique et les figures F, G et H représentent la tumeur en trois phases différentes de la respiration. Dans celles-ci, seuls des artéfacts de surface sont présents. Pour éviter ces effets, les techniques de TDM 3D utilisées sont les TDM multiples et la TDM lente [11].

La TDM multiple est une méthode qui consiste à acquérir plusieurs TDM à différentes phases de la respiration. Généralement, les acquisitions sont réalisées lors d'une inspiration forcée, d'une expiration forcée et une en respiration libre donnant une image de la tumeur dans une phase aléatoire. Le mouvement de la tumeur est donné par une interpolation des 3 positions acquises. Cette technique est déconseillée à cause de son manque de précision [11].

Les acquisitions lentes consistent, quant à elles, à diminuer la vitesse de rotation du tube, afin de capturer la tumeur dans différentes phases du cycle au cours d'une rotation de celui-ci [11]. Cependant, cette technique est moins efficace que la TDM4D car elle ne fonctionne que pour les tumeurs dont le contraste est très différent du reste du poumon [23]. En outre, puisque l'intensité des pixels dépend du temps passé par la tumeur dans les différentes positions, les bords de la tumeur ont tendance à être flous, car lors de l'acquisition celles-ci passent peu de temps dans ces positions extrêmes, rendant la construction de l'ITV difficile. Ce type d'acquisition produit, donc, une image semblable à une image en projection des intensités moyennes, et donc, délimiter le volume ITV peut être difficile à cause de la présence du flou dans ce type d'image.

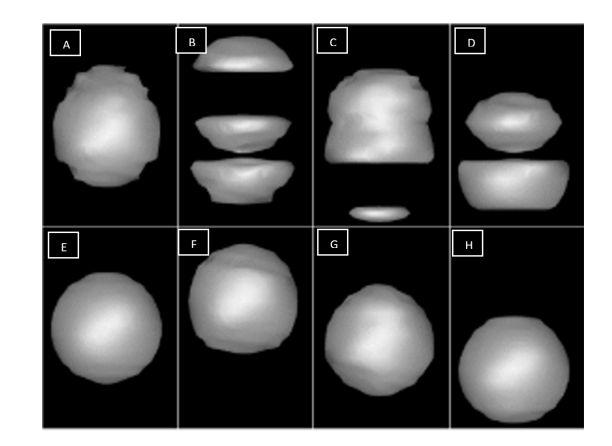

Figure 10 – Illustration des artéfacts produits par une acquisition tomodensitométrique 3D [14]. A :artéfacts de distorsions. B, C et D : artéfatcs de discontinuités. E : reconstruction statique sans artéfact. F, G et H : Phases différentes de la tumeur.

#### 2.3.2 Tomodensitométrie 4D

La tomodensitométrie 4D est une TDM 3D à laquelle est ajoutée une dimension temporelle. L'acquisition des données est synchronisée au mouvement respiratoire pour des explorations thoraciques [10, 11]. Plusiseurs techniques d'acquisitions du signal respiratoire sont disponibles. Ces méthodes sont la hauteur de l'abdomen, la surface du patient, la spirométrie, le diamètre de l'abdomen et la température du flux d'air [10, 11, 25]. Celles-ci seront détaillées dans la section 2.5, page 33. Le principe est que, lors de la reconstruction, chaque coupe est associée à sa position dans le cycle respiratoire prospectivement 6 ou rétrospectivement 7 . Ensuite, toutes les coupes faisant partie de la même phase respiratoire permettent la reconstruction du thorax lors de cette phase particulière. Chaque ensemble de coupes créé permet donc une reconstruction du thorax pour une certaine phase du cycle [10, 11]. Généralement, les coupes sont triées selon 10 phases du cycle respiratoire.

La figure 11 donne une visualisation du principe de tri en phase. Chaque point correspond à l'acquisition de données. L'ensemble des reconstructions permet de suivre le mouvement de la tumeur lors d'une respiration libre.

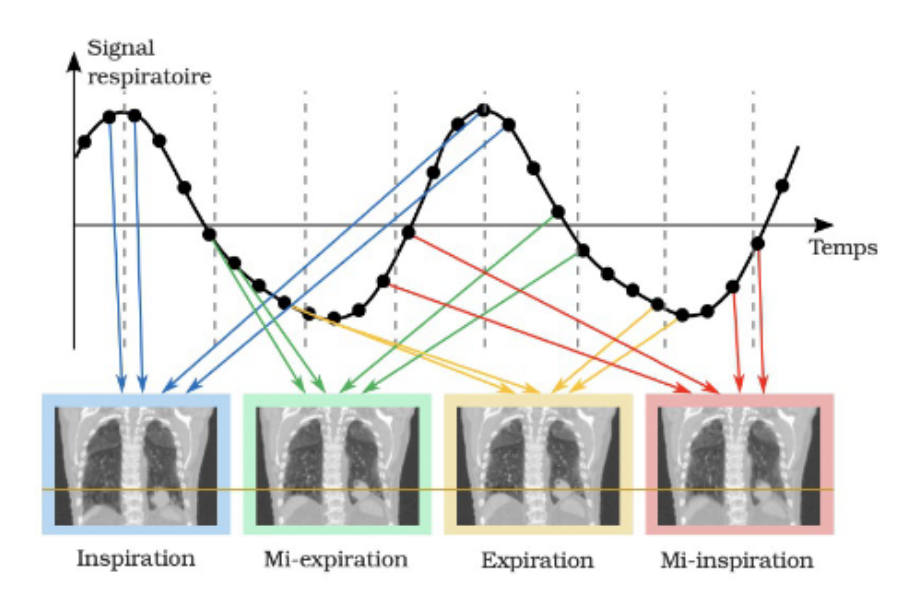

FIGURE 11 – Principe de reconstruction du tri en phase [25].

A partir de l'entièreté des phases, la construction d'une image MIP est possible. Celleci est définie comme l'ensemble des voxels les plus intenses parmi toutes les phases acquises avec la TDM 4D [25]. Les voxels de l'image MIP sont, donc, définis de la façon suivante :

$$
S_{MIP}(x, y, z) = max_{t=1}^{N} [S(x, y, z, t)]
$$
\n(2.3.1)

où S(x,y,z,t) correspond à la valeur d'un voxel dont les coordonnées spatiales sont (x,y,z) et qui se trouve dans la reconstruction de la phase t du cycle respiratoire, N est le nombre de phases totales,  $S_{MIP}(x, y, z)$  correspond au voxel de l'image MIP dont les coordonnées

<sup>6.</sup> Acquisition d'une phase respiratoire d'intérêt choisie avant de réaliser le scanner. Un système externe permet de synchroniser l'acquisition et le tube à rayons X. Cette méthode n'est pas réellement une acquisition 4D puisque finalement seule la série d'image pour une phase du cycle est acquise [26].

<sup>7.</sup> Acquisition de l'ensemble des phases respiratoires. Les images seront triées après avoir réalisé le scanner. Une série d'images sera générée pour chaque phase du cycle [26].

spatiales sont  $(x,y,z)$ . La figure 12 permet une meilleure visualisation de cette reconstruction. Sur cette dernière, un des avantages de la reconstruction de ces images est visible : la perte du flou d'image entre l'acquisition 3D standard et l'image MIP.

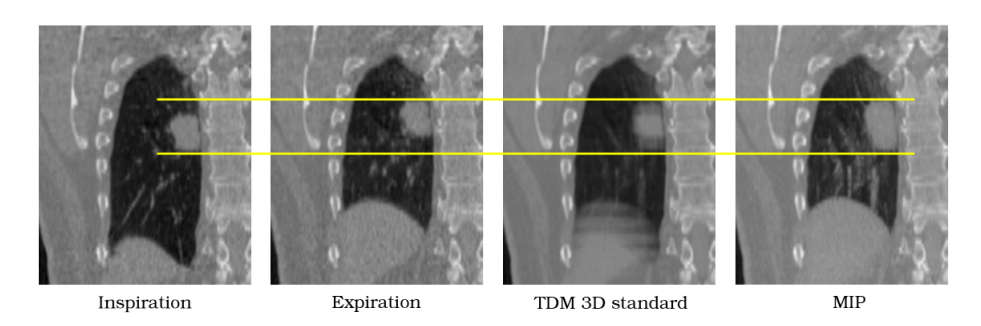

Figure 12 – Construction de l'image MIP et comparaison avec d'autre images acquises [25].

Cette projection est particulièrement intéressante dans les poumons à cause de la valeur des unités Hounsfield très différentes entre le poumon et la tumeur. Des études ont montré la concordance entre les ITV définis sur les images MIP et ceux définis via l'union des GTV, délimités sur les 10 phases respiratoires [23, 24].

L'utilisation de l'image MIP possède 2 grands avantages : le gain de temps lors de la définition des contours et l'augmentation de la reproductibilité des contours par différents observateurs car cette image permet d'éviter la définition du GTV sur l'ensemble des 10 phases respiratoires acquises pour obtenir l'ITV. Il existe, toutefois, des recommandations sur les méthodes à utiliser pour la délinéation de l'ITV. Premièrement, la proximité de la tumeur avec le diaphragme entraine une sous-estimation du volume avec la reconstruction MIP et, dans ce cas, il est préférable de définir l'ITV sur les 10 reconstructions [11]. Deuxièmement, il est recommandé d'éviter la reconstruction MIP lorsque la tumeur est à proximité de structures de même densité ou de densité supérieure car cela se traduirait par un contour erroné de l'ITV, qui serait influencé par ces structures. La figure 13 montre que, lorsque la tumeur se trouve à une distance inférieure à son amplitude de mouvement d'une deuxième structure, les contours de l'ITV sont nettement surestimés [25]. Pour finir, les images MIP ne peuvent pas être utilisées pour les calculs dosimétriques, car elles ne représentent pas les densités pulmonaires correctes. Les dosimétries doivent donc être réalisées sur une TDM3D acquise juste avant la TDM4D [23] ou bien une reconstruction en intensité moyenne.

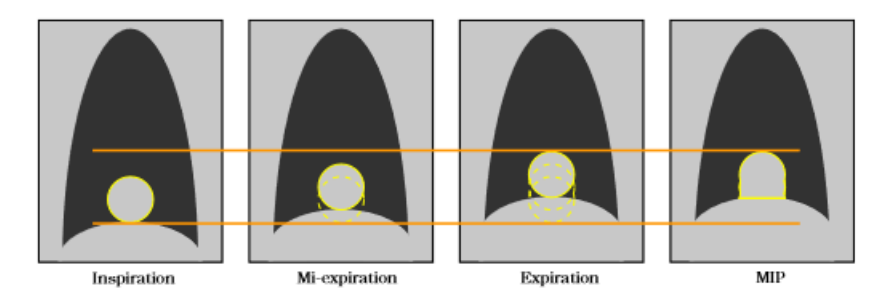

Figure 13 – Contour erroné sur une image MIP occasionné par une structure avoisinant de densité proche de celle de la tumeur [25].

Un pré-requis pour générer des TDM 4D est l'acquisition lente des données [10, 11]. En effet, un cycle respiratoire doit être acquis pour chaque tranche de patient obligeant une vitesse de déplacement de la table lente, de même pour la rotation du tube. Il existe 2 modes d'acquisition des TDM 4D [10, 11, 25] :

- Le mode d'acquisition ciné : dans ce cas, le temps passé à chaque position du tube doit être supérieur à l'addition de la période de respiration et la durée minimale de la reconstruction d'une coupe [11].
- Le mode d'acquisition hélicoïdal : dans ce cas, le déplacement de la table lors d'un cycle respiratoire doit être inférieur à l'épaisseur de coupe [10].

Cependant, malgré l'utilisation de la TDM 4D, des artéfacts de mouvement sont encore présents dans les reconstructions tels que [11, 25] :

- Le flou cinétique représenté par un contour flou de la région d'intérêt,
- La duplication représentée par la présence, en double, d'une fraction de la région d'intérêt,
- Le recouvrement, qui correspond à la superposition de régions d'intérêt,
- La troncature, qui est illustrée par une perte d'une partie de la région d'intérêt.

Le flou cinétique est provoqué par le mouvement résiduel de la région d'intérêt. Les trois autres artéfacts sont généralement causés par une mauvaise association des phases respiratoires. Ils sont représentés en figure 14. La combinaison de plusieurs artéfacts est aussi fréquemment rencontrée.

La figure 15 représente les artéfacts recontrés lors d'un cycle respiratoire instable. La figure (a) montre la répercussion d'un cycle plus lent donnant des données d'acquisition incomplètes. L'interpolation peut être une solution à ce manque de données avec pour contrepartie l'apparition d'un flou dans l'image reconstruite. La figure (b) montre, avec les points oranges, l'ensemble des positions de la tumeur qui sera associé à la même phase respiratoire. Toutefois, la position de la tumeur différente pour une des phases, à cause d'une variation d'amplitude dans la respiration, conduira à un artéfact de duplication [11, 25]. Les techniques d'acquisition provoquent également des erreurs dans l'acquisition du signal respiratoire. En effet, les irrégularités dans les cycles respiratoires entrainent des artéfacts à cause d'un tri en phase erroné. Les données acquises peuvent ne pas être complètes, entrainant également des artéfacts à cause de l'interpolation entre celles-ci [11].

Afin de limiter ces artéfacts, le coaching audio-visuel est largement employé car celuici permet de diminuer les irrégularités de la respiration. Venkat et al. ont montré que le coaching augmentait la régularité de la respiration de 50% au niveau de l'amplitude et de 70 % au niveau de la période [28].

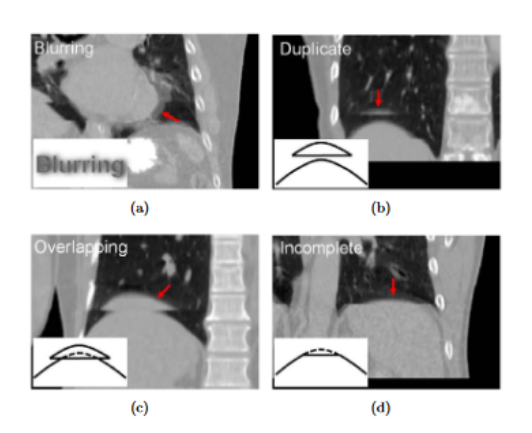

Figure 14 – Artéfacts rencontrés lors d'acquisitions TDM 4D [27].

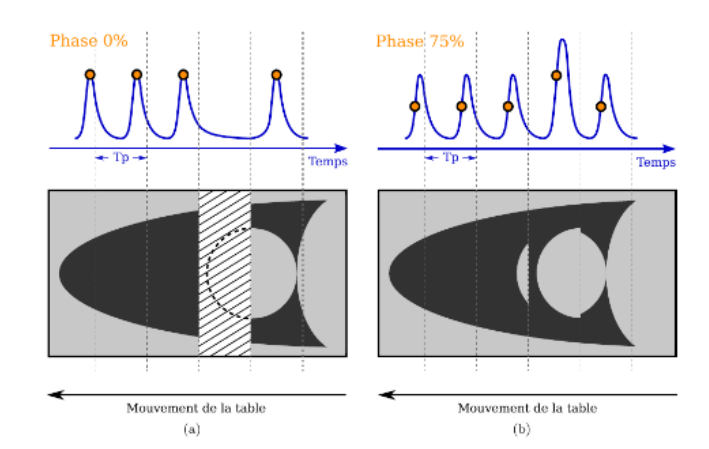

Figure 15 – Artéfacts rencontrés à la suite d'une instabilité dans le cycle respiratoire [25]. (a) variation de la période du cycle respiratoire. (b) variation dans l'amplitude respiratoire.

#### 2.4 Gestion du mouvement respiratoire

#### 2.4.1 Détermination du volume ITV

Comme énoncé dans la section 2.1 (page 12), l'ITV est un volume défini par l'ensemble des positions, des formes et des volumes du CTV. Par facilité, il est courant que l'ITV soit plutôt défini par l'ensemble des positions du GTV. Grâce à la TDM 4D, une visualisation de l'ensemble de ces positions est disponible sur les 10 phases respiratoires acquises. Pour obtenir le contour de l'ITV, le contour du CTV ou GTV est effectué sur les 10 phases du cycle. L'ITV sera ensuite défini comme l'union de ces 10 contours [25]. Une autre méthode pour le construire est la reconstruction en projection des intensités maximales (MIP), détaillée dans la section 2.3.1 (page 23). Pour une cible dont la trajectoire est limitée à la direction supéro-inférieure, il est également possible de définir les contours du GTV uniquement sur les phases extrêmes de la TDM4D [25]. Une autre méthode est la construction de l'ITV à partir du GTV, délimité sur une acquisition 3D, auquel est ajoutée une marge [21]. En effet, J.W.H Wolthaus et al. ont construit l'ITV en ajoutant au GTV une marge équivalente à la moitié de l'amplitude respiratoire et ce dans les 6 directions de l'espace. Les auteurs ont également montré que, généralement, l'ITV surestime les mouvements respiratoires [21]. L'utilisation d'un ITV à partir de la fusion des contours du CTV pourraient diminuer cet effet de surestimation aussi bien que l'utilisation du Mid-position, défini dans la section 2.4.2.

Un PTV est tout de même défini en plus de l'ITV et est donné par l'équation suivante [29] :

$$
M = \alpha \Sigma + \beta \sqrt{\sigma^2 + \sigma_p^2} - \beta \sigma_p \tag{2.4.1}
$$

Cette formule est basée sur des concepts statistiques sur la dose d'une population. Elle permet de définir la possibilité de s'assurer qu'un certain pourcentage de la population (90%) ait une couverture du volume cible de 95%.

Les paramètres  $\Sigma, \sigma$  et  $\sigma_n$  correspondent respectivement aux écart-types des erreurs systématiques pris sur une population, des erreurs aléatoires et aux écart-types de la largeur de la pénombre 8 d'un certain nombre de faiceaux pris sur un ensemble d'accélérateur. Le facteur multiplicatif  $\beta$  détermine le niveau de dose qui couvrira le PTV par rapport à la prescription : la valeur de 1,64 permet de couvrir 95 % du PTV avec 95% de la dose prescrite. Le facteur multiplicatif  $\alpha$  détermine le niveau de confiance pour traiter correctement une partie de la population par rapport à la dose prescrite : une valeur égale à 2,5 permet de traiter correctement 90 % de la population avec la dose prescrite.

#### 2.4.2 Définition de la reconstruction Mid-position

La Mid-position consiste à définir une marge autour de la position moyenne durant un cycle respiratoire de la tumeur [21]. En effet, les mouvements tumoraux entrainent un flou dans la distribution de dose, tout comme les erreurs aléatoires. Les mouvements sont donc intégrés dans les erreurs pour le calcul des marges du PTV [25]. La marge définie par l'équation 2.4.1 est donc modifiée en ajoutant un paramètre  $\sigma_m$  [30] :

$$
M = \alpha \Sigma + \beta \sqrt{\sigma^2 + \sigma_p^2 + \sigma_m^2} - \beta \sigma_p \tag{2.4.2}
$$

Où  $\sigma_m$  correspond à l'écart-type des positions de la tumeur. Un des inconvénients de cette méthode est qu'elle ne prend pas en compte que la phase expiratoire est plus longue que la phase inspiratoire.

Il existe deux reconstructions : la Mid-ventilation et la Mid-position [21]. La Midventilation prend uniquement en compte la position moyenne de la tumeur. L'image 3D pour effectuer la dosimétrie est choisie parmi les 10 phases respiratoires acquises et est celle dont la tumeur a la position la plus proche de sa position moyenne. Celle-ci permet d'atténuer l'effet des mouvements respiratoires et donc de diminuer la marge autour du CTV. Généralement, pour éviter les erreurs géométriques sytématiques (hystérésis), la Mid-position médiane est utilisée. Celle-ci prend en compte la moyenne des positions de toutes les structures voisines de la tumeur [21]. Pour construire l'image Mid-position, des recalages déformables sont effectués sur les reconstructions des différentes phases respiratoires [21]. Sur la figure 16, les marges restreintes de la technique Mid-position sont visibles. Contrairement à l'ITV, la tumeur peut sortir de la marge définie. Le fait qu'une partie du volume passe du temps en dehors des marges est compensé par une dose reçue plus élevée lorsqu'il est dans les marges [25]. Bellec et al. ont accepté des points chauds équivalent à 125 % de la dose prescrite afin de couvrir 95 % du PTV [31]. Ils ont également déterminé que l'avantage de cette technique est la diminution de l'exposition du tissu pulmonaire par rapport au volume de l'ITV. Cependant, la couverture du volume cible diminue lorsque l'amplitude respiratoire augmente. En effet, la définition de ce volume n'inclut pas l'ensemble des mouvements respiratoires. Cette approche est donc déconseillée pour les petites tumeurs à grande amplitude car un sous-dosage de la tumeur peut survenir.

<sup>8.</sup> La pénombre d'un faisceau est la distance comprise entre 80% et 20 % d'un profil de dose.

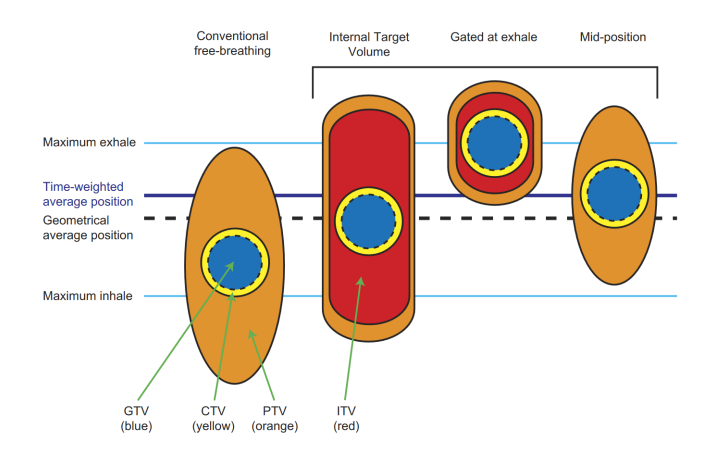

Figure 16 – Comparaison des marges pour différentes techniques utilisant la reconstruction tomographique 4D. [25].

#### 2.4.3 Méthode de limitation du mouvement respiratoire

Certaines méthodes, permettant de tenir compte des mouvement tumoraux, consistent en la limitation de ces mouvements. En effet, en réduisant l'amplitude de ces mouvements, il est plus aisé d'obtenir une meilleure protection des organes à risque, grâce à l'utilisation de marges réduites. Brock et al. ont démontré, dans une étude comportant 12 patients, que les mouvements des tumeurs pulmonaires, lorsque le patient est en inspiration bloquée (intra-blocage), étaient de 1,7 mm dans les directions cranio-caudales et latérales et de 1,5 mm dans la direction antéro-postérieure [32]. Par comparaison aux mouvements tumoraux lors de la respiration libre (voir tableau 2, page 18), les déplacements sont largements réduits dans la direction cranio-caudale et équivalants dans les 2 autres directions. Les mouvements résiduels de la tumeur sont dus aux contractions cardiaques [33]. Les méthodes de limitation développées sont le blocage respiratoire, la compression abdominale et la ventilation oscillatoire à haute fréquence.

#### 2.4.3.1 Blocage respiratoire

Le blocage respiratoire volontaire (DIBH) consiste à demander au patient de retenir sa respiration pendant le temps du traitement et des images de contrôle. Ce traitement se réalise en inspiration bloquée pour le patient. Pour la reproductibilité, des systèmes audiovisuels sont généralement mis en place afin d'indiquer au patient l'amplitude inspiratoire qu'il doit prendre. Comme mentionné précédemment, l'avantage de cette technique est la réduction des mouvements tumoraux, entrainant une réduction des marges internes et donc des champs de traitement. Cependant, de nouvelles incertitudes doivent être prises en compte dans la définition des marges tels que les mouvements résiduels intrablocages et la reproductibilité du blocage interséance et celle au cours du traitement [11]. En effet, la position de la tumeur pulmonaire en respiration bloquée peut varier entre les différentes fractions [32, 34]. La reproductibilité de la position de la tumeur est de 2,4 mm dans la direction antério-postérieure, de 3,1 mm dans la direction cranio-caudale et de 2,2 mm dans la direction latérale [34]. Peng et al. ont montré que l'utilisation d'un système de contrôle visuel permettait d'augmenter la reproductibilité de la position de la tumeur [34]. En effet, ils ont déterminé des erreurs de repositionnement de la tumeur équivalantes, en moyenne, à 1 mm, 1,3 mm et 0,6 mm dans les directions antéro-postérieures, craniocaudales et latérales, respectivement. Une explication de cette variation se trouve dans les changements de la forme et de la taille du poumon au cours des séances de radiothérapie [32].

Des études [32, 35, 36] ont montré que cette technique protégeait mieux les organes à risque que les traitements en respiration libre car la DIBH permet d'éloigner le coeur et les poumons des champs, grâce à un volume thoracique plus élevé [11]. Rosenzweig et al. ont montré, par exemple, que la probabilité de toxicité pulmonaire diminuait de 25%, par rapport à un traitement en respiration libre pour les CBNPC [35]. Marchand et al. [36] ont comparé la dosimétrie des organes à risques entre un traitement en respiration libre et en DIBH, dans le cas d'un traitement pulmonaire. Ils ont obtenu, par exemple, que la  $V_{20}$  des poumons diminuait de  $8\%$  entre les deux traitements et que la dose moyenne du coeur diminuait de plus de 30% [36]. Les résultats de Brock et al. sont dans les mêmes ordres de grandeur pour la  $V_{20}$  du poumon (différence de 13%) [32]. Les désavantages de cette technique est l'allongement du temps de traitement et la reproductibilité de la respiration bloquée ainsi que sa stabilité. De plus, elle est difficile à mettre en oeuvre pour les patients avec des capacités respiratoires restreintes [25]. Cette technique peut également être utilisée pour les traitements de sein et de foie.

Il existe également des systèmes de blocage respiratoire actif qui aident le patient à bloquer sa respiration et ce de manière reproductible en empêchant le patient d'expirer. Le système le plus courant est le système ABC (Active Breathing Coordinator) introduit par Elekta. Celui-ci mesure le flux respiratoire du patient grâce à un spiromètre (respiration nasale bloquée) [11]. Le blocage est actionné par le patient et un manipulateur. Ce système nécessite des séances d'apprentissage pour le patient. La reproductibilité interfractionnelle de la position de la tumeur s'élève à 5,1 mm dans la direction cranio-caudale, de 3,5 mm dans la direction antéro-postérieure et de 3,6 mm dans les directions latérales [32]. Un des désavantages de ce système est que celui-ci est encombrant [11]. Sur la figure 17 est représenté l'ensemble des éléments nécessaires au fonctionnnement de l'ABC. La comparaison des volumes cibles, volumes pulmonaires et de la dosimétrie du poumon, obtenus avec le système ABC, est présentée dans le tableau 3 [11].

| Modalité             | Volume | Volume     | Densité    | Hauteur | Hauteur | Volume       | Volume | Poumon-PTV |                 |         |
|----------------------|--------|------------|------------|---------|---------|--------------|--------|------------|-----------------|---------|
|                      | GTV    | <b>PTV</b> | pulmonaire | poumon  | poumon  | poumon       | poumon | V20        | V30             | Dose    |
|                      | cc     | cc         | movenne    | droit   | gauche  | droit        | gauche | $(\% )$    | $\mathscr{C}_0$ | movenne |
|                      |        |            | ΉU         | (cm)    | cm)     | $ {\rm cc} $ | cc     |            |                 | (Gy)    |
| Respiration<br>libre | 121    | 598        | $-778$     | 15.2    | 15.9    | 1853         | 1729   | 43.7       | 25.2            | 18.2    |
| Blocage à            |        |            |            |         |         |              |        |            |                 |         |
| l'aide de            | 110    | 427        | $-823$     | 18.4    | 17.5    | 2503         | 2403   | 28.9       | 18.5            | 15.9    |
| l'ABC                |        |            |            |         |         |              |        |            |                 |         |

Table 3 – Comparaison des volumes tumoraux, pulmonaires et des contraintes de dose entre un traitement en respiration libre et un traitement en respiration bloquée (ABC) [11].

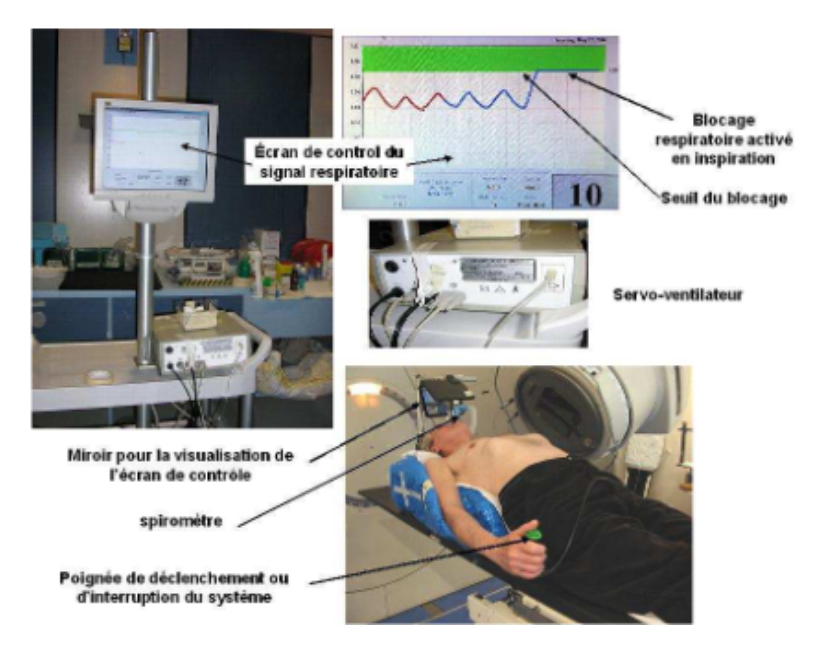

Figure 17 – Système ABC d'Elekta [10].

#### 2.4.3.2 Compression abdominale

Dans ce cas, les mouvements tumoraux sont réduits en diminuant les mouvements thoraciques de manière mécanique [11]. Le patient continue de respirer et supporte la compression abdominale. Bouilhol et al. ont mesuré le déplacement tumoral après compression [37] : celui-ci est passé de 12,4 mm à 8,9 mm pour les tumeurs du lobe inférieur et de 4,9 à 4,1 mm pour les tumeurs des lobes moyens et supérieurs. Les auteurs ont également noté que, dans certains cas, l'amplitude tumorale augmentait après la compression, ce qui pouvait être expliqué par une respiration thoracique à la place d'une respiration abdominale du patient ou par le stress de celui-ci. La réduction moyenne de l'ITV était de 1,3  $cm<sup>3</sup>$ . Dans une revue de littérature, ils ont également remarqué que les résultats pouvaient être différents suite à des différents niveaux de compression [37].

Pour déterminer le mouvement résiduel de la tumeur, la fluoroscopie ou la TDM sont utilisées [11]. Tout comme le blocage respiratoire, l'avantage est la diminution des marges de l'ITV et l'augmentation de la protection des organes à risque. La compression est effectuée à l'aide d'une plaque triangulaire qui épouse le rebord costal (voir figure 18). La reproductibilité est assurée par des vis graduées. Elle peut également être effectuée à l'aide d'un système pneumatique. Les inconvénients sont la gène que peut ressentir le patient, le manque de flexibilité pour certaines anatomies (patient obèse), un repositionnement incorrect de la plaque et la présence de la plaque dans le passage du faisceau d'irradiation [11]. De plus, le bénéfice pour les organes à risque est restreint car lors de la compression le poumon est lui aussi affecté [37].

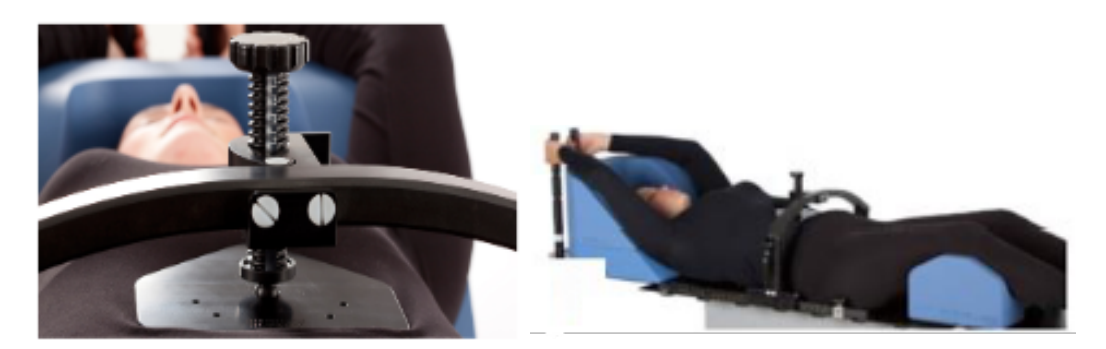

Figure 18 – Système de compression abdominale (ORFIT).

#### 2.4.3.3 Ventilation oscillatoire à haute fréquence

Cette technique permet de stopper les mouvements respiratoires tout en conservant une oxygénation constante des tissus. Pour ce faire, le patient est anesthésié et celui-ci est ventilé à des fréquences de l'ordre de 500 cycles par minute pour que la cage thoracique reste immobile [11, 25]. Cependant, l'anesthésie du patient allonge considérablement le temps de traitement. Des techniques de ventilation percussive intrapulmonaire ont été mises en place permettant des apnées prolongées sans la nécessité d'une anesthésie générale [38]. Une étude récente offre de nouvelles perspectives pour ces types de système. Cette étude explique l'utilisation de la ventilation mécaniquement assistée non-invasive (MANIV) possédant un mode pour l'inspiration bloquée [39]. Cette technique a l'avantage d'être accessible aussi bien au niveau des fonds que de la mise en place, de plus, étant non-invasive, elle est plus tolérable pour les patients [11]. Cependant, des séances d'entrainement sont nécessaires.

#### 2.4.4 Gating respiratoire

Le principe de cette méthode est de n'irradier la tumeur que lorsqu'elle se trouve dans une certaine phase du cycle respiratoire dite gate ou fenêtre. Cela nécessite d'interrompre le faisceau d'irradiation lors du traitement grâce à un système surveillant la respiration [10, 11, 21, 25]. Il est donc nécessaire d'être équipé d'un système de localisation de la tumeur précis et d'une interruption rapide du faisceau [21]. La dosimétrie est donc réalisée sur une ou plusieurs phases respiratoires obtenues par la TDM4D. Tout comme les méthodes de limitation, cette technique permet de réduire les marges et donc de protéger les organes à risque (voir figure 1, page 28). Wolthaus et al. ont montré que la marge de l'ITV était réduite de 12% dans la direction cranio-caudale, en prenant une fenêtre d'amplitude de 30 % dans l'expiration [21]. En comparaison à la respiration bloquée, la durée d'irradiation n'est pas limitée par les capacités d'apnée du patient, ce qui implique également un temps de traitement plus long [11, 25]. Les paramètres à déterminer sont l'utilisation d'une fenêtre au niveau inspiratoire ou expiratoire et la largeur de cette fenêtre [11]. La situation idéale serait de choisir ces paramètres en fonction de chaque patient. Cependant, de manière générale, la fenêtre de phase en expiration avec une largeur correspondant à un tiers du cycle respiratoire est utilisée [11], en effet, ce choix correspond à une position stable et reproductible de la tumeur [10]. Le principe de fonctionnement est représenté à l'aide d'un graphique sur la figure 19. La première courbe est le signal respiratoire acquis par un système externe. La courbe du bas indique à quel moment et pendant combien de temps le faisceau irradie la tumeur.

Une marge spécifique (IGTV) est utilisée dans cette méthode d'irradiation afin de prendre en compte les mouvements résiduels de la tumeur [11]. Elle s'obtient de la même manière que l'ITV à la seule différence qu'elle est effectuée sur une partie restreinte des phases du cycle respiratoire, contrairement à l'ITV, qui est défini sur l'entièreté des phases [11]. Wolthaus et al. ont déterminé que le mouvement résiduel de la tumeur, pour une fenêtre de 30 % de largeur dans la phase expiratoire, était de 2,3 mm [21].

Cette technique n'est pas adaptée pour tous les patients. En effet, dans certains cas la marge n'est pas réduite à cause des irrégularités de la respiration, provoquant une perte de précision sur la localisation de la tumeur [11, 25]. De plus, les temps de traitement plus longs augmentent les possibilités de variations du cycle respiratoire et la probabilité de mouvement intra-fractionnel du patient, ce qui entraine la venue de conditions différentes par rapport à celles de la simulation [25].

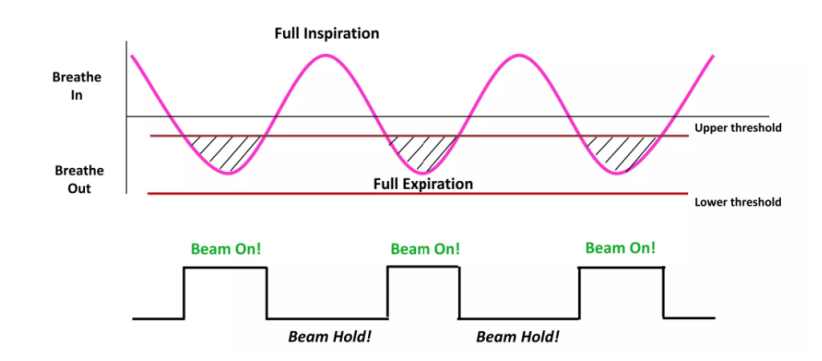

Figure 19 – Gating respiratoire [40]. Courbe rose : signal respiratoire. Rectange noir : irradiation de la tumeur.

#### 2.4.5 Méthodes de compensation du mouvement respiratoire (tracking)

Ces méthodes essayent de compenser les mouvements respiratoires afin de permettre aux patients de respirer librement lors du traitement et le faisceau d'irradiation suit la tumeur tout au long de celui-ci [10, 11, 25] . Ils sont généralement associés à des méthodes permettant l'observation de ce mouvement lors d'un traitement. Les méthodes d'observations sont [25] :

- L'observation directe réalisée à l'aide de la fluoroscopie ou de l'imageur portal.
- L'observation de marqueurs implantés dans ou proche de la tumeur lorsque celle-ci n'est pas directement visible. Cette observation implique toujours l'utilisation de la fluoroscopie.
- L'observation de substituts internes comme le mouvement du diaphragme, à la place de suivre directement la tumeur ou les marqueurs.
- L'observation de susbtituts externes par spirométrie ou en suivant les mouvements abdominaux. Ces observations ont l'avantage de ne pas être irradiantes pour le patient.

Ces méthodes permetttent d'obtenir des marges réduites pour la radiothérapie des tumeurs mobiles [11], cependant, la difficulté de celles-ci est l'anticipation du mouvement tumoral [11, 25].

Des méthodes de compensation ou de tracking de la tumeur seront développées dans la suite : le CyberKnife, le tracking via MLC et le tracking grâce à la table mobile.

Le Cyberknife est un accélérateur monté sur un bras articulé (voir figure 20). Le bras robotique peut bouger librement dans l'espace, offrant de nombreuses possibilités dans la balistique du traitement. Il est associé à deux systèmes : un système d'imagerie à rayons X et un système détectant la surface du patient pour le contrôle de la respiration [11]. Pour suivre la tumeur, des marqueurs fiduciaires sont implantés dans ou à proximité de la tumeur et ils sont repérés à l'aide de l'imagerie RX [11]. Avant le début du traitement, des images radiographiques sont acquises afin d'établir un modèle mathématique entre les deux systèmes. Lors du traitement, de nouvelles images radiographiques seront acquises afin de vérifier la position de la tumeur et le modèle mathématique [41]. L'inconvénient de cet accélérateur est l'allongement du temps de traitement ainsi que l'implantation des marqueurs qui peut causer un pneumothorax<sup>9</sup>; les marqueurs peuvent également migrer [11]. Le suivi peut également se faire via la colonne vertébrale ou directement via la cible [41], dans ce cas, la tumeur doit être visible sur les images radiographiques.

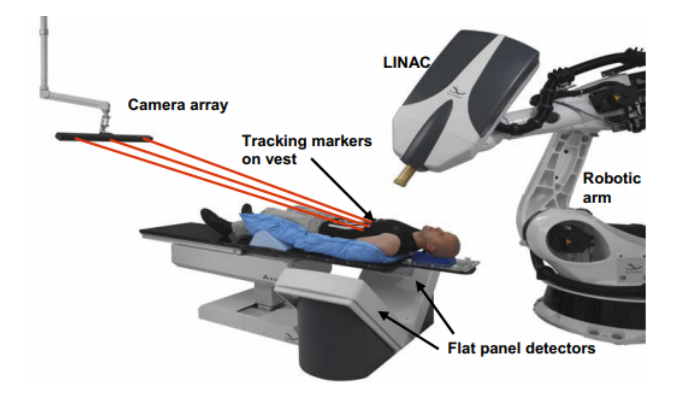

Figure 20 – CyberKnife [42].

Dans le suivi à l'aide du MLC, c'est le mouvement des lames qui va permettre de suivre la tumeur et le suivi se fait grâce à l'imageur kV. La projection de la cible ainsi que l'angle acquis sont transmis à un programme qui gère les positions des lames du MLC. Afin que le suivi soit effectué dès le début de l'irradiation, des images kV de pré-traitements sont acquises. La précision entre le faisceau et la cible est inférieure à 2 mm. Le désavantage de cette technique est le temps de latence trop long du système. Par comparaison, le temps de latence est de l'ordre de 0,6 s alors que pour le CyberKnife, ce temps est de l'ordre de  $0,1$  s  $|11|$ .

Le suivi à l'aide de la table mobile nécessite toujours un système détectant les mouvements de la cible, ainsi qu'un système qui anticipe le mouvement de la tumeur et calculant les actions à effectuer par la table [44]. Les erreurs de suivi sont comprises entre 0,5 et 2 mm. Le désavantage de cette méthode est la flexion de la table dépendant du poids du patient. L'utilisation de ce type de tracking ainsi que le tracking avec le MLC sont des systèmes très peu utilisés.

#### 2.5 Acquisition du signal respiratoire

Lors d'une TDM4D, l'acquisition du signal respiratoire est indispensable afin de réaliser le tri en phase. Quelques méthodes d'acquisition seront développées ci-dessous.

<sup>9.</sup> Présence d'air entre la plèvre pariétale et viscérale

#### 2.5.1 Hauteur de l'abdomen

Le principe de cette méthode est de suivre les mouvements d'un objet se trouvant sur le patient [10, 11, 25]. Le suivi de l'objet peut se faire mécaniquement ou via un système optique. Celui-ci acquiert le signal respiratoire grâce aux variations de hauteur de l'abdomen. Le désavantage de cette technique est que le signal enregistré est dépendant de la position de l'objet sur l'abdomen du patient ainsi que de la position du patient. Cette technique est utilisée par le système RPM de Varian qui sera détaillé dans la section 3.7, page 41.

#### 2.5.2 Reconstruction surfacique

Ces systèmes effectuent un balayage laser du patient afin de reconstruire la surface de celui-ci et d'acquérir le signal respiratoire [10, 11, 25, 45]. Par une méthode de triangulation des lignes de projection, les systèmes génèrent une image statique de la surface du patient (voir figure 29, page 43). La reconstruction à chaque instant de la surface permet de suivre les mouvements du patient en temps réel et la différence d'amplitude du thorax du patient au cours de la respiration permet d'acquérir un signal respiratoire. Ces types de systèmes ont d'abord été développés afin de repositionner le patient de manière plus reproductible par rapport aux marques externes (Surface Image Guided Radiotherapy). Aujourd'hui, ils sont également utilisés lors des traitemens pour leur capacité de détection des mouvements intrafractionnels et lors des traitements Gated. Il existe deux systèmes se basant sur la reconstruction surfacique [11] :

- le système Sentinel et Catalyst développés par C-RAD. Le premier est dédié au scanner et le deuxième est réservé uniquement à l'accélérateur. Le système Sentinel sera développé dans la section 3.8, page 42.
- le système AlignRT ou GateCT détenu par VisionRT (London, Royaume-Uni)

Les systèmes se différencient uniquement par la projection laser de Sentinel et la projection d'un motif lumineux par AlignRT qui permettrait d'augmenter la détection du mouvement [11].

Le système VisionRT a été comparé aux acquisitions du signal respiratoire avec un spiromètre [46] et les deux systèmes avaient des résultats concordants avec l'avantage de ne pas être invasif pour le système de VisionRT. Les mesures de reproductibilité de la surface d'un fantôme ont montré que les variations étaient inférieures à  $0.5 \pm 0.15$  mm en translation et de  $0.01 \pm 0.005$ ° en rotation [47].

Kauweloa et al. ont comparé le système GateCt avec le système RPM [48]. Les auteurs en ont conclu que les deux systèmes possédaient la même précision dans le suivi du cycle respiratoire. Cependant, le système GateCT démontrait une dérive  $(\pm 30\%)$  dans l'enregistrement des petites amplitudes respiratoires contrairement au système RPM.

#### 2.5.3 Ceinture abdominale

La ceinture abdominale permet de définir le signal respiratoire, en se basant sur les variations du diamètre abdomibal et donc sur les variations de pression détectées par celleci [10, 11, 25]. Ce système est, donc, facile à utiliser mais son principal désavantage est le manque de reproductibilité des acquisitions, car selon sa position et sa compression autour du patient, le signal respiratoire acquis diffère. Le système de compression abdominale le plus utilisé est le système ANZAI de Siemens représenté sur la figure 21. Les composants de ce système sont un capteur de pression (A), des ceintures adaptées à la morphologie
du patient (B) et un amplificateur de signal (C). Lors de la respiration, la cage thoracique augmente de volume permettant au capteur de pression d'envoyer un signal qui sera d'abord amplifié. Le système est composé de 2 capteurs de pression avec des sensibilités différentes [49].

Liu et al. ont examiné la correspondance des courbes respiratoires implémentées par le système Anzai et le système RPM [50], en notant des différences dans les phases respiratoires et dans la forme des courbes respiratoires entre les 2 systèmes. Ces déphasages pourraient être dus aux décalages des mouvements thoraciques latéraux et antéro-postérieurs lors de la respiration ou bien à la latence propre du système. Les décalages de phase et de forme entrainent un tri en phase différent lors de l'acquisition 4DCT. Cependant, les différences entre les deux systèmes sur les images MIP reconstruites étaient négligeables, indiquant que ceux-ci peuvent être utilisés pour définir les contours des volumes cibles de manière équivalente.

Jönsson et al. ont également montré que les deux systèmes présentaient des décalages dans l'acquisition de la respiration mais que le tri en phase effectué par chaque système était correct [51]. Dans leur étude, les auteurs ont également ajouté une comparaison avec le système Sentinel et ont remarqué les mêmes phénomènes. Cependant, les auteurs ont remarqué que les résultats du système RPM étaient plus proches des résultats du système Sentinel que du système Anzai. Les auteurs en ont conclu que les trois systèmes généraient des images similaires mais que le même système devait être utilisé lors de la simulation et du traitement [51].

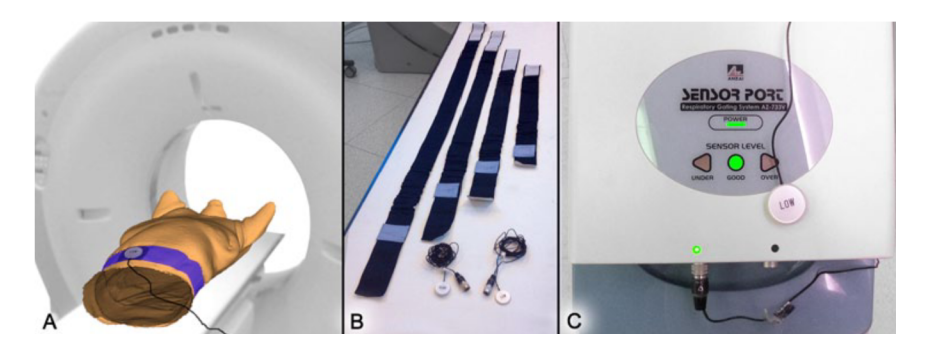

Figure 21 – Composants du système Anzai [49]

#### 2.5.4 Spirométrie

Le spiromètre permet d'acquérir des images à l'aide des variations de volume d'air entre l'expiration et l'inspiration [10, 11, 25]. Ce système est également utilisé dans le blocage respiratoire.

Lu et al. [52] ont démontré que ce système était plus précis que le système RPM, puisque le tracé de la courbe inspiratoire provenant des variations verticales du boitier du système RPM présente plus de vibrations que le tracé de la courbe respiratoire via un spiromètre. Cela est causé par les mouvements involontaires des muscles abdominaux et des battements cardiaques. Les courbes sont présentées sur la figure 22, avec la courbe bleu représentant l'acquisition de la courbe respiratoire par le spiromètre et la courbe rouge celle acquise par le système RPM. De plus, la mesure externe du spiromètre détermine plus précisément la position réelle de la tumeur. En effet, pour certains patients, la variation du volume des poumons est en avance par rapport à la variation de la hauteur abdominale. Ce phénomène est expliqué par la respiration thoracique plus développée que

la respiration abdominale pour ces patients. D'autres études ont déterminé que la mesure du volume respiratoire par spiromètrie avait une meilleure corrélation avec le mouvement de la tumeur que les variations d'amplitude de l'abdomen [53], conclusion corroborée grâce à l'utilisation d'images fluoroscopiques pour suivre le mouvement de la tumeur. La corrélation plus importante entre le volume pulmonaire et la position de la tumeur semble logique, étant donné que le volume respiratoire est directement impliqué dans les mouvements pulmonaires, contrairement aux mouvements de l'abdomen.

Ce système possède également des désavantages : l'inconfort pour le patient et un phénomène de dérive du signal, entrainant des perturbations dans l'acquisition [10, 11, 25, 46, 52], probablement causé par une mauvaise position des lèvres du patient autour de l'embout buccal du spiromètre, entrainant une perte d'air à ce niveau [46] . L'utilisation de l'information sur la hauteur de l'abdomen et du spiromètre permet de contrer ces dérives.

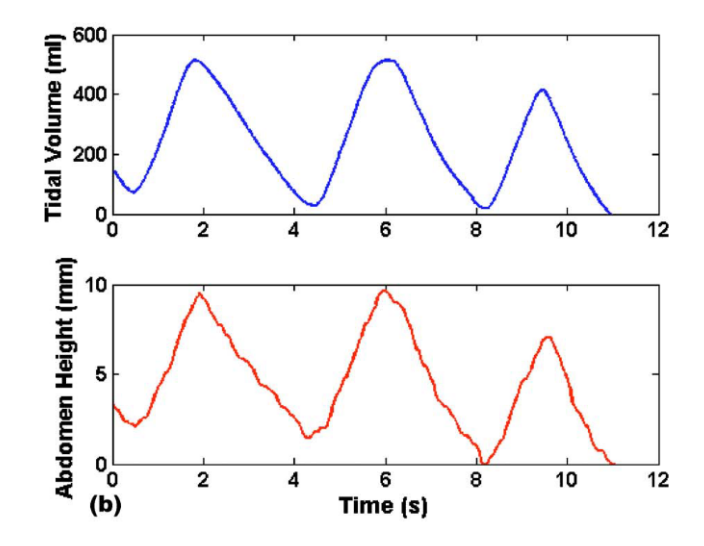

Figure 22 – Courbes respiratoires mesurées par un spiromètre (courbe bleue) et par le système RPM de Varian (courbe rouge). [52]

## 2.6 Variabilité intra et inter-observateur de délinéation

La définition des volumes cibles est l'une des erreurs principales en radiothérapie [25]. Celle-ci dépend de différents facteurs telles que l'appréciation du radiothérapeute, la qualité d'image et la localisation de la tumeur. Cela implique que la délimitation d'un même volume cible sera différente en fonction du radiothérapeute (variabilités interobservateurs) mais sera également différente si un même radiothérapeute effectue les contours à différents moments de la journée (variabilités intra-observateurs). Généralement, les erreurs inter-observateurs sont prédominantes par rapport aux erreurs intraobservateurs. Dans les deux cas, ces erreurs sont purement systématiques et ne possèdent, donc, pas de composante aléatoire.

Cependant, il existe des recommandations afin de limiter ces variations [25] : pour les lésions pulmonaires, il est préconisé d'effectuer les contours dans une fenêtre de visualisation des unités Hounsfield 10 comprise entre -600 et 1600 HU. La délimitation ne doit pas se restreindre aux coupes transversales mais l'ensemble des coupes (sagittales et frontales) doit être utilisé pour vérifier la définition correcte du volume cible. Des agents de contrastes peuvent également servir à la distinction de certaines structures tout comme les informations apportées par des images de natures différentes (utilisation d'images multimodales).

Les variations intra-observateurs ont été quantifiées par van Dam et al. [54]. Les contours effectués par un même observateur se recouvaient en moyenne à 92,9 % tandis que ceux réalisés par 2 observateurs différents étaient similaires à seulement 86 %.

<sup>10.</sup> Les unités Hounsfield permettent de définir quantitativement la radiodensité. Elles se basent sur les différents coefficients d'atténuation présents dans le matériau scanné et sont définies de telle manière que la densité de l'eau soit égale à 0 HU.  $1HU = 1000 * (\mu_x - \mu_{eau})/\mu_{eau}$ 

# 3 Matériels et méthodes

### 3.1 ITV théorique et fantôme

Afin de comparer le volume des ITV déterminés sur les différents systèmes, un ITV théorique  $(ITV_{th})$  est calculé. Le volume tumoral est donc approché par l'addition du volume d'une sphère et celui d'un cylindre ayant le même rayon. Il est défini par l'équation suivante [37, 55, 56] $^{11}$  :

$$
ITV_{th} = \frac{4\pi r^3}{3} + \pi r^2 L_{S-I} + \pi r^2 L_{A-P} + \pi r^2 L_{L-R}
$$
\n(3.1.1)

où r correspond au rayon de la tumeur et L est le double du déplacement tumoral dans les directions antéro-postérieure (AP), latérale (LR) et supérieur-inférieure (SI). Le déplacement est double pour tenir compte du déplacement qui peut survenir dans les deux sens des différentes directions.

Les mouvements respiratoires ont été réalisés grâce au fantôme anthropomorphe Dynamic Thorax Phantom de CIRS (modèle 008A). Les mouvements des tumeurs dans un poumon sont simulés à l'aide de signaux respiratoires tridimensionnels programmables ou importables. Le fantôme est composé d'un insert mobile et d'un plateau qui permettront la reproduction des mouvements respiratoires superficiels. Ses dimensions sont de 67 x 32 x 28 cm<sup>3</sup> pour un poids total de 17,2 Kg [57]. Le fantôme représente un thorax humain. Il contient des poumons, des vertèbres et des tissus mous dont les densités sont équivalentes à celles des tissus humains. La tumeur est donc constituée d'un matériau de densité équivalente à l'eau [10]. L'atténuation linéaire des matériaux utilisée ne diffère que de 3% par rapport à l'atténuation des tissus humains correspondants. Le fantôme permet également de changer le diamètre de la tumeur grâce à l'insert mobile. Les diamètres disponibles et utilisés lors de cette étude sont de 1, 2 et 3 cm. Cette variation de diamètre sera utilisée afin de vérifier l'impact du volume sur la délimitation des ITV pour différents systèmes de contour et d'acquisition.

Le logiciel associé permet de varier la fréquence de respiration, l'amplitude et les déplacements de la tumeur. L'amplitude maximale pour les directions latérales et antéropostérieures sont de 10 mm tandis que l'amplitude maximale dans la direction craniocaudale est de 25 mm. Plusieurs modèles respiratoires sont également disponibles. La précision des mouvements du fantôme est de l'ordre de 0,1 mm [57]. Celui-ci est visible sur la figure 23.

<sup>11.</sup> L'équation de l'article [55] n'est pas identique au nôtre car nous pensons qu'une erreur de typographie s'est glissée dans celui-ci. Nous avons contacté les auteurs de cet article mais au moment de l'écriture de ce mémoire aucune réponse n'a été fournie.

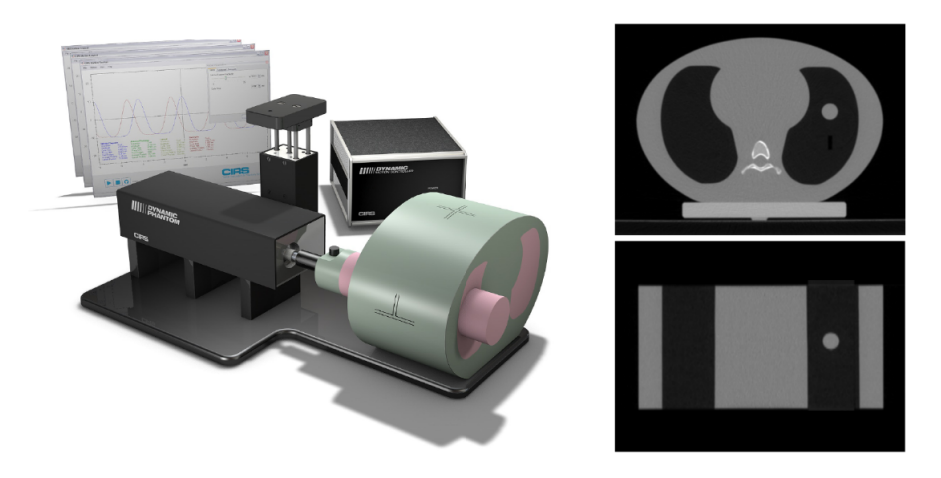

Figure 23 – Fantôme anthropomorphe Dynamic Thorax Phantom (de CIRS) modèle 008A [57].

### 3.2 MIM

MIM (MIM Software Inc., Cleveland, OH, USA) est un logiciel permettant de traiter des images multimodales. Au sein du CHM, celui-ci est utilisé par les radiothérapeutes lors des délimitations des organes à risques grâce à son système d'auto-segmentation. Il génère également un ITV de manière quasi-automatique. En effet, la dernière version de MIM (MIM Version 4.6.641.0) nécessite uniquement de délimiter la tumeur sur les images représentant une des phases respiratoires et puis le logiciel va automatiquement générer un ITV. Le contour sera effectué sur la phase 50%. Cependant, un contrôle visuel reste nécessaire afin de vérifier que le contour créé englobe bien l'ensemble des positions de la tumeur. Si nécessaire un ajustement manuel pourra être réalisé sur les images en intensité de projection maximale reconstruites lorsque le logiciel crée l'ITV.

Dans la version précédente de MIM (MIM Version 4.6.607.0), la définition de l'ITV se faisait en délimitant la tumeur sur l'ensemble des phases respiratoires suivi par la fusion des contours effectués pour créer l'ITV. La différence de ces 2 méthodes sera évaluée en comparant les volumes des ITV définis avec le volume théorique calculé.

## 3.3 MONACO

MONACO (Elekta Ltd, Missouri, USA) est un TPS qui utilise un algorithme Monte Carlo. Dans ce programme, un workspace dédié permet d'effectuer le contour des organes à risque et donc de définir des ITV. Ceux-ci peuvent être délimités suite à la reconstruction des images MIP ou en faisant la fusion des contours de la tumeur réalisés sur les 10 phases respiratoires. Les deux ITV seront créés et comparés. Les contours réalisés avec MONACO ont ensuite été comparés aux contours créés avec le logiciel MIM, l'ensemble des contours est effectué dans la fenêtre d'intensité des poumons. La version utilisée est la version 5.51.10.

## 3.4 Système d'imagerie tomodensitométrique

Le scanner utilisé lors des acquisitions 4D est un Aquilion Exceed LB de Canon Medical System. Celui-ci est connecté aux deux systèmes de gestion du mouvement qui peuvent être sélectionnés via un interrupteur. Les acquisitions sont effectuées en mode hélicoïdal avec une différence de potentiel de 120 KV, une intensité de 70 mA et un temps de rotation de 0,4 s, l'épaisseur de coupe est de 2 mm et le champ de vue est de 550 mm.

# 3.5 Thorax artificiel

Un thorax artificiel sera disposé et fixé au-dessus de la plateforme du fantôme. Celui-ci est réalisé à l'aide d'un masque thermoformé. La plateforme effectue un déplacement dans la direction antéro-postérieure, le thorax permettra de simuler le mouvement de la cage thoracique lors de la respiration. La contention thermoformée sera entourée d'un drap afin que le système surfacique puisse la détecter lors des acquisitions. Sur la figure 24, neuf points de référence sont définis sur le thorax artificiel. Ceux-ci serviront de repères pour les acquisitions 4D avec le système Sentinel. Ils différencieront également la position du boitier pour le système RPM. La définition de ces points permettra de vérifier la stabilité du volume de l'ITV en fonction de la position du boitier ou du point de repère sur le patient.

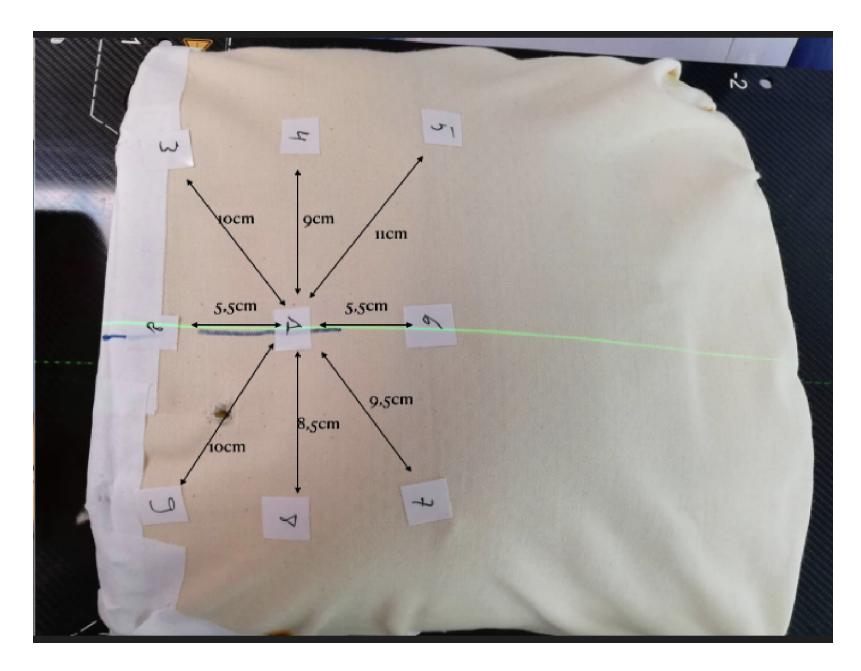

Figure 24 – Thorax artificiel fixé sur la plateforme de substitut du fantôme avec les 9 points de repère.

# 3.6 Modèle du mouvement de la tumeur

Le système de contrôle du fantôme laisse le choix de différents modèles respiratoires. Comme énoncé dans le chapitre précédent, la fonction traduisant le mieux un cycle respiratoire est celle en  $\cos^4$ , elle sera donc utilisée dans notre étude.

Les amplitudes de mouvements seront de 15 mm dans la direction cranio-caudale (SI) et de 2 mm dans les directions latérales (LR) et antéro-postérieures (AP). Ces déplacements correspondent à ceux rencontrés dans une tumeur du lobe inférieur.

Le fantôme peut également varier le temps du cycle respiratoire, différents cycles seront donc implémentés dans le fantôme, 3.87, 5 et 7 secondes représentant respectivement un patient dans un état de stress, un patient dans un état normal et un dans un état de repos avancé [12, 13]. Dans cette étude, il y a donc trois cycles respiratoires de même amplitude mais avec une période différente. Ces cycles se nomment respectivement, Vitesse L, Vitesse M et Vitesse H. Ces vitesses sont programmées et seront importées au sein du logiciel du fantôme CIRS. Les amplitudes et cycles respiratoires programmés sont repris dans le tableau 4 ci-dessous.

| Vitesse            | SI(mm) | $AP (mm)$   LR $(mm)$ | Temps de cycle (s) |
|--------------------|--------|-----------------------|--------------------|
| Vitesse $L$ (Low)  |        |                       |                    |
| Vitesse M (Medium) |        |                       |                    |
| Vitesse H (High)   |        |                       |                    |

Table 4 – Amplitudes et cycles respiratoires programmés

# 3.7 Système RPM de Varian

La version du système disponible au sein du CHM est la Version 1.7.5 (Varian Medical Systems, Inc., Palo Alto, CA). Le système RPM de Varian utilise un boitier (voir figure 25) en plastique positionné sur la zone où l'amplitude de respiration est la plus importante, c'est-à-dire entre l'apophyse xiphoïde et l'ombilic [10, 11, 25]. Ce boitier est constitué de 6 points réfléchissants et de croix permettant de le placer à l'isocentre via les lasers. La caméra associée sera émettrice de la lumière infrarouge mais également réceptrice du signal (voir figure 26). Celle-ci enregistre donc de manière unidirectionnelle les mouvements du boitier en temps réel. Le système peut également être utilisé dans les traitements gated. Pour améliorer la reproductibilité, le marquage du boitier sur la peau du patient est généralement réalisé. De plus, il est conseillé de minimiser l'inclinaison du boitier par rapport à l'axe de la caméra. Un désavantage de ce système est que la fréquence respiratoire doit être comprise entre 10 et 50 bpm. Dans le cas contraire, le signal pourrait ne pas être reçu par le scanner ou être en-dehors des tolérances (cycles trop longs ou trop courts).

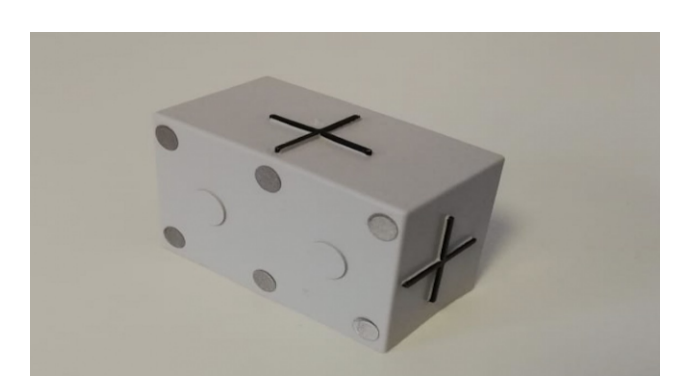

Figure 25 – Boitier du système RPM de Varian. Figure 26 – Caméra émettrice et récep-

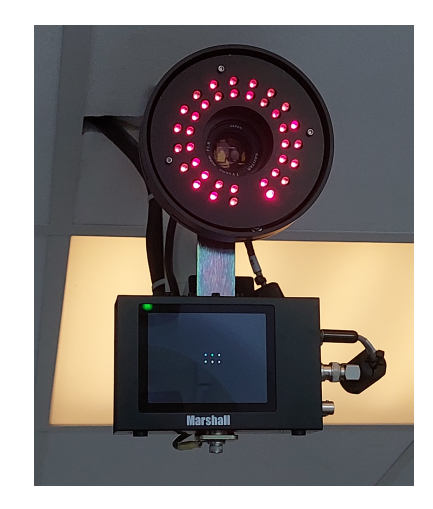

trice du système RPM de Varian

Etant donné que le système RPM n'est plus utilisé au sein du CHM, avant de pouvoir effectuer les mesures, une calibration de la caméra a du être effectuée. Cette calibration consiste au positionnement du boitier dans 9 positions différentes correspondants aux

positions extrêmes de l'angle de vue de la caméra. Cette calibration permet de vérifier que la caméra repère le boitier peu importe sa position et permet donc de déterminer l'inclinaison adéquate de celle-ci.

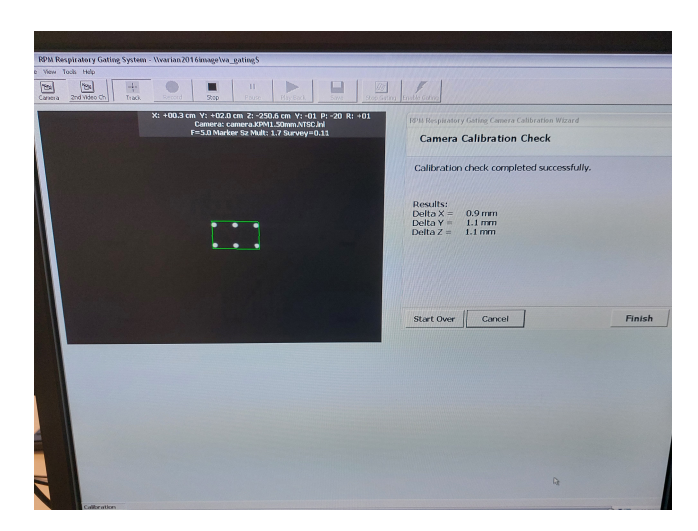

Figure 27 – Résultat d'un daily check du système RPM.

# 3.8 Système Sentinel de C-RAD

Le système Sentinel de C-RAD sera le deuxième système utilisé pour l'acquistion du cycle respiratoire. Il est constitué d'un laser et d'une caméra CCD (Charged Coupled Device) détectant les projections d'un laser [49] (voir figure 28) et, en utilisant une méthode de triangulation, génère des images statiques de la surface du patient ou du fantôme (voir figure 30). La construction de la surface à chaque instant permet d'obtenir une image dynamique de la surface. La résolution est de 0,2 mm, le volume maximal scanné est de  $900 \times 700 \times 470 \; mm^3$  et la vitesse du scan est de 30 contours par seconde [45]. Le tout est monté au plafond. Le laser ne présente pas de danger pour les yeux du patient car il possède une longueur d'onde de 690 nm. Afin d'acquérir la courbe respiratoire, des points fictifs sont positionnés sur la surface reconstruite du patient. Le mouvement dans la direction antéro-postérieure de ce point permettra l'acquisition du signal. Le grand avantage de ce sytème est qu'il est non-invasif et aucun matériel n'est en contact avec le patient. Pallotta et al. ont mesuré la reproductibilité de la reconstruction surfacique de ce système [45]. Les auteurs ont noté une reproductibilité dans la surface scannée inférieure à  $0.5 \pm$ 0,12 mm en translation et inférieure à  $0.1 \pm 0.05^{\circ}$  en rotation. Le système Sentinel a donc une bonne reproductibilité de la surface scannée avec des incertitudes sur les mesures faibles. Par comparaison, les incertitudes pour un CBCT sont estimées à 0,2° en rotation et 0,2 mm en translation et celles pour un imageur portal sont évaluées à 0,5 mm en translation et 0,2° en rotation. De plus, ces incertitudes sont proches de celles trouvées pour le système AlignRT présenté dans la section 2.5.2 (page 34). Cependant, en clinique, la précision de ce sysème diminuera à cause des déformations et de la forme du corps du patient. Chen et al. ont évalué la précision du système lorsqu'il doit suivre des courbes respiratoires différentes d'un fantôme et de patients [58]. Les auteurs en ont conclu que les variations d'amplitude et de période respiratoire avaient un impact négligeable sur la précision du système. Ceux-ci ont, cependant, remarqué une meilleure stabilité du système avec les variations de période par rapport aux variations d'amplitude.

Ce système a d'abord été implémenté pour réaliser de la radiothérapie guidée par l'image surfacique (SGRT) par le système Catalyst de C-RAD<sup>12</sup>.

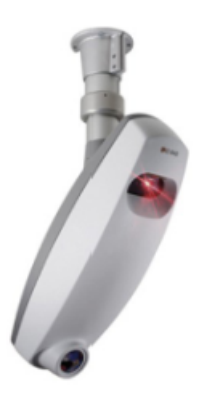

Figure 28 – Laser et caméra C-RAD [49].

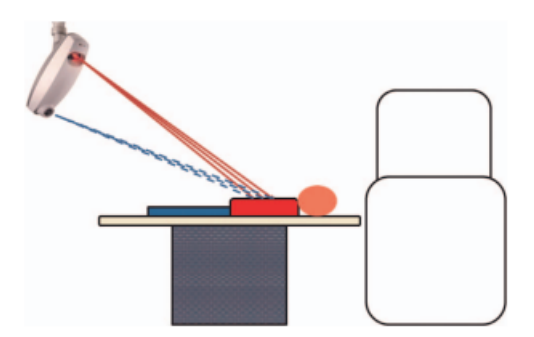

Figure 29 – Représentation de la projection laser et de l'enregistrement par la caméra sur une table de traitement [51].

Avant de commencer la prise de mesure, la calibration des systèmes et des caméras doit être effectuée afin de faire des acquisitions dans les meilleures conditions possibles. Le fantôme pour la calibration ou le daily check est aligné sur la table avec les lasers externes et est représenté sur la figure 30.

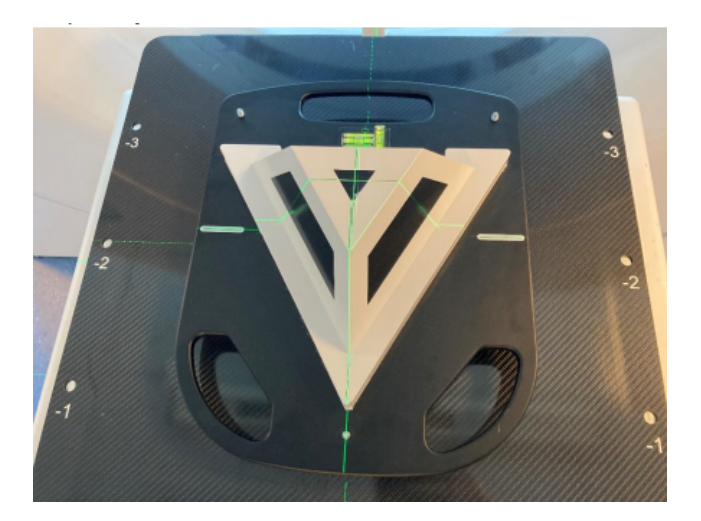

Figure 30 – Fantôme pour la calibration du système Sentinel aligné avec les lasers pour la calibration quotidienne.

Lors de la calibration, les valeurs de déviation de l'isocentre du fantôme sont données. Les déviations actuelles donnent la déviation par rapport à la mesure effectuée la veille. Les tolérances sont de 1 mm dans les toutes directions. Les déviations totales sont également rapportées, elles correspondent aux déviations par rapport à la calibration réalisée lors du commissioning dont les tolérances sont de 3 mm dans les différentes directions. Ensuite, des profils de table sans poids et avec poids sont obtenus afin de compenser l'amplitude verticale de la table lors de ces déplacements (voir figure 31). Ces profils permettent d'éviter la superposition du signal respiratoire avec les déviations de la table dans la direction z suite au poids d'un patient [59].

<sup>12.</sup> Celle-ci se base sur une image de référence acquise grâce aux systèmes Sentinel ou via la surface extraite de l'acquisition tomodensitométrique [45].

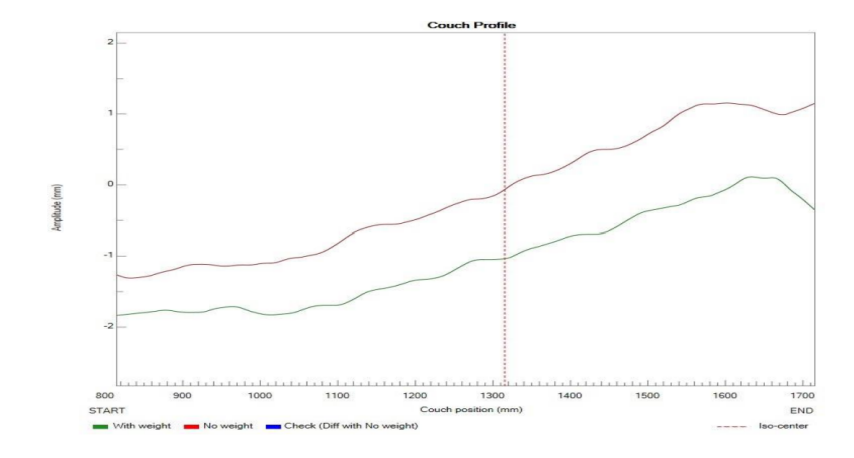

Figure 31 – Amplitude verticale de la table en fonction de sa position.

# 3.9 Réalisation des mesures

#### 3.9.1 Sentinel

Pour effectuer les mesures, le fantôme CIRS est positionné à l'isocentre du scanner. En effet l'enregistrement des caractéristiques respiratoires doit se faire lorsque le fantôme se trouve à l'isocentre du scanner et non à l'isocentre de l'accélérateur, car le système est calibré à l'isocentre du scanner. Une fois à l'isocentre, la surface du fantôme est scannée avec un temps d'intégration de 4 ms. Un scanner 3D est ensuite acquis suivi par le repositionnement du fantôme à l'isocentre. Pour savoir où se trouve le point de référence du thorax artificiel sur la surface scannée, une pièce ronde sera positionnée sur le point de référence. Un point primaire est placé sur la zone mobile et donc sur les points de référence tandis qu'un point secondaire sera placé sur une zone fixe et proche du sternum. Ensuite, le système enregistre la respiration sous forme d'une courbe dont l'amplitude doit être supérieure à 0,5 mm (l'amplitude du fantôme est fixée à 2 mm). Le système implémente une courbe ayant les mêmes caractéristiques que la courbe respiratoire. Lorsque les 2 courbes sont matchées visuellement, les caractéristiques de cette nouvelle courbe sont bloquées. Le système indique l'amplitude de la courbe, sa fréquence en Hz et bpm, sa période ainsi que sa phase (rad) (voir figure 32). L'étape suivante est la connexion et l'envoi des données au scanner. Avant de lancer l'acquisition, une fenêtre sur la console du scanner va apparaître avec la période et la fréquence respiratoire, paramètres sur lesquels le scanner va se baser pour effectuer la reconstruction 4D (voir figure 33).

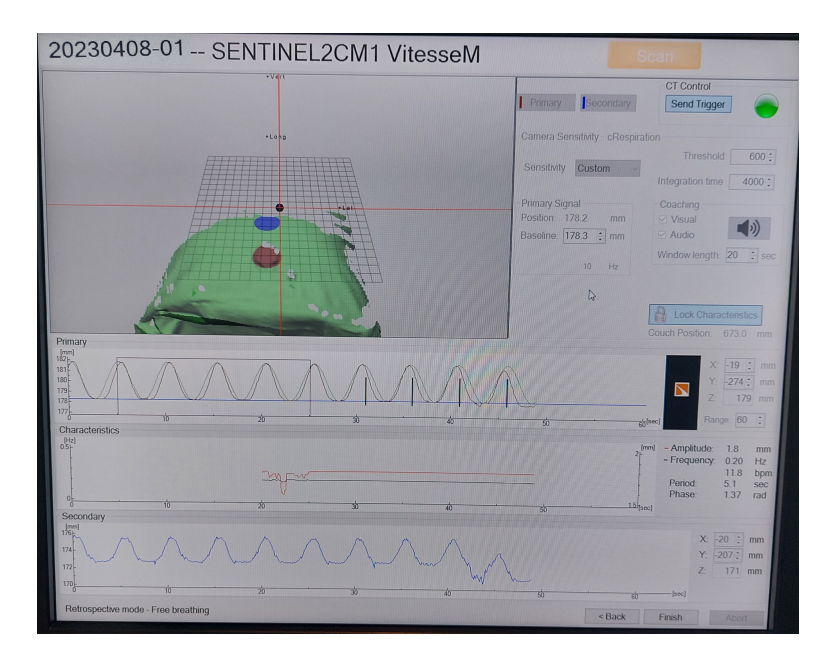

Figure 32 – Interface du système Sentinel avec enregistrement des caractéristiques du cycle respiratoire.

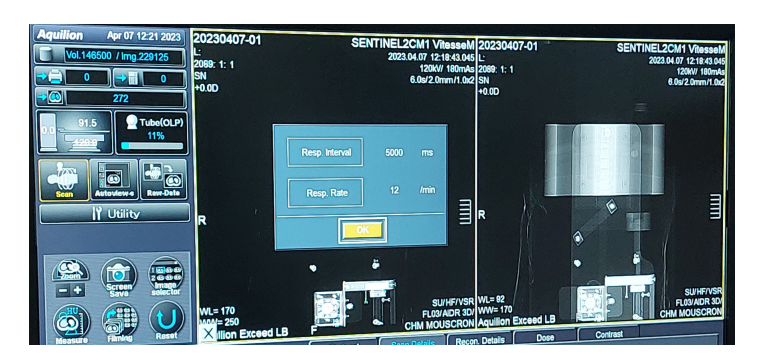

Figure 33 – Paramètres retenus par le scanner Canon pour effectuer l'acquisition 4DCT.

# 3.9.2 RPM

Le fantôme CIRS n'est pas exactement aligné avec les lasers dans ce cas. En effet, suite à l'intallation du système Sentinel, celui-ci cache en partie la caméra du système RPM. Pour pallier à ce problème, la table du scanner sera abaissée le plus possible afin que les réflecteurs du boitier soient visibles à tout moment par la caméra malgré les déplacements de la table. La position de la table sera retenue afin d'avoir un positionnement reproductible (20 mm de hauteur). Le fantôme sera donc aligné au niveau du laser transversal et sagittal mais pas au niveau du laser frontal (voir figure 34). Le capteur est tourné avec les points réfléchissants vers la caméra. Pour les positions latérales, celui-ci sera maintenu via du scotch. La procédure d'acquisition est identique à celle du système Sentinel, c'est-à-dire une acqusition 3D suivie par l'enregistrement du cycle respiratoire et d'une acquisition 4D. Pour enregistrer la respiration du fantôme avec ce système, il suffit de l'ouvrir dans l'interface. L'enregistrement du cycle est effectué une fois que le système suit la respiration de manière stable. Le système indique la période respiratoire ainsi que le temps d'inspiration et d'expiration (voir figure 35). Ensuite, les caractéristiques sont

envoyées au scanner et la TDM4D est acquise de la même manière qu'avec le système Sentinel.

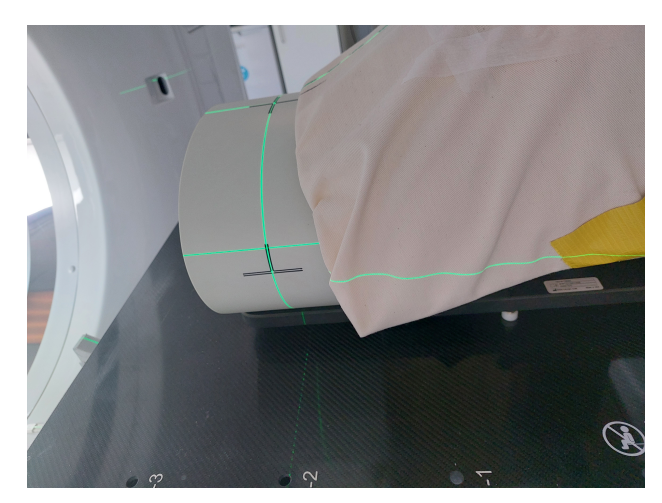

Figure 34 – Positionnement du fantôme CIRS pour les acquisitions avec le système RPM.

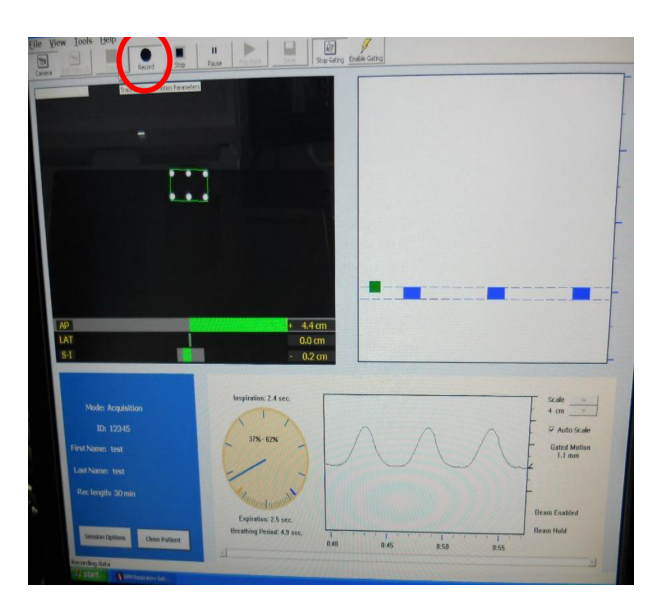

Figure 35 – Interface du système RPM avec enregistrement des caractéristiques du cycle respiratoire.

# 3.10 Analyses statistiques

Afin de comparer les résultats, des analyses statistiques seront réalisées. Celles-ci seront effectuées pour déterminer si la différence est significative ou non entre les volumes moyens générés via le système RPM et le système Sentinel sur la version 4.6.641.0 de MIM. Elles seront également exécutées pour définir si une différence significative existe entre les valeurs moyennes des volumes déterminés sur les différents logiciels de contour. Etant donné le peu de mesures, les différences ou non entre les points de référence et les vitesses ne pourront être obtenus.

Pour définir si les valeurs moyennes des volumes sont similaires, le test d'hypothèse de Student, également appelé test-t, sera réalisé dans le logiciel R. Un test statistique permet de rejeter ou d'affirmer une certaine hypothèse faite, appelée hypothèse nulle  $(H_0)$ . Il existe également une hypothèse alternative  $(H_1)$  qui contredit l'hypothèse nulle. Dans notre cas, l'hypothèse nulle sera l'équivalence des moyennes des volumes de deux échantillons différents. Par exemple, la moyenne de volumes générés à l'aide du système Sentinel et du système RPM. L'hypothèse alternative sera donc qu'il existe une différence significative entre les valeurs moyennes. L'évaluation d'une hypothèse entraine le risque que celle-ci soit rejetée alors qu'elle est vraie (faux négatif) ou qu'elle soit acceptée alors qu'elle est fausse (faux positif). Ces deux types d'erreurs sont définis comme :

- Erreur de première espèce  $(\alpha)$ , probabilité de rejeter  $H_0$  alors que celle-ci est correcte.
- Erreur de deuxième espèce  $(\beta)$ , probabilité d'accepter H<sub>0</sub> alors que celle-ci est incorrecte.

Les différents paramètres sont présentés dans le tableau 5 ainsi que la signification de leurs complémentaires.

|                | $H_0$ vraie                                                                              | $H_0$ fausse                                                                        |
|----------------|------------------------------------------------------------------------------------------|-------------------------------------------------------------------------------------|
| Accepter $H_0$ | 1 - $\alpha$ (complémentaire de $\alpha$ ,<br>$accepter H_0$ alors qu'elle est correcte) |                                                                                     |
| Rejeter $H_0$  | $\alpha$                                                                                 | $1 - \beta$ (complémentaire de $\beta$ ,<br>rejeter $H_0$ alors qu'elle est fausse) |

Table 5 – Tableau des différents paramètres dans les analyses statistiques.

Les tests statistiques comparent la p-valeur à la valeur  $\alpha$  (seuil de signification) qui correspond à un seuil de risque en-dessous duquel  $H_0$  doit être rejetée. La p-valeur est donnée suite à la réalisation du test statistique et est comprise entre 0 et 1. La valeur de  $\alpha$  sera de 0,05 dans notre étude, correspondant à une probabilité de 95 % de ne pas se tromper en rejetant l'hypothèse nulle, H<sub>0</sub> sera donc rejetée si la p-valeur est inférieure à 0,05. Dans le cas contraire ( $p > 0.05$ ), l'hypothèse ne peut être rejetée démontrant que les deux moyennes n'ont pas de différence signicative. Plus la p-valeur est petite plus la probabilité que  $H_0$  soit fausse est grande. De plus, plus les échantillons sont de grandes tailles plus la puissance des tests est élevée.

Le test-t de Student est un test paramétrique permettant de comparer deux moyennes provenant de deux échantillons différents suivant une loi normale. L'hypothèse nulle est rejetée si la p-valeur est inférieure à 0,05 indiquant qu'il existe une différence significative entre les deux moyennes et que celle-ci n'est pas due au hasard. Pour effectuer un test-t de Student, certaines conditions doivent être respectées :

- Les mesures doivent être indépendantes,
- Les variances des échantillons sont homogènes,
- Les échantillons suivent une loi de probabilité normale.

Le test de Shapiro-Wilk ou test W permettra de déterminer si nos données sont distribuées suivant une loi normale. Il a donc comme hypothèse nulle que l'échantillon est issu d'une population normalement distribuée. L'hypothèse nulle sera rejetée si la p-valeur est inférieure à 0,05 (niveau de significativité choisie), spécifiant que l'échantillon ne suit pas une loi normale.

Pour vérifier que les échantillons, distribués par une loi normale, ont des variances équivalentes, un test de Fisher (test-F) est également réalisé. L'hypothèse nulle est donc que les variances sont similaires. La valeur obtenue Z est ensuite comparée au fractile de la loi de Fisher-Snedecor à n-1, m-1 degré de liberté. Dans le logiciel R, une p-valeur est retournée suite à ce test et donc les variances seront déclarées signficativement différentes si la p-valeur est inféreure à 0,05.

Dans le cas où le test de Shapiro-wilk et le test de Fisher sont vérifiés, un test-t de Student sera effectué. Dans le cas contraire, un test de Wilcoxon sera réalisé. Celui-ci est un test non-paramétrique : la loi de distribution des échantillons n'est pas connue. De même, l'hypothèse nulle sera acceptée si la p-valeur est inférieure à 0,05 indiquant que les valeurs moyennes sont significativement différentes.

# 3.11 Tableau récapitulatif des mesures

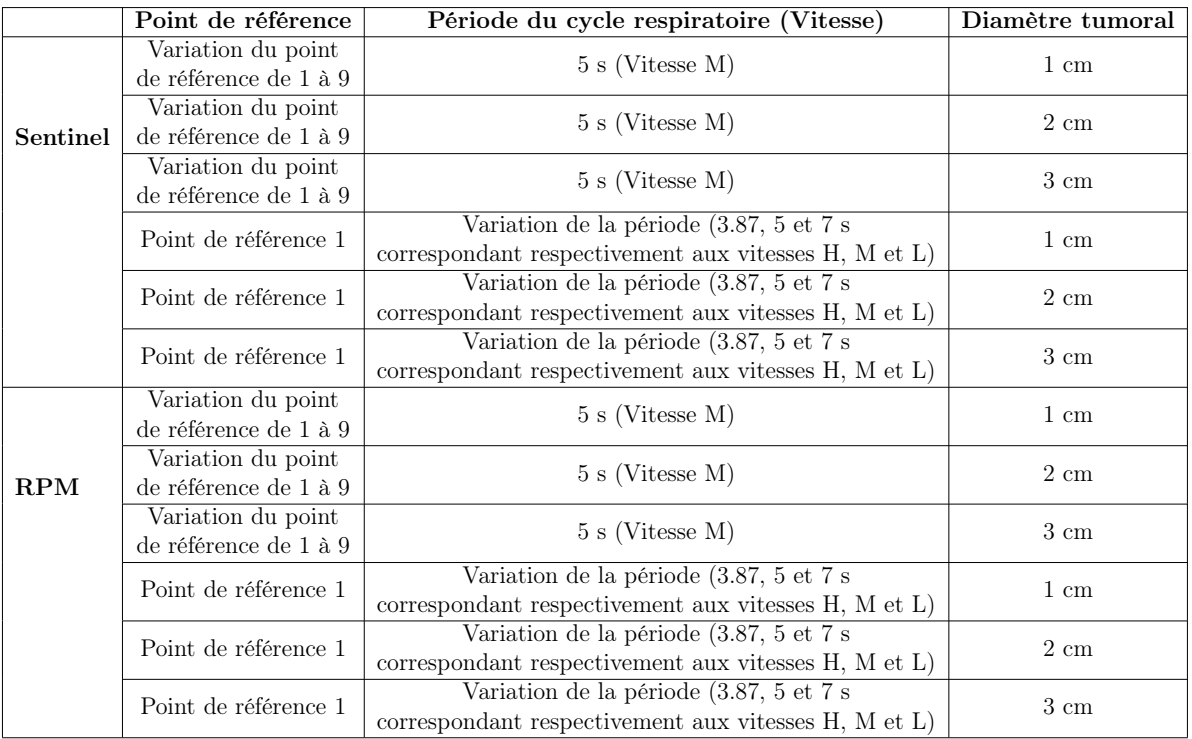

Dans le tableau suivant (tableau 6), l'ensemble des mesures effectuées est repris.

Table 6 – Récapitulatif des mesures sur le CT de simulation

Dans le tableau suivant (tableau 7), l'ensemble des ITV construits est repris.

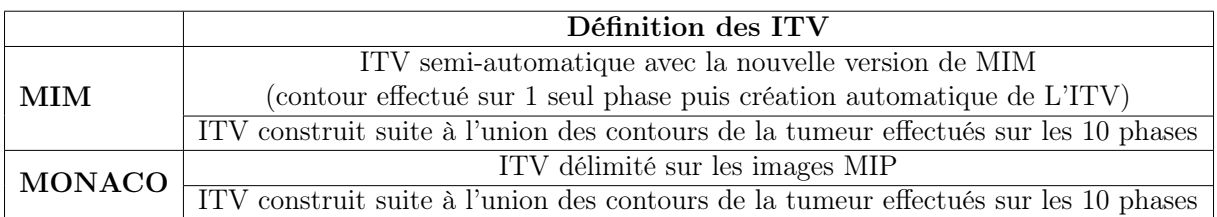

Table 7 – Récapitulatif des ITV construits

# 4 Résultats

## 4.1 Influence du point de référence

Les volumes des ITV délimités, à l'aide du logiciel MIM 4.6.641.0, sont repris dans les graphiques suivants. Pour cette analyse, la vitesse utilisée sera la vitesse M, représentant un individu dans un état normal. Le volume sera comparé au volume théorique et les volumes générés par les deux systèmes seront également confrontés. Finalement, un tableau des erreurs relatives permettra de déterminer la meilleure position pour effectuer une TDM 4D.

#### 4.1.1 Sphère cible de 1 cm de diamètre à la vitesse M

Pour la sphère de 1 cm de diamètre, le volume théorique est de  $3.5 \text{ cm}^3$ .

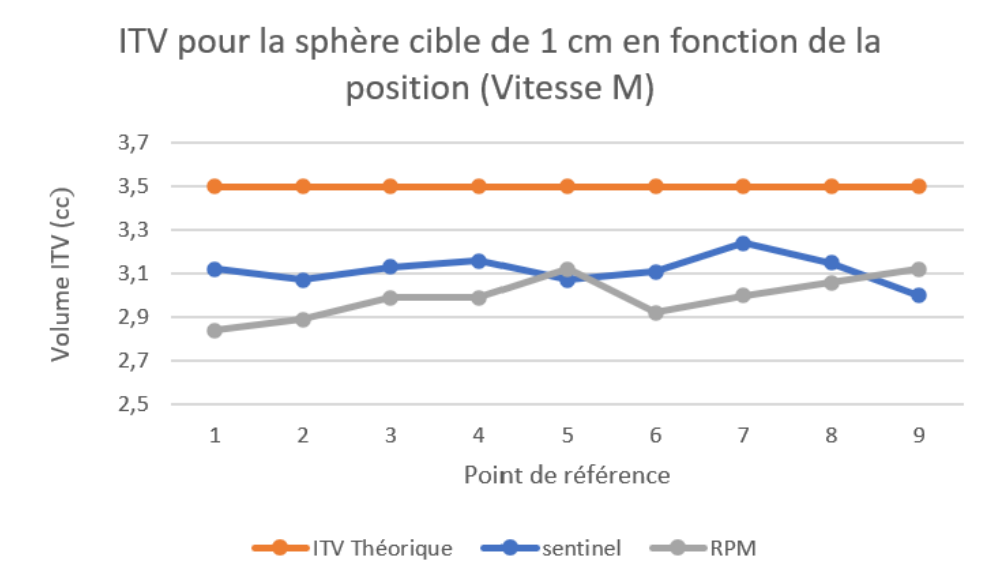

Figure 36 – Volumes des ITV générés à partir de la version du logiciel MIM 4.6.641.0 pour la sphère cible de 1 cm de diamètre sur base d'un scan 4D du fantôme avec la vitesse M.

Les erreurs relatives, entre le volume théorique et les volumes définis, ont été déterminées pour chaque position, ainsi que la moyenne des erreurs sur l'ensemble des positions. L'erreur relative moyenne pour le système Sentinel est de 11 % avec une erreur relative maximale de 14,3 % pour le point de référence 9, résultat normal car cette position est déconseillée par le constructeur, pour l'acquisition des images. L'erreur relative moyenne pour le système RPM est supérieure à celle du système Sentinel et vaut 14,5 %. La stabilité des deux systèmes est comparable puisque les écart-types sont de l'ordre de 2,5 % pour les deux systèmes et que les p-valeurs du test de Fisher étaient supérieures à 0,05. De manière générale, le volume défini avec le système Sentinel est plus proche que celui défini avec le système RPM bien que tous les deux sous-estiment le volume de l'ITV (voir figure 36). Les volumes sont relativement proches pour le système Sentinel, toutefois, le point de référence 7 a montré la meilleure évaluation du volume tumoral. En revanche, pour le système RPM, les points de références 5 et 9 sont les points qui ont permis de définir le volume le plus proche de la valeur théorique. Ce résultat est inattendu vu que ce sont des points se trouvant sur les extrémités du fantôme. Cela signifie que sur ces points, le boitier RPM était attaché pour rester horizontal et donc une partie de celui-ci se trouvait dans le vide. De plus, dans le cas du système RPM, le point de référence 1 a montré des résultats éloignés de la valeur théorique alors que ce point est celui normalement conseillé pour utiliser le système. L'ensemble des erreurs relatives est repris dans le tableau 8.

#### 4.1.2 Sphère cible de 2 cm de diamètre à la vitesse M

Pour la sphère de 2 cm de diamètre, le volume théorique est de  $16,12$   $cm^3$ .

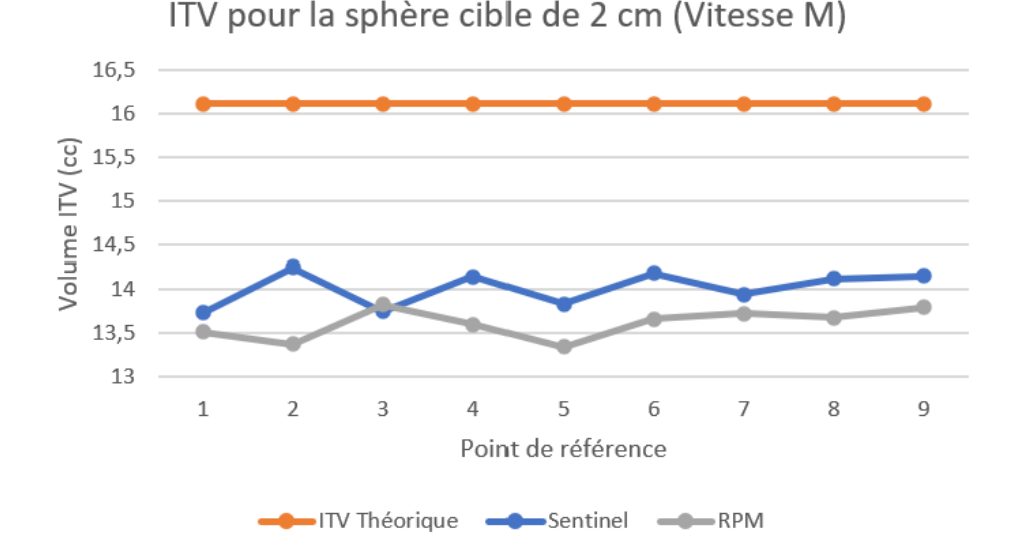

Figure 37 – Volumes des ITV générés à partir de la version du logiciel MIM 4.6.641.0 pour la sphère cible de 2 cm de diamètre sur base d'un scan 4D du fantôme avec la vitesse M.

La moyenne des erreurs relatives pour le système Sentinel est de 13 % et pour le système RPM de 15,5 %. L'erreur relative maximale pour les deux systèmes est de 14,8 % (point de référence 1) et de 17,2 % (point de référence 5), respectivement. Le système Sentinel est toujours plus proche de l'ITV théorique mais possède une stabilité limitée tout comme le système RPM avec des écart-types de l'ordre de 1,1 % (voir figure 37) (p-valeur de Fisher > 0, 05). Les deux systèmes sous-estiment toujours le volume théorique mais sont tous les deux plus éloignés du volume théorique pour la sphère de diamètre 2 cm. Le point de référence 2 pour le système Sentinel a permis de déterminer le volume le plus proche du volume théorique (erreur relative  $= 11.6 \%$ ) tandis que le point de référence le plus proche est le numéro 3 dans le cas du système RPM (erreur relative  $= 14.2 \, \%$ ).

#### 4.1.3 Sphère cible de 3 cm de diamètre à la vitesse M

Pour la sphère de 3 cm de diamètre, le volume théorique est de 41  $cm<sup>3</sup>$ .

Les erreurs relatives pour le système Sentinel et RPM sont respectivement de 11,9 % et de 11,5 %. L'erreur relative minimale pour les deux systèmes est survenue au point de référence 2 avec un écart de 9,9 % pour le système Sentinel et 10,4 % pour le système RPM. Tout comme les résultats précédents, les volumes ont été sous-estimés par les deux systèmes. Les systèmes possèdent une précision identique (erreur relative moyenne très proche) et des instabilités sont présentes en fonction du point de référence (écart-type de l'orde de 1,1 %). Le point de référence 4 est le plus éloigné de la valeur théorique pour le système Sentinel tandis que le point le plus éloigné, pour le système RPM, est le numéro 7.

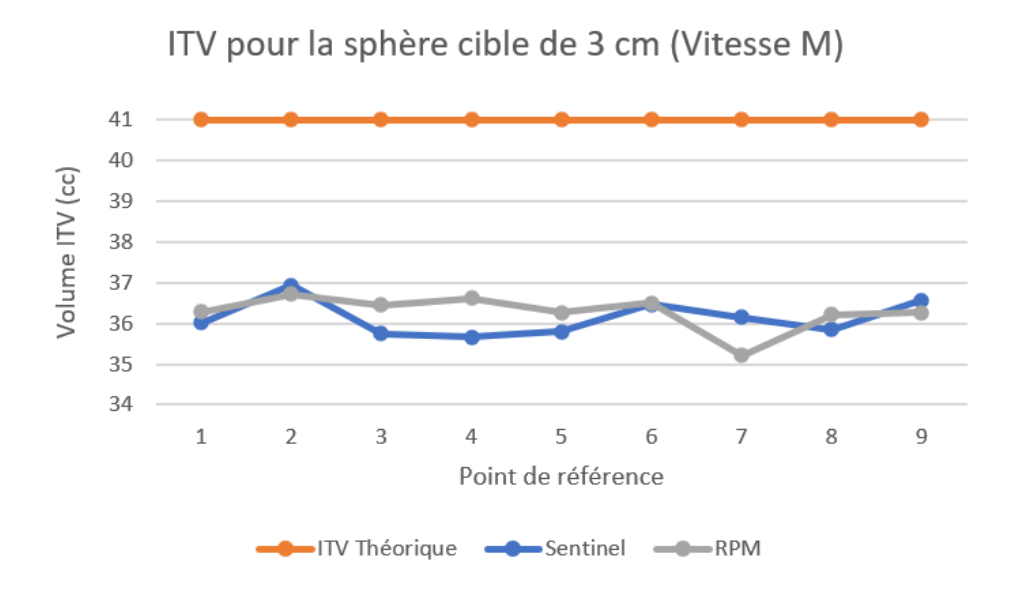

Figure 38 – Volumes des ITV générés à partir de la version du logiciel MIM 4.6.641.0 pour la sphère cible de 3 cm de diamètre sur base d'un scan 4D du fantôme avec la vitesse M.

#### 4.1.4 Tableaux des erreurs relatives

Les tableaux suivants (tableaux 8 et 9) reprennnent l'ensemble des erreurs relatives entre le volume théorique et les volumes définis. La moyenne des erreurs par position ainsi que la moyenne par diamètre tumoral sont également indiquées afin de définir quel diamètre et quelle position donnent les ITV les plus proches de l'ITV théorique.

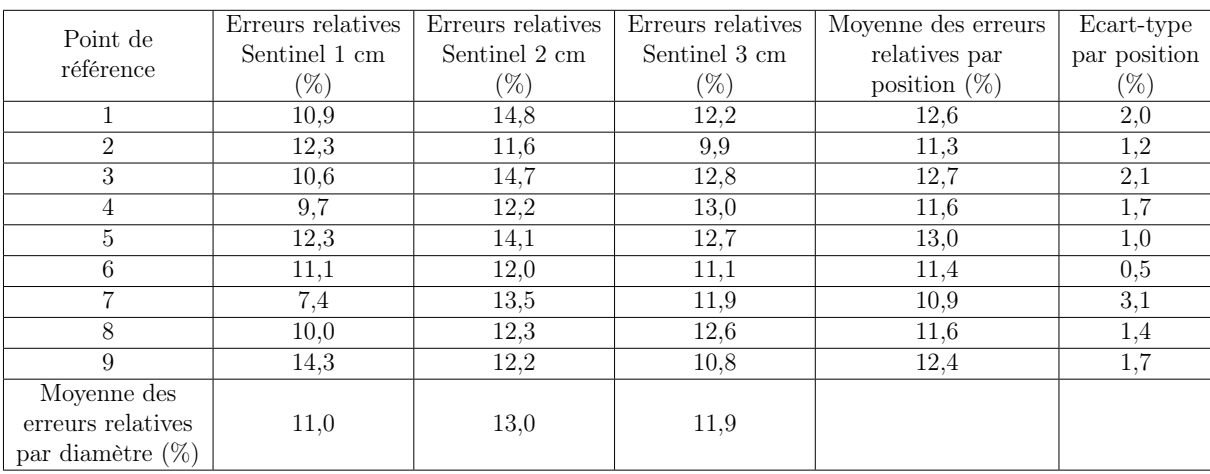

Table 8 – Tableau récapitulatif des erreurs relatives pour le système Sentinel par rapport à l'ITV théorique.

D'après les erreurs relatives moyennes, le point de référence 6 permet une définition de l'ITV proche de la valeur théorique grâce à son erreur relative et son écart-type faible. Ce point de référence est proche du point de référence 1 qui est défini comme le meilleur emplacement des points de repères pour les acquisitions. En revanche, l'acquisition au point de référence 3 engendre la définition de volume cible la plus éloignée du volume tumoral (erreurs relatives moyennes  $= 12.7 \%$  et écart-type de 2,1 %).

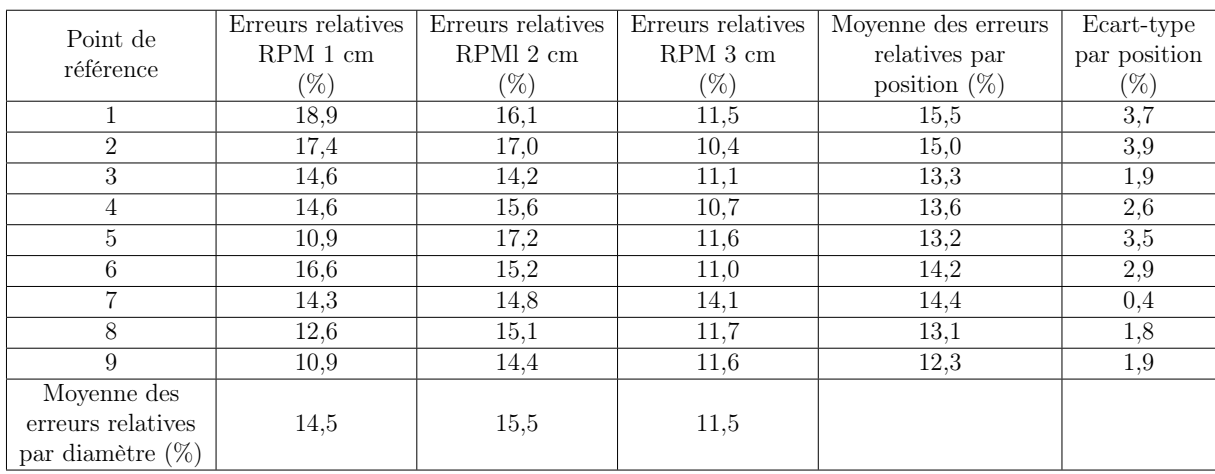

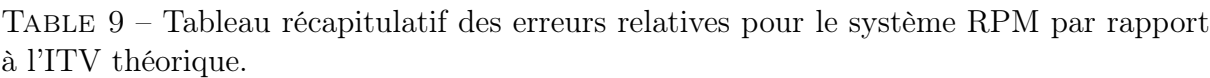

Les erreurs relatives sont plus élevées pour le système RPM (voir tableau 9). Le point de référence 9 est le point qui, en moyenne, a permis de délimiter des volumes proches de la valeur théorique, cependant, pour prendre en considération ce résultat, la position particulière du boitier sur le fantôme ne doit pas être oubliée. Ce résultat est également l'opposé du résultat avec le système Sentinel. La point de référence qui amène aux plus grandes erreurs relatives est le numéro 1.

# 4.2 Influence de la période du cycle respiratoire (vitesse)

Les résultats sont obtenus en délimitant les ITV sur la version 4.6.641.0 du logiciel MIM. Le point 1 est choisi car le point de référence conseillé se trouve à proximité de celui-ci et restera constant durant l'ensemble des acquisitions afin de ne faire varier qu'un seul paramètre.

### 4.2.1 Sphère cible de 1 cm de diamètre au point de référence 1

L'erreur relative moyenne pour le système Sentinel est de 11 % et le pour le deuxième système de 17,1 %. Le système Sentinel est stable avec les vitesses (écart-type de 0,2 %) contrairement au système RPM dont le volume défini s'éloigne de la valeur théorique avec la diminution de la période du cycle respiratoire (écart-type de 3,7 %) et il est moins proche des volumes théoriques. Les volumes sont toujours sous-estimés dans les deux cas. Ces tendances sont visibles sur la figure 39.

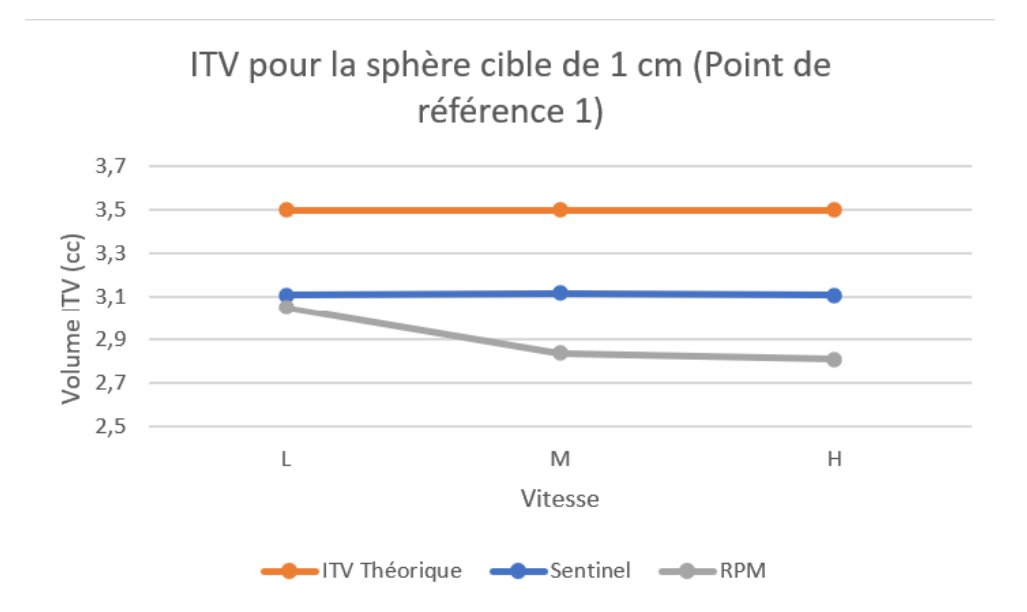

Figure 39 – Volumes des ITV générés à partir de la version du logiciel MIM 4.6.641.0 pour la sphère cible de 1 cm de diamètre et acquis au point de référene 1.

### 4.2.2 Sphère cible de 2 cm de diamètre au point de référence 1

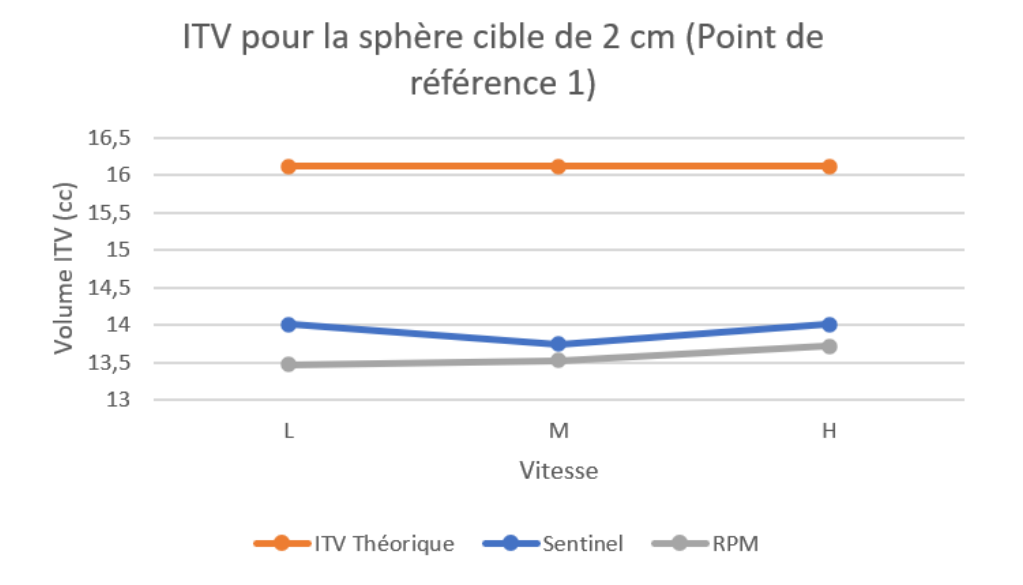

Figure 40 – Volumes des ITV générés à partir de la version du logiciel MIM 4.6.641.0 pour la sphère cible de 2 cm de diamètre et acquis au point de référene 1.

Le système Sentinel est toujours le système dont les volumes définis sont les plus proches des valeurs théoriques, avec une erreur relative moyenne de 13,6 %. Les mesures restent relativement stables avec les différentes périodes (écart-types de 1 % et identiques pour les deux systèmes). Le système RPM donne l'impression quant à lui d'avoir une légère augmentation de la précision avec l'augmentation de la vitesse ce qui est exactement l'opposé du phénomène observé pour la sphère de 1 cm de diamètre. L'erreur relative moyenne est de 15,8 %. La sous-estimation est toujours présente. La figure 40 expose les volumes obtenus suite à la variation de la période respiratoire pour une sphère de 2 cm.

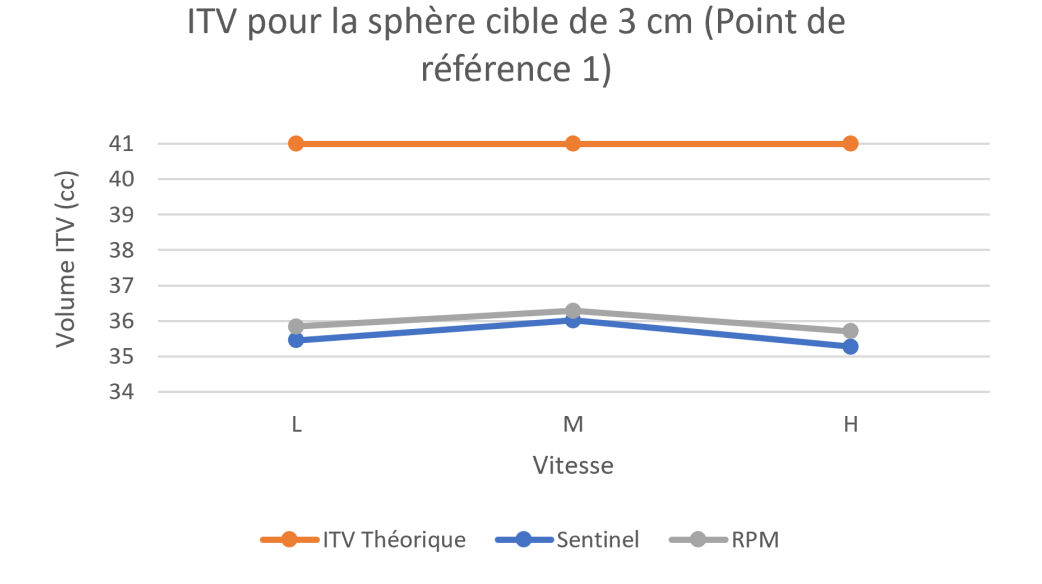

Figure 41 – Volumes des ITV générés à partir de la version du logiciel MIM 4.6.641.0 pour la sphère cible de 3 cm de diamètre et acquis au point de référene 1.

Les résultats pour la définition du volume avec une sphère de 3 cm au point de référence 1 présentent la même tendance pour les deux systèmes : les mesures sont stables avec la vitesse (écart-types de l'ordre de 1% pour les deux systèmes) et sous-estiment les volumes des ITV. On remarque que le système RPM sous-estime moins que le système Sentinel : les erreurs relatives sont de 13,2 % (Sentinel) et de 12,3 % (RPM). Les résultats sont présentés sur la figure 41.

### 4.2.4 Tableaux des erreurs relatives

Les tableaux suivants (tableaux 10 et 11) reprennnent l'ensemble des erreurs relatives entre le volume théorique et les volumes définis. La moyenne des erreurs par vitesse ainsi que la moyenne par diamètre tumoral sont également indiquées afin de définir quel diamètre et quelle vitesse donnent les ITV les plus proches de la réalité.

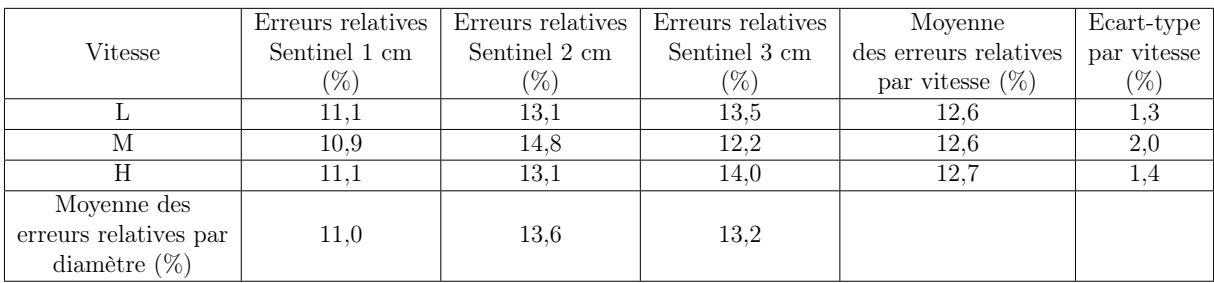

Table 10 – Tableau récapitulatif des erreurs relatives pour le système Sentinel par rapport à l'ITV théorique.

Les moyennes des erreurs relatives pour les différentes vitesses avec le système Sentinel sont proches les unes des autres. Celui-ci semble être adapté aux différentes périodes respiratoires des patients.

|                       | Erreurs relatives | Erreurs relatives                                     | Erreurs relatives  | Moyenne               | Ecart-type  |
|-----------------------|-------------------|-------------------------------------------------------|--------------------|-----------------------|-------------|
| Vitesse               |                   | RPM 3 cm $(\%)$<br>RPM 1 cm $(\%)$<br>RPM 2 cm $(\%)$ |                    | des erreurs relatives | par vitesse |
|                       |                   |                                                       | par vitesse $(\%)$ | (%)                   |             |
|                       | 12.9              | 16.4                                                  | 12.6               | 14,0                  | 2,2         |
|                       | 18.9              | 16.1                                                  | 11.5               | 15,5                  | 3.7         |
|                       | 19.7              | 15,0                                                  | 12.9               | 15.9                  | 3.5         |
| Moyenne des           |                   |                                                       |                    |                       |             |
| erreurs relatives par | 17.1              | 15,8                                                  | 12,3               |                       |             |
| diamètre $(\%)$       |                   |                                                       |                    |                       |             |

Table 11 – Tableau récapitulatif des erreurs relatives pour le système RPM par rapport à l'ITV théorique.

Les moyennes des erreurs relatives montrent que le système RPM permet une meilleure définition des volumes lorsque le patient respire calmement (vitesse L).

## 4.3 Influence du diamètre tumoral

Pour évaluer l'influence du diamètre tumoral, la vitesse et le point de référence sont fixés : la vitesse M et le point de référence 1 seront retenus. La version 4.6.641.0 de MIM permet toujours la définition des ITV. L'erreur relative moyenne pour le point de référence 1 avec l'ensemble des diamètres tumoraux pour le système Sentinel est de 12,6 % et de 15,5 % pour le système RPM. Celui-ci donne donc toujours des résultats plus éloignés par rapport au système Sentinel. L'ITV de la sphère de 2 cm est le plus difficile à définir pour les deux systèmes car ces erreurs relatives, par rapport aux valeurs théoriques, sont les plus écartées (l'erreur relative, pour le système RPM et la sphère de 1 cm, n'est donc pas toujours plus élevée et dépend du point de référence). La sphère cible de 3 cm est la plus simple à définir et ce résultat corrobore ceux trouvés précédemment pour le système RPM (voir tableau 12). En revanche, la tendance est différente pour le système Sentinel. En effet, la sphère cible de 1 cm est, de manière générale, la plus simple à délimiter pour celui-ci (voir tableaux 8 et 9) bien que son erreur relative soit très proche de celle pour la sphère de 3 cm.

| ITV théorique | ITV Sentinel           | l itv rpm i | Erreur relative entre                                    | Erreur relative entre |
|---------------|------------------------|-------------|----------------------------------------------------------|-----------------------|
| $\, cm^{3}$   | $\langle cm^3 \rangle$ | $\, cm^{3}$ | ITV théorique et ITV Sentinel   ITV théorique et ITV RPM |                       |
| 3.5           | 3.12                   | 2.84        | $10.9 \%$                                                | $18.9\%$              |
| 16.1          | 13.74                  | 13.52       | 14,8 $%$                                                 | $16.1\%$              |
|               | 36,01                  | 36,28       | $12.2\%$                                                 | $11.5\%$              |

Table 12 – Volumes cibles internes générés à partir de la version 4.6.641.0 du logiciel MIM pour la vitesse M et acquis au point de référence 1 en fonction des diamètres tumoraux avec leurs erreurs relatives.

### 4.4 Influence du système de gestion de mouvement

Les résultats précédents ont montré que le système Sentinel permettait de délimiter des ITV qui sont plus proches des ITV théoriques que le système RPM, sauf pour la sphère cible de 3 cm de diamètre où les erreurs relatives sont très proches pour les deux systèmes. Ceux-ci présentent des instabilités avec les points de références et les différentes périodes respiratoires. D'après le tableau 13, le système Sentinel est le plus stable lors du suivi d'une tumeur de 1 cm. Cela signifie que le point de référence est le paramètre qui influence le moins le système Sentinel. De même, il semble que le point de référence soit le paramètre influençant le moins le système RPM. Par contre, celui-ci semble être le plus précis avec la sphère cible de 3 cm. Les ITV construits pour la sphère de 2 cm sont les ITV les plus éloignés de la valeur théorique quelque soit le point de référence et ce pour les deux systèmes de gestion. Le tableau 13 reprend l'ensemble des erreurs relatives moyennes par rapport à l'ITV théorique. Afin de déterminer la différence significative ou non des volumes moyens, des test-t de Student ont été réalisés. Les p-valeurs entre les deux systèmes et pour les différents diamètres tumoraux sont repris dans le tableau 14. Une p-valeur inférieure à 0,05 indique une différence significative dans les volumes moyens.

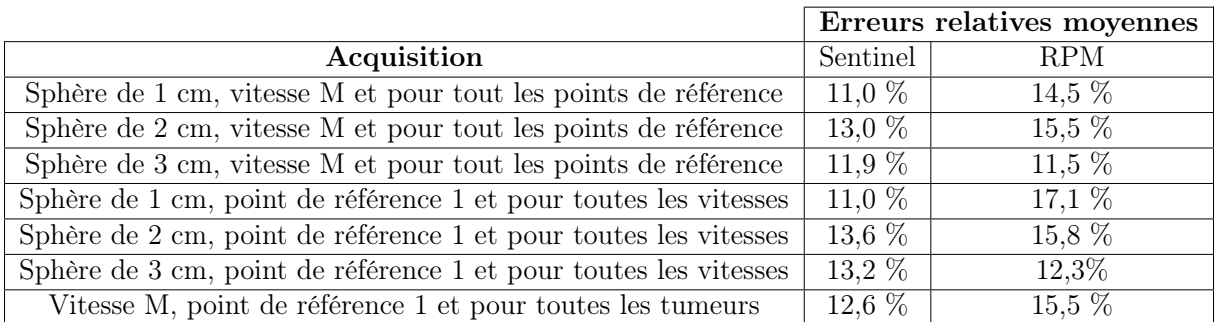

Table 13 – Erreurs relatives moyennes entre les volumes théoriques et les volumes cibles générés avec la nouvelle version de MIM.

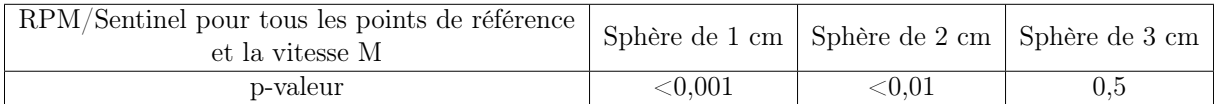

Table 14 – P-valeur obtenues suite à la réalisation d'un test-t de Student.

## 4.5 Influence du système de contour

L'influence du système de contour sera évaluée avec le système Sentinel car il a démontré une meilleure précision dans les résultats précédents. La figure 42 reprend les volumes des ITV définis sur les différents systèmes. Les volumes délimités sur le logiciel MIM en fusionnant les 10 phases n'ont pas été effectués par moi-même mais sont issus d'un travail précédent [60]. Les résultats obtenus sont juste repris dans ce travail.

Les constructions de l'ITV sont proches pour le logiciel MIM 4.6.641.0 et la version 4.6.607.0 . En revanche, les ITV définis sur le logiciel MONACO sont sous-estimés et ce de manière plus prononcée par rapport aux ITV définis sur le logiciel MIM. En effet, les erreurs relatives moyennes pour les différents logiciels sont de 13 % (MIM 4.6.641.0), de 14,7 % (MIM 4.6.607.0), de 30,9 % (MONACO avec la fusion des 10 phases) et de 32 % (MIP sur MONACO). En revanche, les deux volumes déterminés sur MONACO sont proches l'un de l'autre. Des comparaisons entre les ITV seront effectuées dans les parties suivantes.

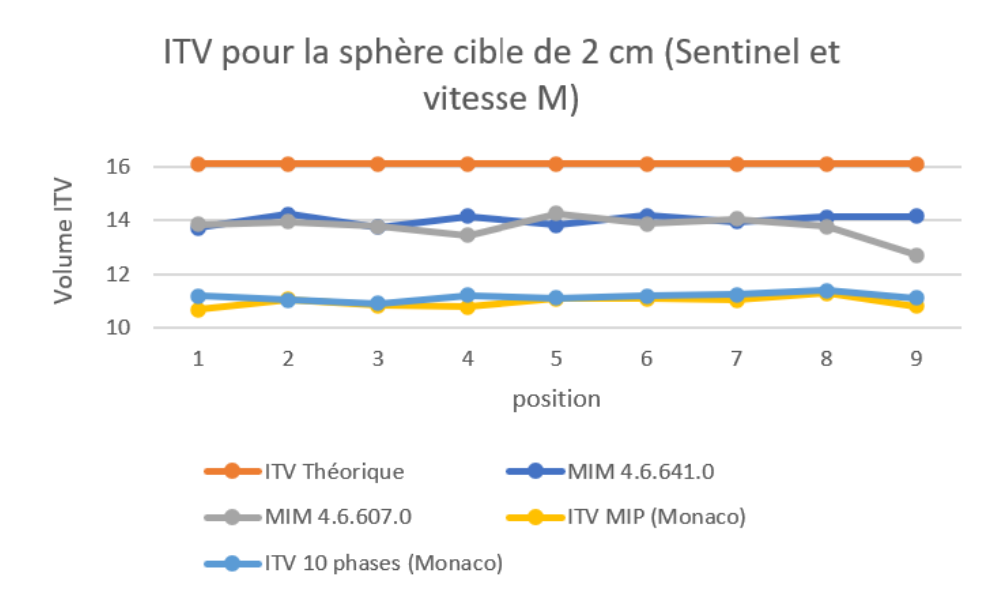

Figure 42 – Volumes des ITV générés pour la sphère cible de 2 cm de diamètre et programmés avec la vitesse M en fonction du point de référence et des différents logiciels de contour.

### 4.5.1 Comparaison des 2 versions de MIM

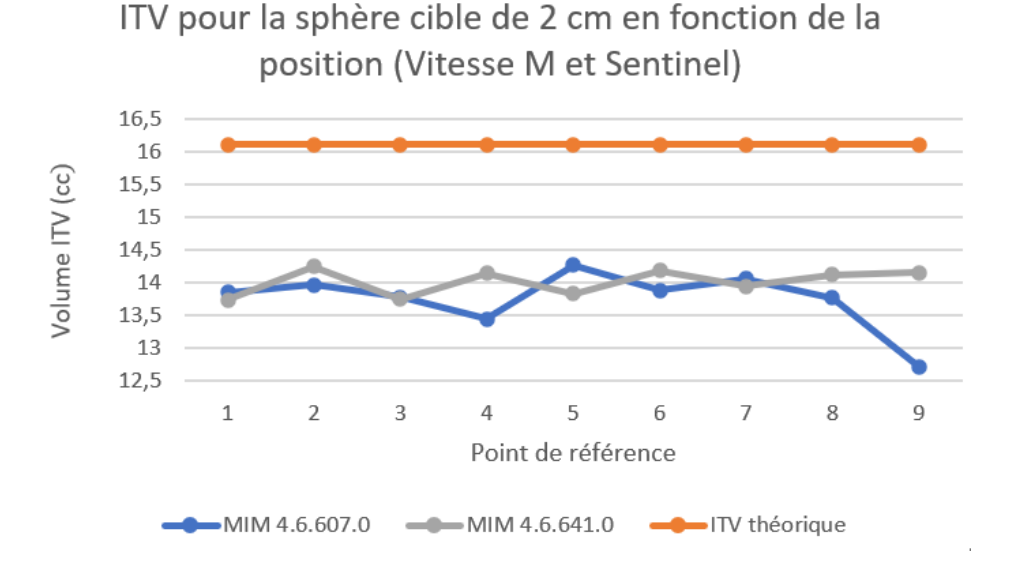

Figure 43 – Volumes des ITV générés pour la sphère cible de 2 cm de diamètre et programmés avec la vitesse M en fonction du point de référence et des différentes versions du logiciel de contour MIM.

La version de MIM 4.6.641.0 délimitant l'ITV de manière semi-automatique présente une meilleure stabilité dans les volumes que la version précédente (fusion manuelle des GTV sur les 10 phases) puisque l'écart-type est, respectivement, de 1,2 % et de 2,8 %.

Comme annoncé dans le paragraphe précédent, les erreurs relatives moyennes, par rapport à l'ITV théorique, sont de 13 % et de 14,7 %. L'erreur relative moyenne entre les 2 versions est de 3,1 %. Le test de Wilcoxon permet de déterminer s'il existe une différence significative dans les volumes moyens générés par les deux logiciels ( $p > 0,05$ ). Cette valeur est élevée à cause du résultat sur le volume défini au point de référence 9 (voir figure 43). Si ce point est exclu de la moyenne, alors la différence s'élève à 2,1 %.

Les erreurs relatives moyennes sont plus importantes pour les résultats avec un diamètre tumoral différent mais restent toujours en dessous des 10 %. La différence s'accentue lorsque la période du cycle respiratoire varie. Ces erreurs plus grandes sont sûrement dues à l'accumulation des erreurs d'acquisition du mouvement et aux erreurs de délimitation plus importantes avec la version 4.6.607.0 de MIM. Tout comme dans les résultats précédents, la définition de l'ITV avec cette version de MIM sous-estime le volume pour les trois diamètres tumoraux.

#### 4.5.2 Comparaison entre MIM et MONACO

Les volumes définis par le logiciel MONACO sont nettement inférieurs à ceux définis sur MIM, sous-estimant davantage les ITV. Cependant, la stabilité des volumes est supérieure pour le logiciel MONACO avec un écart-type de 0,8 % contre un écart-type de 1,2 % pour le système MIM. L'erreur relative moyenne entre les deux logiciels est de 20,5 %, un test de Wilcoxon est réalisé afin de savoir si cette différence est significative  $(p < 0, 001)$ .

Cette erreur est nettement plus faible si l'on modifie le diamètre tumoral et passe à 6,7 % pour une sphère cibe de 1 cm et à 10,7 % pour une sphère de 3 cm. La figure suivante (figure 44) présente donc les résultats les plus distincts de l'ensemble des contours délimités. Ce résultat est habituel car, précédemment, la sphère de 2 cm de diamètre avec la vitesse M en fonction des différents points de référence donnait les résultats les moins précis.

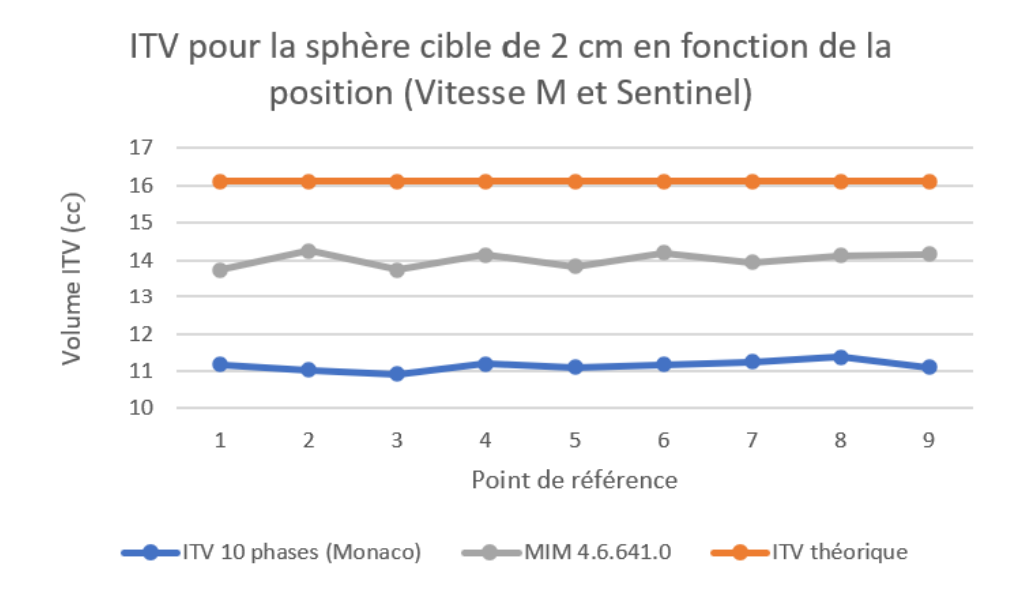

Figure 44 – Volumes des ITV générés pour la sphère cible de 2 cm de diamètre et programmés avec la vitesse M en fonction du point de référence et des logiciels MIM (version 4.6.641.0) et MONACO (fusion des 10 phases).

#### 4.5.3 Comparaison entre MIM et MIP

Le logiciel MONACO avec la méthode de reconstruction basée sur les images MIP sousestime également fortement le volume des ITV tout comme le volume déterminé avec la fusion des 10 phases effectuées sur ce même logiciel. L'erreur relative moyenne avec les volumes créés sur MIM est de 21,9 % , un test de Student est effectué pour définir si les résultats sont significativement différents (p < 0, 001). Cependant, les volumes définis sur les images MIP sont tout aussi stables avec le point de référence que ceux définis sur MIM (les deux écart-types sont identiquent et valent 1,2 %).

La figure 45 présente donc également les résultats les plus distincts entre les deux logiciels. En effet, les erreurs relatives moyennes se trouvent aux alentours de 11 % pour les sphères de 1 et 3 cm.

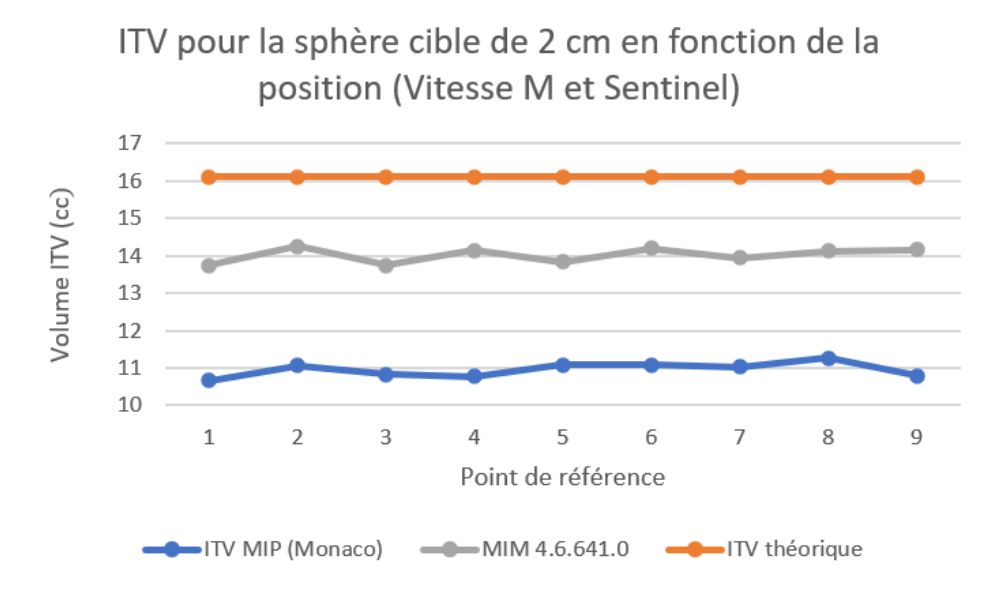

Figure 45 – Volumes des ITV générés pour la sphère cible de 2 cm de diamètre et programmés avec la vitesse M en fonction du point de référence et des logiciels MIM et MONACO (MIP).

#### 4.5.4 Comparaison des ITV effectués sur MONACO

Les volumes cibles délimités sur le logiciel MONACO sont proches l'un de l'autre. Cependant, ils sont éloignés du volume théorique et sous-estiment le volume pour toutes tailles de sphère. En figure 46, les ITV provenant de la fusion des 10 phases semblent légèrement plus précis (t-test,  $p < 0.05$ ) que ceux définis sur les images MIP mais les instabilités sont tout autant importantes pour les deux contours. L'erreur relative moyenne entre les deux contours est de 1,9%. Sur l'ensemble des mesures, l'erreur relative moyenne entre les deux ne dépasse jamais les 8 %.

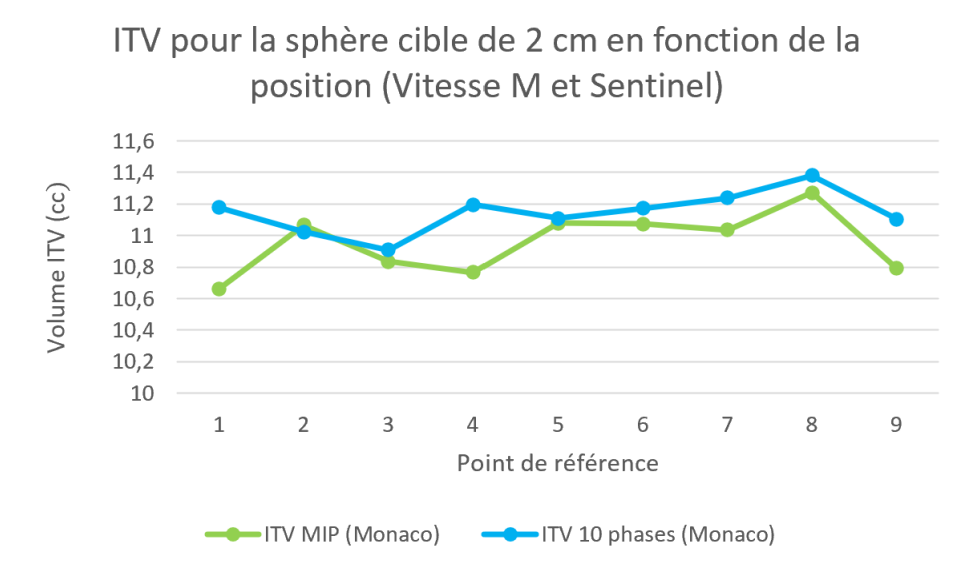

Figure 46 – Volumes des ITV générés pour la sphère cible de 2 cm de diamètre et programmés avec la vitesse M en fonction du point de référence et des 2 contours différents effectués sur MONACO.

### 4.5.5 Autres mesures effectuées

La comparaison entre les différents logiciels de contour a été effectuée sur l'ensemble des données, c'est-à-dire aussi bien sur les acquisitions avec le système Sentinel que le système RPM et avec l'ensemble des diamètres tumoraux, vitesses et positions. Des résultats semblables, à ceux présentés jusqu'ici, sont observés lors de la comparaison de ces mesures. Celles-ci sont donc simplement reprises dans les tableaux 15 et 16. Des analyses statistiques ont également été effectuées entre les différents logiciels pour le système RPM et pour les différents diamètres tumoraux. Ceux-ci sont également repris dans le tableau 17.

|                                      | Point de réfrence | ITV MIM $4.6.607.0$ (cc) | ITV MIP (cc)      | ITV fusion des 10 phases<br>(MONACO) (cc) |
|--------------------------------------|-------------------|--------------------------|-------------------|-------------------------------------------|
|                                      | 1                 | 3,2                      | $\overline{2,9}$  | $\overline{3,1}$                          |
|                                      | $\overline{2}$    | $\overline{2,8}$         | $\overline{2,8}$  | $\overline{2,8}$                          |
| Mesure avec                          | $\overline{3}$    | $\overline{2,9}$         | $\overline{2,7}$  | $\overline{2,8}$                          |
| le système Sentinel                  | 4                 | $\overline{3,0}$         | 2,7               | 2,8                                       |
| pour la sphère                       | 5                 | $\overline{3,0}$         | $\overline{2,8}$  | 3,0                                       |
| de $1 \mathrm{~cm}$ de diamètre      | $\overline{6}$    | $\overline{3,0}$         | $\overline{2,7}$  | $\overline{2,9}$                          |
|                                      | 7                 | 2,8                      | 2,8               | $\overline{3,0}$                          |
|                                      | 8                 | 2,7                      | 2,8               | $\overline{3,0}$                          |
|                                      | 9                 | $\overline{2,9}$         | $\overline{2,7}$  | $\overline{2,9}$                          |
| Moyenne par<br>point de référence    |                   | 2,9                      | 2,8               | 2,9                                       |
| Ecart-type par<br>point de référence |                   | 0,1                      | 0,05              | 0,09                                      |
| Mesure avec                          | 1                 | 35,8                     | 32,2              | 32,4                                      |
|                                      | $\overline{2}$    | 36,9                     | 31,8              | 32,0                                      |
|                                      | $\overline{3}$    | 36,3                     | 31,8              | 32,7                                      |
| le système Sentinel                  | 4                 | 37,1                     | 31,8              | 32,2                                      |
| pour la sphère                       | 5                 | 35,1                     | 31,3              | 32,0                                      |
| de 3 cm de diamètre                  | 6                 | 36,6                     | 32,8              | 32,7                                      |
|                                      | 7                 | 36,9                     | $\overline{31},1$ | 31,6                                      |
|                                      | $\overline{8}$    | 36,1                     | 31,9              | 32,2                                      |
|                                      | 9                 | 34,5                     | 32,4              | 32,7                                      |
| Moyenne par<br>point de référence    |                   | 36,2                     | 31,9              | 32,3                                      |
| Ecart-type par<br>point de référence |                   | 0,8                      | 0,5               | 0,4                                       |

Table 15 – Tableau récapitulatif de l'ensemble des volumes définis sur les différents logiciels de contour avec le système Sentinel.

|                                      | Point de réfrence | ITV MIM $4.6.607.0$ (cc) | ITV MIP (cc)     | ITV fusion des 10 phases<br>(MONACO) (cc) |
|--------------------------------------|-------------------|--------------------------|------------------|-------------------------------------------|
|                                      | $\mathbf{1}$      | $\overline{3,0}$         | $\overline{2,8}$ | $\overline{2,8}$                          |
|                                      | $\overline{2}$    | 3,1                      | $\overline{2,9}$ | $\overline{3,0}$                          |
|                                      | $\overline{3}$    | $\overline{3,0}$         | $\overline{2,8}$ | $\overline{3}$                            |
| Mesure avec                          | $\overline{4}$    | 3,0                      | 2,7              | 2,9                                       |
| le système RPM                       | $\overline{5}$    | $\overline{3,0}$         | $\overline{2,9}$ | $\overline{3,0}$                          |
| pour la sphère                       | 6                 | $\overline{3,1}$         | $\overline{2,7}$ | $\overline{2,8}$                          |
| de $1 \mathrm{~cm}$ de diamètre      | 7                 | 3,1                      | $\overline{3,0}$ | $\overline{3,0}$                          |
|                                      | 8                 | 3,0                      | $\overline{2,7}$ | 2,9                                       |
|                                      | $\overline{9}$    | $\overline{3,1}$         | $\overline{3,0}$ | $\overline{3,1}$                          |
| Moyenne par<br>point de référence    |                   | 3,0                      | 2,8              | 2,9                                       |
| Ecart-type par<br>point de référence |                   | 0,1                      | 0,1              | 0,1                                       |
|                                      | 1                 | 13,4                     | 11,3             | 11,5                                      |
|                                      | $\overline{2}$    | 16,9                     | 10,8             | 11,4                                      |
| Mesure avec                          | $\overline{3}$    | 14,7                     | 11,2             | 11,1                                      |
| le système RPM                       | $\overline{4}$    | 11,8                     | 11,0             | 11,5                                      |
| pour la sphère                       | 5                 | 14,5                     | 10,6             | 10,7                                      |
| de 2 cm de diamètre                  | $\overline{6}$    | 14,3                     | 10,7             | 10,8                                      |
|                                      | 7                 | 14,6                     | 10,7             | 10,7                                      |
|                                      | $\overline{8}$    | 14,6                     | 10,5             | 10,5                                      |
|                                      | $\overline{9}$    | 14,6                     | 10,8             | 11,3                                      |
| Moyenne par<br>point de référence    |                   | 14,4                     | 10,8             | 11,1                                      |
| Ecart-type par<br>point de référence |                   | 1,3                      | 0,3              | 0,4                                       |
|                                      | $\mathbf{1}$      | 37,5                     | 30,3             | 30,9                                      |
|                                      | $\overline{2}$    | 38,1                     | 31,7             | 33,2                                      |
| Mesure avec                          | 3                 | 37,5                     | 32,6             | 32,5                                      |
| le système RPM                       | $\overline{4}$    | 38,0                     | 32,3             | 32,9                                      |
| pour la sphère                       | $\overline{5}$    | $\overline{38,3}$        | 30,5             | 31,3                                      |
| de 3 cm de diamètre                  | $\overline{6}$    | 38,0                     | 31,0             | 30,8                                      |
|                                      | 7                 | 37,9                     | 30,8             | 31,6                                      |
|                                      | $\overline{8}$    | 37,5                     | 31,8             | 31,8                                      |
|                                      | $\overline{9}$    | 38,0                     | 31,6             | 32,3                                      |
| Moyenne par<br>point de référence    |                   | 37,9                     | 31,4             | 31,9                                      |
| Ecart-type par<br>point de référence |                   | $_{0,3}$                 | 0,8              | $_{0,8}$                                  |

Table 16 – Tableau récapitulatif de l'ensemble des volumes définis sur les différents logiciels de contour pour le système RPM.

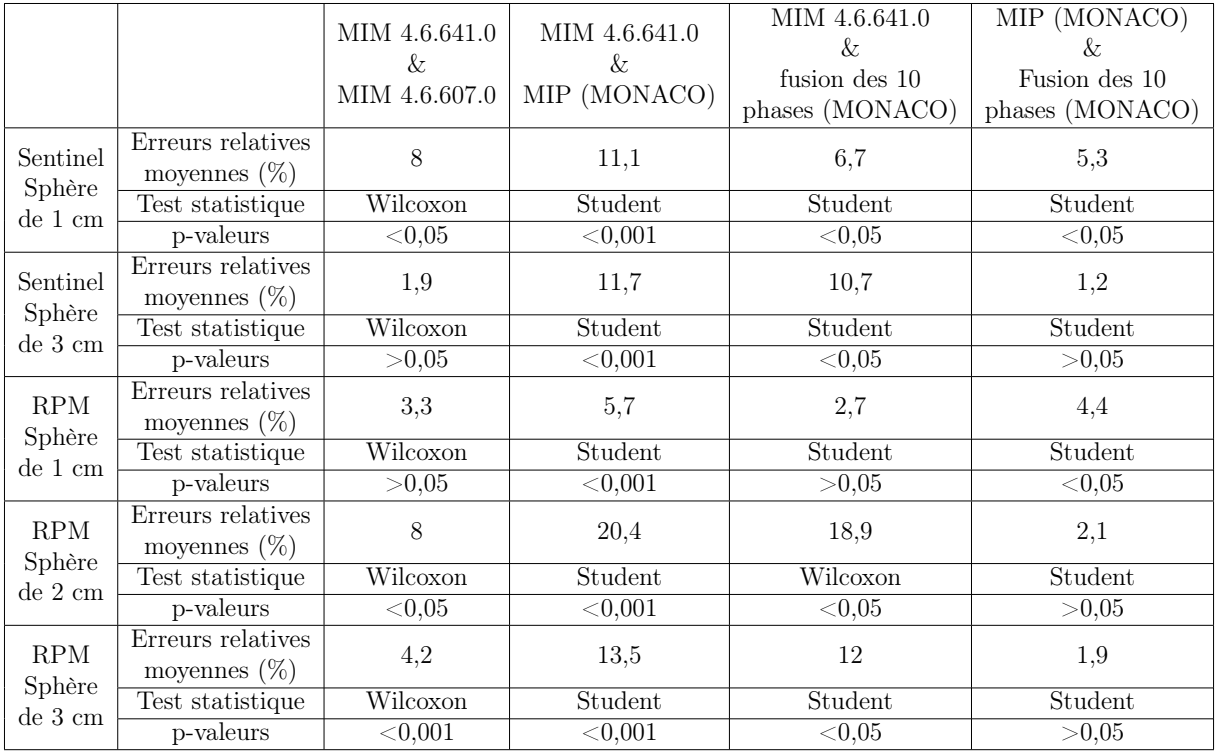

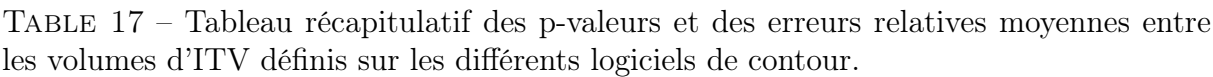

# 4.6 Paramètres d'acquisition enregistrés par le système Sentinel

Comme mentionné précédemment, le système Sentinel indique certains paramètres de la courbe respiratoire qu'il transmet au scanner afin de réaliser le tri en phases rétrospectivement. Ces paramètres ont été enregistrés pour contrôler que le système acquérait des données proches de celles implémentées dans le fantôme CIRS. Une mauvaise acquisition de celles-ci pourrait être une explication possible qu'un volume défini diffère fortement du volume théorique. Les paramètres implémentés étaient, dans un premier lieu, une période respiratoire de 5 secondes (Vitesse M) équivalant à une fréquence de 0,2 Hz ou de 12 bpm. L'amplitude antéro-postérieure du fantôme a été définie à 2 mm. Le système Sentinel mesure l'ensemble de ces paramètres avec, en plus, la phase de la courbe, en radian. Les paramètres transmis au scanner sont uniquement la fréquence en bpm et la période en secondes (paramètre nécessaire pour le tri en phase). Les résultats des paramètres acquis par le système Sentinel en fonction de la position sont présentés dans le tableau 18.

|                             | Paramètres enregistrés par le système Sentinel |           |           |             |             |           | Paramètres transmis au CT |
|-----------------------------|------------------------------------------------|-----------|-----------|-------------|-------------|-----------|---------------------------|
| Point de                    | Amplitude                                      | Fréquence | Fréquence | Période (s) | Phase (rad) | Fréquence | Période (s)               |
| référence                   | mm                                             | $'$ Hz)   | (bpm)     |             |             | (bpm)     |                           |
|                             | $1.7\,$                                        | 0.2       | 12,2      | 4,9         | 4.68        | 12        | 5                         |
| $\mathcal{D}_{\mathcal{L}}$ | $\overline{2}$                                 | 0,2       | 11.9      | 5           | 2.69        | 12        | 4.9                       |
| 3                           | 2.3                                            | 0.2       | 11,8      | 5,1         | 3.68        | 12        | 4.9                       |
|                             | $1.8\,$                                        | 0,2       | 11.9      | 5           | 1.33        | 12        | 4.9                       |
| 5                           | 1.4                                            | 0,2       | 12,1      | 4.9         | 3,72        | 12        | 4.9                       |
| 6                           | 1.4                                            | 0,2       | 11,9      | 5           | 0,04        | 12        | 5                         |
|                             | $1.5\,$                                        | 0.19      | 11,7      | 5.1         | 2.5         | 12        | 4.9                       |
|                             | $1.5\,$                                        | 0,2       | 11,8      | 5.1         | 1.29        | 12        | 4,9                       |
|                             | 1,8                                            | 0.2       | 11.9      | 5,1         | 3.44        | 12        | 4,9                       |

Table 18 – Tableau récapitulatif des paramètres acquis par le système Sentinel pour la sphère de 2 cm de diamètre.

Les paramètres acquis sont proches de ceux implémentés dans le fantôme et les paramètres transmis correspondent bien aux paramètres acquis. Ces résultats ne sont pas différents en fonction du diamètre tumoral, car ce paramètre ne peut être vu par le système Sentinel (tableaux 31 et 32). En revanche, l'utilisation de différentes sphères permet de reproduire l'acquisition des données par le système pour un même point de référence. Cette répétition des mesures permet de définir le point de référence assurant le meilleur enregistrement des données réelles par le système et il sera, donc, possible de contrôler si le meilleur point de référence pour les paramètres d'acquisition est également le meilleur point de référence pour la définition du volume de l'ITV. Les moyennes de l'amplitude, de la fréquence en HZ et de la période pour les paramètres enregistrés et transmis sont présentées dans le tableau 19. Celui-ci montre que les paramètres transmis au CT de simulation sont identiques quelque soit le point de référence. Aucune variation de la fréquence et de la période mesurée par le système Sentinel n'est significativement différente des valeurs réelles. Les variations se produisent surtout au niveau de l'amplitude pour les différents points de référence.

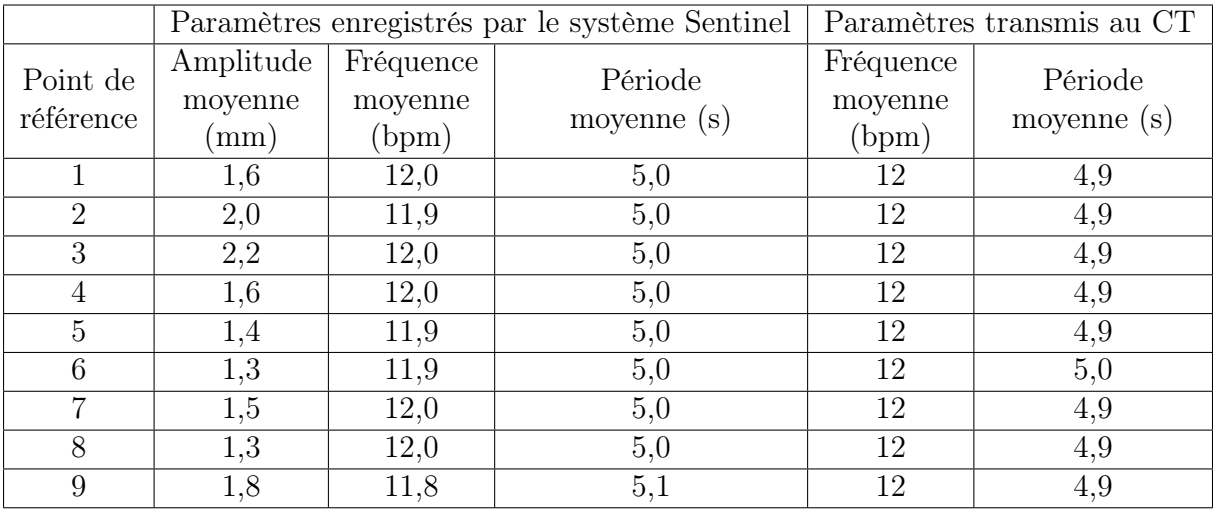

Table 19 – Tableau récapitulatif des moyennes des paramètres acquis par le système Sentinel pour des sphères de différents diamètres en fonction de la position.

Les résultats en fonction des vitesses peuvent aussi être analysés. Dans ce cas, les valeurs réelles de la période sont 3.87, 5 et 7 secondes correspondants, respectivement, à des fréquences de 8.5, 12 et 15.5 bpm.

|         |                             | Paramètres enregistrés par le système Sentinel |                        | Paramètres transmis au CT     |                        |
|---------|-----------------------------|------------------------------------------------|------------------------|-------------------------------|------------------------|
| Vitesse | Amplitude<br>moyenne<br>mm) | Fréquence<br>moyenne<br>(bpm)                  | Période<br>moyenne (s) | Fréquence<br>moyenne<br>(bpm) | Période<br>moyenne (s) |
|         |                             | 8,9                                            |                        |                               | 9,2                    |
| М       | 1,6                         | 12,0                                           | 5,0                    | 12                            | 5,1                    |
| H       | 1,6                         | 15,5                                           | 3,9                    | 15                            | 3,9                    |

Table 20 – Tableau récapitulatif des moyennes des paramètres acquis par le système Sentinel pour des sphères de différents diamètres en fonction de la vitesse.

Le tableau 20 montre que les vitesses M et H sont bien déterminées par le système Sentinel que ce soit au niveau de l'amplitude, de la fréquence ou de la période. Cependant, les valeurs pour la vitesse L sont différentes des valeurs réelles, certainement causées par une fréquence plus faible que celles implémentées par le système Sentinel.

# 4.7 Paramètres d'acquisition enregistrés par le système RPM

Le système RPM renseigne sur moins de paramètres que le système Sentinel. En effet, celui-ci indique uniquement la période du cycle respiratoire ainsi que le temps passé en expiration et en inspiration. Les moyennes des paramètres acquis pour les 3 diamètres tumoraux sont présentées ci-dessous (tableau 21). Le détail des mesures est présenté dans la section 8, dans les tableaux 33, 34 et 35.

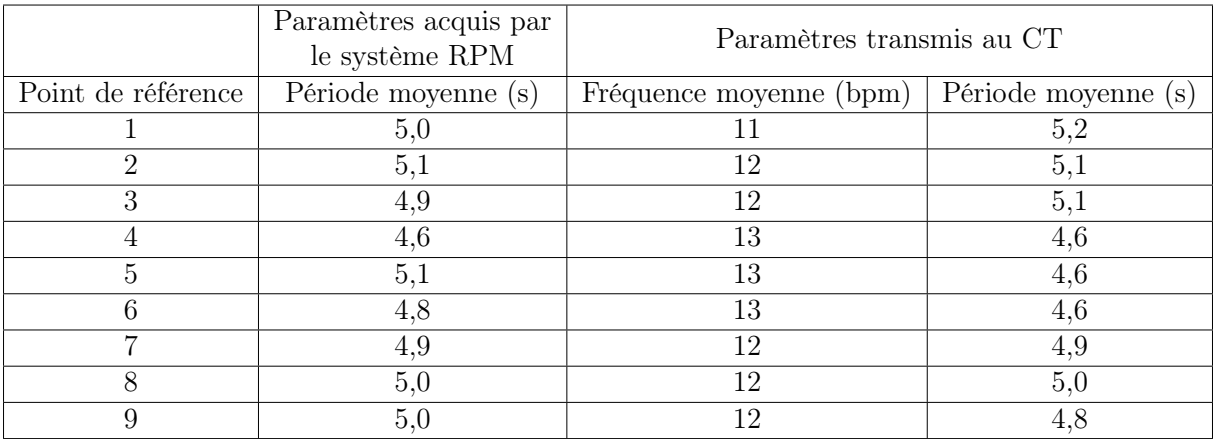

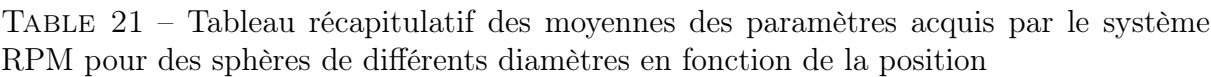

De manière générale, les paramètres acquis sont proches des paramètres enregistrés, à l'exception, de quelques valeurs aberrantes présentes dans le détail des mesures. Il est à noter que le système RPM est tout de même moins précis que le système Sentinel. La moyenne des périodes sur les vitesses peut également être présentée.

|         | Paramètres acquis par<br>le système RPM | Paramètres transmis au CT                     |     |  |
|---------|-----------------------------------------|-----------------------------------------------|-----|--|
| Vitesse | Période moyenne (s)                     | Fréquence moyenne (bpm)   Période moyenne (s) |     |  |
|         |                                         |                                               |     |  |
|         |                                         |                                               |     |  |
|         |                                         |                                               | 3,9 |  |

Table 22 – Tableau récapitulatif des moyennes des paramètres acquis par le système RPM pour des sphères de différentes diamètres en fonction de la vitesse

Dans le tableau ci-dessus 22, les mêmes conlusions peuvent être retenues, hormis les paramètres d'acquisition pour la vitesse L qui sont éloignés des valeurs réelles (9,5 bpm et 7 s).

# 5 Discussion

Tout d'abord, cette étude s'est concentrée sur la définition des ITV sur la version 4.6.641.0 du logiciel MIM à partir de deux systèmes de gestion des mouvements externes : le système Sentinel de C-RAD et le système RPM de Varian. Les mouvements tumoraux ont été établis dans les 3 directions de l'espace. L'intention était de mettre en évidence l'existence ou non de situations favorisant l'utilisation de l'un ou l'autre système afin de définir au mieux les ITV.

Ensuite, la définition des ITV a été effectuée sur différents logiciels de contour (MIM et MONACO). Sur la version 4.6.641.0 du logiciel MIM, un contour semi-automatique est réalisé et sur la version 4.6.607.0, une fusion des contours des GTV définis sur les images des 10 phases respiratoires. Le système MONACO a été utilisé pour définir les ITV sur les reconstructions MIP et également en fusionnant les GTV déterminés sur les 10 phases respiratoires. L'intention était de comparer ces deux systèmes et de mettre en alerte sur les avantages et les défauts de chacun.

## 5.1 Influence du point de référence

#### 5.1.1 Système Sentinel

Les points de référence déconseillés, par le constructeur, pour l'acquisition des mesures sont les points 3, 5, 7 et 9 : les résultats précedents démontrent bien que les points de référence 3, 5 et 9 sont des positions à éviter pour placer les points virtuels, car ils possèdent une erreur relative moyenne élevée par rapport à la valeur théorique, ainsi qu'un écart-type important, montrant la dispersion dans les volumes trouvés. Il est plus difficile de conclure la même chose pour le point 7, bien que son écart-type soit élevé. De plus, le point de référence 1 possède également une erreur relative moyenne et un écart-type élevés. En revanche, les points 2, 4, 6 et 8 ont une moyenne et un écart-type faibles corroborant leur utilisation dans la routine clinique. L'ensemble des valeurs est disponible dans le tableau 8 de la section 4.1.4, page 51. Fayad et al. ont trouvé des résultats similaires aux nôtres [61]. C'est-à-dire que les régions d'intérêt périphériques, pour un système externe, ont une corrélation plus faible avec les mouvements internes de la tumeur que les points centraux.

Il est intéressant de noter que ces résultats ont une certaine limite : les erreurs relatives moyennes sont prises pour 3 diamètres tumoraux différents puisqu'aucune mesure de reproductibilité n'a été effectuée, impliquant que les diamètres tumoraux sont considérés comme sans influence dans la délimitation de l'ITV. De plus, l'échantillon de mesures est assez restreint, ce qui rend difficile l'utilisation de tests statistiques. Pour confirmer correctement les meilleurs points de référence, il faudrait effectuer une quantité de mesures plus importante sur chaque point de référence. Il faut également garder un esprit critique sur le volume théorique défini, car celui-ci ne représente pas le volume réel mais essaye plutôt de l'approximer. Les erreurs relatives importantes peuvent donc provenir de cet ITV théorique non-optimal.

#### 5.1.2 Système RPM

Pour ce système, le point de réfrence 9 posséde la plus petite erreur relative moyenne et un des plus faible écart-type. Cela peut être expliqué par le fait que le boitier n'a pu être déposé sur ce point à cause de la courbure du thorax artificiel. Le boitier a donc été légèrement déplacé vers le centre du thorax. De manière générale, les erreurs relatives moyennes sont élevées pour l'ensemble des points, de même pour les écart-types. De plus, le point de référence 1 est le point amenant aux plus grandes erreurs relatives alors que celui-ci est généralement recommandé pour la position du boitier. Pour ce système, il est difficile de définir un point de référence optimal, car le positionnement du boitier est moins précis que le positionnement des points virtuels sur le système Sentinel. L'ensemble des résultats est disponible dans le tableau 9 de la section 4.1.4, page 51. Les limitations des résultats sont identiques que celles énoncées précédemment.

## 5.2 Influence de la période du cycle respiratoire

### 5.2.1 Système Sentinel

Lors de l'acquisition d'une TDM 4D, il est demandé aux patients de respirer normalement afin que les fréquences respiratoires soient comprises entre 12 et 20 bpm. Le système Sentinel est donc implémenté dans ces fréquences. Comme déjà énoncé, la vitesse Low correspond à une période de 7 s (8,5 bpm), la vitesse Medium à une période de 5 s (12 bpm) et la vitesse High à une période de 3,87 s (15,5 bpm). Le système Sentinel montre des erreurs relatives moyennes et des écart-types du même acabit pour les trois vitesses implémentées. Malgré une fréquence en-dessous des fréquences implémentées par le système, la définition du volume reste tout de même correcte et avec le même ordre de grandeur des erreurs que pour les deux autres vitesses. L'ensemble des résultats est disponible dans le tableau 10 de la section 4.2.4, page 54. Les limitations énoncées dans la section 5.1.1 sont toujours à prendre en compte.

#### 5.2.2 Système RPM

Pour avoir une utilisation optimale du système RPM, la respiration doit être comprise entre 10 et 50 bpm. Cependant, les résultats démontrent que les erreurs relatives moyennes et les écart-types augmentent avec la fréquence respiratoire. En effet, les valeurs sont plus faibles lorsque le fantôme est motorisé avec la vitesse L alors que celle-ci correspond à une fréquence de 8,5 bpm. Ce système permet donc une meilleure définition des volumes lorsque le patient respire calmement. Les limitations des résultats sont toujours identiques à celles énoncées dans la section 5.1.1 et les résultats se trouvent dans le tableau 11.

### 5.3 Influence du diamètre tumoral

#### 5.3.1 Système Sentinel

La sphère de 2 cm de diamètre est la sphère possédant les plus grandes erreurs relatives suivi par la sphère de 1 cm. Ce résultat est cohérent avec les attentes puisque, plus la tumeur est petite, plus elle est difficile à délimiter sur les acquisitions tomographiques, à cause de son contraste flou sur les bords. Cet effet explique l'avantage des images MIP pour de telles tumeurs qui sont, en plus, souvent traitées par radiothérapie stéréotaxique. L'explication d'une erreur relative supérieure pour la sphère de 2 cm par rapport à la sphère de 1 cm peut être causée par le fait que la délimitation des ITV a débuté avec celle-ci. La définition du contour des autres sphères a, donc, été rendue plus aisée.

Les résultats précédents montrent que la sphère de 2 cm est celle qui est le moins facilement délimitée sur les images, que ce soit pour le logiciel MONACO ou le logiciel MIM 4.6.641.0. Les erreurs relatives de la sphère de 1 cm sont toujours inférieures aux erreurs relatives pour la sphère de 3 cm sur le logiciel MONACO alors que sur le logiciel MIM, l'erreur relative de la sphère de 1 cm est parfois supérieure. L'ensemble des erreurs relatives par rapport à l'ITV théorique est présenté dans les tableaux 8, 25, 27 et 29.

#### 5.3.2 Système RPM

La sphère de 2 cm possède toujours les erreurs relatives, par rapport à l'ITV théorique, les plus importantes et les sphères de 1 et 3 cm ont des erreurs relatives équivalentes pour ce système. Sur le logiciel MONACO, les mêmes résultats, que ceux repris dans la section précédente, peuvent être repris, c'est-à-dire des erreurs relatives pour la sphère de 2 cm supérieures aux erreurs relatives pour la sphère de 3 cm, elles-même supérieures aux erreurs relatives pour la sphère de 1 cm. L'ensemble des erreurs relatives par rapport à l'ITV théorique est présenté dans les tableaux 9, 26, 28 et 30.

### 5.4 Influence du système de gestion de mouvement

Le système Sentinel permet de délimiter des ITV dont le volume est plus proche du volume théorique car les erreurs relatives moyennes sont plus faibles, pour ce système, que celles du système RPM. Il est intéressant de vérifier si la différence des volumes moyens entre les deux systèmes est significative, grâce à des tests statistiques, les pvaleurs obtenues sont inférieures à 0,05 pour les sphères de 1 et 2 cm indiquant qu'il existe une différence significative entre les volumes moyens, définis sur les différents points de référence, de chaque système. Ce résultat est cohérent étant donné que les ITV définis via le système Sentinel sont, la plupart du temps, plus proches de la valeur théorique que les ITV définis à l'aide du système RPM. Ces résultats sont visibles sur les graphiques 36 et 37 où la courbe du système Sentinel est en grande majorité au-dessus de la courbe du système RPM.

En revanche, pour la sphère cible de 3 cm, la p-valeur obtenue est supérieure au seuil de significativité, indiquant que les valeurs moyennes ne sont pas différentes. Dans ce cas, les ITV définis via le système Sentinel ne sont pas toujours plus proches de la valeur théorique : en figure 38, on peut voir que les courbes des deux systèmes s'entrecroisent, impliquant une précision équivalente pour les deux systèmes.

### 5.5 Influence du système de contour

Dans un premier temps, une comparaison entre deux versions de MIM a été réalisée. Pour les volumes définis avec la sphère de 2 cm et le système Sentinel, les tests statistiques ont montré que les valeurs moyennes ne sont pas significativement différentes. Cela corrobore les croisements des deux courbes sur la figure 43, montrant qu'aucun des deux logiciels est toujours plus proche des valeurs théoriques que l'autre. Cependant, les deux échantillons se sont parfois montrés statistiquement différents comme pour les volumes des sphères de 2 et 3 cm dont la TDM 4D a été acquise avec le système RPM (voir tableau 17). Ces différents résultats peuvent être occasionnés par les erreurs inter-observateurs qui sont d'ailleurs visibles car les écart-types des échantillons sont significativement différents empêchant l'utilisation d'un test de Student pour l'analyse des résultats. Ce résultat est consistant car la version 4.6.641.0, plus récente, est censée être meilleure dans le contour grâce à la définition semi-automatique des ITV.

Les différences entre les volumes effectués sur la version 4.6.641.0 et ceux via la construction des images MIP sur MONACO sont significatives, avec des erreurs relatives allant jusqu'à 20 %. D'ailleurs, les tests statistiques ont démontré que les valeurs moyennes sont significativement différentes dans toutes les circonstances (voir tableau 17). Le logiciel MIM est donc plus précis, pour définir des ITV, que le logiciel MONACO avec la méthode de reconstruction MIP. Ce phénomène doit être pris en compte lors de la définition des ITV sur ce logiciel.

Les mêmes remarques que le paragraphe précédent peuvent être faites pour les différences entre la version 4.6.641.0 de MIM et la fusion des 10 phases sur MONACO. Les volumes moyens sont significativement différents dans presque toutes les circonstances (voir tableau 17). Seuls les résultats pour la sphère de 1 cm, acquis avec le système RPM, ne sont pas significativement différents. De manière générale, les erreurs relatives moyennes, entre le logiciel MIM et le logiciel MONACO, sont plus faibles pour la sphère de 1 cm que la TDM ait été acquise avec le système RPM ou le système Sentinel. Cela pourrait être causé par le contour semi-automatique de MIM qui est plus compliqué à réaliser dans le cas de la sphère de 1 cm à cause des artéfacts plus nombreux pour ce petit volume cible.

Etant donné que les volumes définis avec le logiciel MONACO sont largement sousestimés, il est clair que cette différence ne provient pas de la méthode de définition des ITV (MIP ou de la fusion des 10 phases). On remarque que, pour la version 4.6.607.0 de MIM, la méthode de construction de l'ITV est une fusion des contours délimités sur les 10 phases de la respiration et les valeurs obtenues sont très différentes des précédentes impliquant que l'imprécision provient du logiciel MONACO. Il est important de dire que le logiciel MONACO est un TPS et non un logiciel de contour qui, de plus, est assez récent dans le milieu de la radiothérapie et dont les mises à jour pour l'améliorer sont significatives et régulières.

Enfin, deux méthodes de définition d'un ITV ont été comparées. La première consiste en l'utilisation des reconstructions MIP et la deuxième fait suite à la fusion des GTV délimités sur les 10 phases respiratoires. Sur le graphique 46, les ITV construits à la suite de la fusion des GTV sont tout le temps plus volumineux que ceux effectués sur les images MIP, impliquant une différence significative dans les tests statistiques. Cependant, ces différences ne sont pas toujours significatives (voir tableau 17), et celles-ci sont plus faibles lorsque le diamètre de la sphère augmente, peu importe le système d'acquisition du signal respiratoire, probablement à cause d'une erreur de contour moins importante pour les sphères de cette taille. La tendance est, de toute façon, que le volume moyen des ITV est supérieur pour ceux construits suite à la fusion des GTV (voir tableaux 15 et 16) et cette tendance peut aussi être repérée grâce aux erreurs relatives moyennes entre le volume délimité et le volume théorique (voir tableaux 27, 28, 29 et 30). Les résultats sont confirmés par une étude menée par Koksal et al. qui ont déterminé que les ITV, définis sur les reconstructions MIP, sont significativement différentes et de volume inférieur que ceux définis via la fusion des GTV [62].

## 5.6 Paramètres d'acquisition

La variation des paramètres d'acquisition des différents systèmes n'a montré aucun effet sur la délimitation de l'ITV. En effet, aucune corrélation, entre les volumes des ITV et les paramètres d'acquisitions, n'a été trouvée. Cela signifie que même lorsqu'une période ou une amplitude éloignée, de celle implémentée dans le fantôme CIRS, était acquise, le volume trouvé ne possédait pas nécessairement une grande erreur relative par rapport au volume théorique. L'explication peut provenir des paramètres transmis au scanner,
toujours proches des paramètres réels.

Les résultats n'ont pas non plus permis de définir un point de référence ou une vitesse pour lesquels les systèmes avaient une facilité à acquérir les paramètres de la courbe respiratoire.

Les résultats sont similaires pour les deux systèmes d'acquisition du signal respiratoire (système RPM et système Sentinel).

#### 5.7 Limites et avantage de l'étude

De manière générale, une limite de l'étude est qu'aucune mesure de reproductibilité n'a été effectuée et le nombre de mesures, parfois faibles, rend certaines analyses statistiques infaisables.

Un avantage de l'étude est que la majorité des contours a été effectuée par moimême, éliminant les erreurs inter-observateurs et limitant les erreurs de contours d'une personne vu que l'ensemble des volumes est gouverné par le même type d'erreurs. Des erreurs inter-observateurs sont, tout de même, présents entre la définition des ITV sur la version 4.6.641.0 et la version 4.6.607.0 du logiciel MIM. D'ailleurs, lors des analyses statistiques, des tests de Wilcoxon ont dû être utilisé, étant donné que les variances entre les 2 échantillons sont significativement différentes. Les variances provenant des contours effectués par un autre étudiant étaient toujours plus importantes que les variances résultants de mes mesures. Cette différence peut être expliquée par les erreurs interobservateurs plus élevées que les erreurs intra-observateurs et à la différence de version du logiciel de contour.

Il est également important de noter que les mesures avec le système RPM ont été effectuées avec la version 1.7.5. qui est de moins en moins utilisé dans la routine clinique pour acquérir des images 4D. Le système actuel est appelé RGSC (Respiratory Gating for Scanner) (figure 47), son principe est identique à celui du système RPM. Leur différence est uniquement dans le matériel et le logiciel employés [63]. Celui-ci peut, par exemple, enregistrer les mouvements du réflecteur dans les trois directions de l'espace. Comme tout nouveau système, celui-ci est plus performant que le précédent.

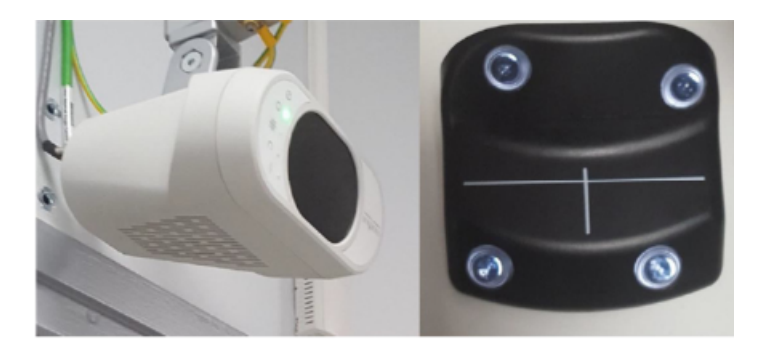

Figure 47 – Composant du système RGSC de Varian, avec à droite la caméra CCD et à gauche le réflecteur [64].

De même, la définition des volumes sur la version du logiciel MONACO n'a pas été faite avec la version la plus récente. En effet, le CHMouscron travaille maintenant avec la version 6.0 de MONACO, plus récente.

Une autre limitation de cette étude est la résolution du scanner et de l'écran pouvant entrainer des imprécisions dans la définition des volumes : le volume à délimiter est une sphère représentée par des pixels carrés. De plus, malgré l'utilisation d'une TDM 4D, des artéfacts, bien que limités, sont toujours présents sur les images ( voir figure 2.3.2, page 23).

#### 5.8 Autres modélisations du volume théorique

Dans ce travail, l'option d'utiliser un volume théorique, dont l'équation a été publiée, a été souhaitée. Cependant, étant donné que les volumes trouvés sont très différents des volumes théoriques, il est possible que la formule 3.1.1 ne présente pas la réalité, vu que celle-ci prend en compte le volume d'intersection des trois cylindres [65].

D'autres modélisations de la forme de l'ITV sont possibles, afin d'améliorer le modèle comme un ellipsoïde, dont les demi-axes seraient équivalents aux amplitudes implémentées dans le fantôme CIRS, additionnées avec le rayon des différentes sphères (r). L'équation et la forme d'un tel volume sont données dans l'équation 5.8.1 et la figure 48 :

$$
ITV_e = \frac{4}{3}\pi (L_{S-I} + r) (L_{A-P} + r) (L_{L-R} + r)
$$
\n(5.8.1)

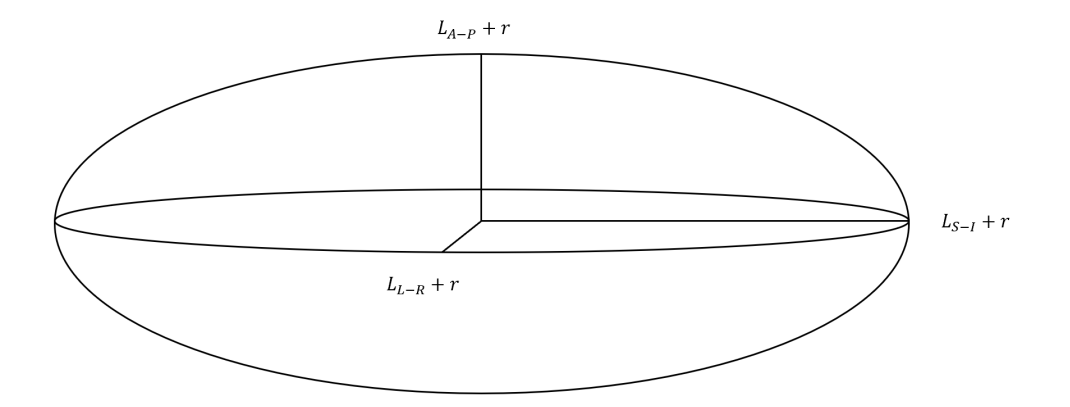

Figure 48 – Modélisation par un ellipsoïde de la trajectoire d'une tumeur pulmonaire.

Où  $(L_{S-I} + r)$ ,  $(L_{A-P} + r)$  et  $(L_{L-R} + r)$  correspondent respectivement aux trois demi-axes de l'ellipsoïde. Le rayon de la sphère est ajouté afin de prendre en compte les dimensions de la sphère qui produisent l'ellipsoïde. Les volumes d'ITV pour les sphères de 1, 2 et 3 cm de diamètres sont respectivement de 4.1  $cm^3$ , 15.1  $cm^3$  et 36.3  $cm^3$ .

Une autre modélisation possible est l'utilisation d'un cylindre élargi (voir figure 49) dont la hauteur correspond aux mouvements cranio-caudales (1,5 cm) et le rayon correspond à l'addition du mouvemant antéro-postérieur (identique au mouvement latéral) avec le rayon de la sphère (r) (équation 5.8.2), en plus du volume d'une sphère.

$$
ITV_{cy} = \frac{4}{3}\pi (L_{A-P} + r)^3 + \pi L_{S-I} (L_{A-P} + r)^2
$$
\n(5.8.2)

Où ( $L_{A-P}$  + r) correspond au rayon du cylindre et  $L_{S-I}$  est la hauteur de celui-ci. Les volumes d'ITV pour les sphères de 1, 2 et 3 cm de diamètres sont respectivement de 3.74  $cm^3$ , 14.0  $cm^3$  et 34.2  $cm^3$ .

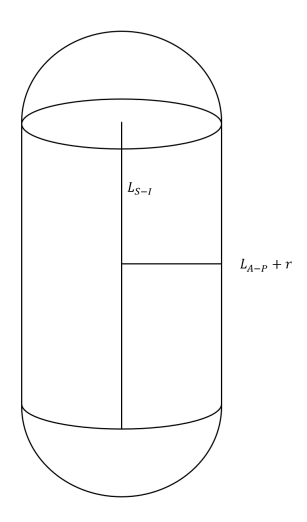

Figure 49 – Modélisation par un volume cylindrique et une sphère de la trajectoire d'une tumeur pulmonaire.

Enfin, une dernière forme, plus complexe (voir figure 50), pourrait permettre de définir un volume théorique plus proche de la réalité que celui présenté par Holla et al. [55]. Celuici correspond aux volumes de deux cônes tronqués auxquels on ajoute une demi-sphère, dont le rayon (r) correspond au rayon des volumes cibles, de chaque côté (équation 5.8.3).

$$
ITV_{co} = \frac{2}{3}\pi L_{S-I} (L_{A-P} + r)^2 (1 + \frac{r}{L_{A-P} + r} + \frac{r^2}{(L_{A-P} + r)^2}) + \frac{4}{3}\pi r^3
$$
(5.8.3)

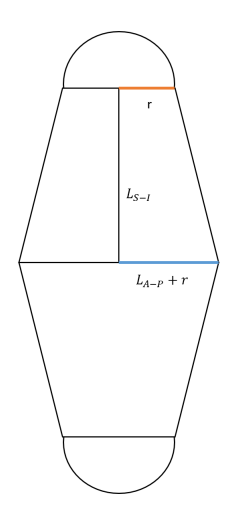

Figure 50 – Modélisation par le volume de deux cônes tronqués et une sphère de la trajectoire d'une tumeur pulmonaire.

Où  $L_{S-I}$  est la hauteur du cône,  $(L_{A-P} + r)^2$  est le rayon de la base du cône et r est le rayon de la partie tronquée. Les volumes d'ITV pour les sphères de 1, 2 et 3 cm de diamètres sont respectivement de 3.94  $cm^3$ , 15.6  $cm^3$  et 38.3  $cm^3$ .

|                                            | Volume<br>$ITV_{th}$<br>(cc) | Volume<br>$ITV_e$<br>$_{\rm (cc)}$ | Volume<br>$ITV_{cu}$<br>$_{\rm (cc)}$ | Volume<br>$ITV_{co}$<br>(cc) | Erreurs<br>relatives entre<br>$ITV_{th}$ et $ITV_e$<br>$(\%)$ | Erreurs<br>relatives entre<br>$ITV_{th}$ et $ITV_{cu}$<br>$(\%)$ | Erreurs<br>relatives entre<br>$ITV_{th}$ et $ITV_{co}$<br>$(\%)$ |
|--------------------------------------------|------------------------------|------------------------------------|---------------------------------------|------------------------------|---------------------------------------------------------------|------------------------------------------------------------------|------------------------------------------------------------------|
| Sphère de<br>1 cm de<br>diamètre           | 3,5                          | 4,1                                | 3,74                                  | 3,94                         | 17,1                                                          | 6,9                                                              | 12,6                                                             |
| Sphère de<br>$2 \text{ cm}$ de<br>diamètre | 16,12                        | 15,1                               | 14                                    | 15,6                         | 6,3                                                           | 13,2                                                             | 3,2                                                              |
| Sphère de<br>3 cm de<br>diamètre           | 41                           | 36,3                               | 34,2                                  | 38,3                         | 11,5                                                          | 16,6                                                             | 6,6                                                              |

La comparaison entre les différents volumes théoriques est présentée dans le tableau 23.

Table 23 – Volumes théoriques obtenus suivant les différentes équations et leurs erreurs relatives par rapport à l'ITV défini par Holla et al.

On remarque que les volumes calculés pour la sphère de 1 cm sont tous supérieurs au volume de l' $ITV_{th}$  mais que ceux-ci sont systématiquement inférieurs pour les sphères de diamètre 2 et 3 cm. Cela pourrait indiquer que les erreurs relatives pour la sphère de 1 cm sont certainement sous-estimées dans les résultats précédents tandis que les erreurs relatives pour les sphères de diamètre 2 et 3 cm sont probablement sur-estimées. Ce n'est pas dénué de sens, étant donné que les sphères de petit diamètre engendrent plus d'artéfacts lors de l'acquisition des images. De ce tableau, on peut aussi déduire que le modèle de volume ellipsoïdal et cylindrique sont à peu près équivalents vis-à-vis des valeurs calculées, tandis que le volume conique se situe entre ces deux modèles et le volume calculé à partir de l'équation 3.1.1.

Les erreurs relatives moyennes par diamètre des volumes, délimités sur la version 4.6.641.0 de MIM, par rapport aux différents volumes théoriques, sont repris ci-dessous (tableau 24). Celui-ci démontre bien la tendance que les erreurs relatives sont plus importantes pour la sphère de 1 cm de diamètre.

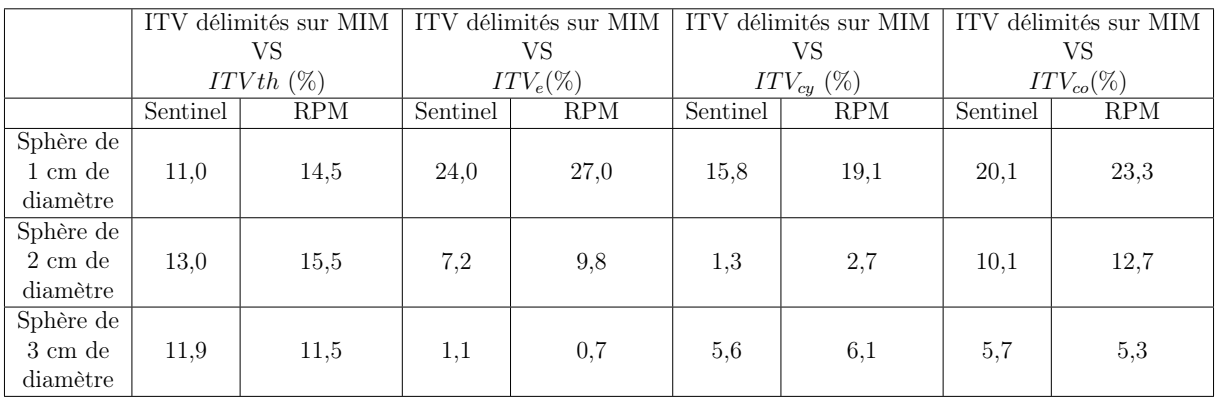

Table 24 – Erreurs relatives moyennes par diamètres entre les ITV délimités sur la version 4.6.641.0 de MIM et les différents volumes théoriques calculés.

## 6 Développements futurs

Ce mémoire n'est que le prélude d'une étude plus conséquente qui consistera, tout d'abord, à définir les ITV sur la version 6.0 de MONACO et sur la nouvelle version de MIM, prochainement disponible, afin de continuer la comparaison des ITV définis sur les différents logiciels de contours. Il est également envisagé d'effectuer des contours sur Eclipse (TPS de Vairan).

Ensuite, une étude dosimétrique sera effectuée sur le TPS MONACO 6.0., les détails ne sont pas encore complètement déterminés au moment de l'écriture de ce mémoire.

Enfin, des mesures seront effectuées avec le fantôme CIRS, en utilisant les ITV définis et les accélérateurs présents au sein du CHMouscron (Elekta Versa HD). Le but étant de voir l'impact des différents ITV construits sur la délivrance de la dose et de comparer ceux-ci en fonction :

- du point de référence ;
- de la période respiratoire ;
- du diamètre tumoral ;
- du système d'acquisition du signal respiratoire ;
- du logiciel de contour.

Ces résultats se feront à l'aide de films radiographiques et de détecteurs. Le but étant de déceler les différents avantages et inconvénients des différentes possibilités de traitement, pour que celles-ci soit prises en compte et éventuellement compensées.

### 7 Conclusion

Il existe différentes méthodes pour prendre en compte les mouvements tumoraux provoqués par la respiration tels que le gating, le tracking, le DIBH et l'utilisation d'un volume prenant en compte l'ensemble des positions de la tumeur (ITV). La définition de l'ITV est une méthode largement utilisée dans la routine clinique, celle-ci nécessite l'utilisation d'une TDM 4D permettant d'obtenir la position de la tumeur suivant différentes phases de la respiration, acquises via un système externe. Il existe plusieurs systèmes externes qui sont basés sur différents principes comme les variations de volumes respiratoires (spirométrie), de hauteur du thorax (RPM de Varian), du diamètre abdominal (ceinture de compression) et de la surface du patient (Sentinel de C-RAD). Chaque méthode possède des avantages et des inconvénients qui ont été dévéloppés précédemment.

L'objectif de ce travail était de définir des ITV, à l'aide d'une TDM 4D, en faisant varier :

- le point de référence  $(9 \text{ points})$ ;
- la période respiratoire  $(3.87, 5 \text{ et } 7 \text{ seconds})$ ;
- le diamètre tumoral  $(1, 2 \text{ et } 3 \text{ cm})$ ;
- le système d'acquisition du signal respiratoire (système RPM de Varian et système Sentinel de C-RAD) ;
- le logiciel de contour (MONACO, MIM version 4.6.641.0 et 4.6.607.0).

La détermination des avantages et des inconvénients de chaque système et pour chaque possibilité permet de trouver les situations pouvant amener à un contour moins précis de l'ITV.

L'évaluation des points de référence optimaux a été dificile étant donné qu'aucune mesure de reproductibilité n'a été effectuée, toutefois, les points de référence centraux ont montré des tendances à la définition d'ITV plus proches de la réalité pour le système Sentinel. Les erreurs de positionnement du boitier pour le système RPM n'ont pas permis de montrer un tel résultat.

La différence dans les fréquences respiratoires a été bien gérée par les deux systèmes d'acquisition du signal respiratoire, malgré que ceux-ci n'ont pas été habilités à travailler avec certaines fréquences. Le système Sentinel montrait une stabilité dans les contours légèrement supérieure pour la vitesse M tandis que le système RPM montrait une même stabilité pour la vitesse L. Ce dernier résultat montre que, même si le système RPM est recommandé pour être utilisé avec des fréquences entre 10 et 50 bpm, il peut gérer des fréquences légèrement inférieures.

La définition des ITV est plus facile avec la sphère de 3 cm sur la version 4.6.641.0 de MIM grâce à la diminution des artéfacts, bien que cette conslusion ne soit pas évidente avec les erreurs relatives entre l'ITV th et les ITV définis sur la version 4.6.641.0 de MIM. Celle-ci a été montrée plus clairement lorsque l'on a modélisé l'ITV théorique avec les trois autres formes géométriques.

De manière générale, le système Sentinel a permis de déterminer des volumes plus proches du volume théorique pour les sphères de 1 et 2 cm et des résultats équivalents, avec le système RPM, ont été trouvés pour la sphère de 3 cm de diamètre. Le système RPM n'est, cependant, pas illusoire à l'utilisation. En effet, celui-ci peut toujours être utilisé en cas de panne du système Sentinel avec la seule restriction de tenir compte de sa précision plus faible dans la délimitation des ITV. Le système Sentinel acquiert plus de paramètres respiratoires que le système RPM. Cependant, la mauvaise acquisition de ces paramètres n'a pas montré de corrélation avec des volumes d'ITV éloignés du volume théorique.

Pour finir, une comparaison entre différentes méthodes de définition de l'ITV et de différents logiciels a été effectuée. La première conclusion que l'on peut tirer est que le logiciel de contour MONACO a permis de définir des ITV dont le volume est grandement sous-estimé par rapport aux volumes théoriques, car même lorsque les méthodes de délimition de l'ITV étaient identiques, avec le logiciel MIM, les tests statistiques ont montré des différences significatives dans les volumes moyens. La deuxième conclusion est que la version 4.6.641.0 de MIM est plus précise que la version 4.6.607.0, grâce à l'utilisation d'un contour semi-automatique diminuant les manipulations humaines. Pour finir, les résultats ont montré que les ITV définis sur les reconstructions MIP avaient un volume plus faible, par rapport à un ITV construit via la fusion des GTV délimités sur les 10 phases respiratoires. Ce résultat concorde avec un résultat trouvé dans la littérature scientifique [62].

En conclusion, les points de référence doivent être pris dans les zones centrales du patient et celui-ci doit avoir, de préférence, une respiration calme et régulière. Les tumeurs de petites tailles sont plus difficiles à délimiter, donc une attention particulière doit être maintenue lorsque le radiothérapeute définit un ITV. Les deux systèmes d'acquisition du signal respiratoire peuvent être utilisés, tout en sachant que le système RPM a tendance a être moins précis que le système Sentinel. Le logiciel de contour MONACO entraine une sous-estimation du volume de l'ITV, aspect à retenir si des contours sont effetués sur celui-ci. Finalement, les volumes déterminés sur les reconstructions MIP ont tendance à être plus faibles que ceux réalisés suite à la fusion des GTV.

# 8 Annexes

| Point de<br>référence                                   | Erreurs relatives<br>Sentinel 1 cm<br>$(\%)$ | Erreurs relatives<br>Sentinel 2 cm<br>$(\%)$ | Erreurs relatives<br>Sentinel 3 cm<br>(%) | Moyenne des erreurs<br>relatives par<br>position $(\%)$ | Ecart-type par<br>position |
|---------------------------------------------------------|----------------------------------------------|----------------------------------------------|-------------------------------------------|---------------------------------------------------------|----------------------------|
|                                                         | 8,3                                          | 14,0                                         | 12,6                                      | 11,6                                                    | 3,0                        |
| $\overline{2}$                                          | 20,6                                         | 13,3                                         | 10,1                                      | 14,7                                                    | 5,4                        |
| 3                                                       | 18.6                                         | 14,5                                         | 11,4                                      | 14,8                                                    | 3,6                        |
| 4                                                       | 14.9                                         | 16,6                                         | 9,6                                       | 13.7                                                    | 3,6                        |
| 5                                                       | 15,4                                         | 11,5                                         | 14,4                                      | 13,8                                                    | 2,1                        |
| 6                                                       | 15,7                                         | 13,8                                         | 10.8                                      | 13,5                                                    | 2,5                        |
| 7                                                       | 20,0                                         | 12,7                                         | 9,9                                       | 14,2                                                    | 5,2                        |
| 8                                                       | 21,7                                         | 14,6                                         | 11,9                                      | 16,1                                                    | 5,1                        |
| 9                                                       | 16.9                                         | 21,1                                         | 15.8                                      | 17,9                                                    | 2,8                        |
| Moyenne des<br>erreurs relatives<br>par diamètre<br>(%) | 16,9                                         | 14,7                                         | 11,8                                      |                                                         |                            |

Table 25 – Tableau récapitulatif des erreurs relatives pour la version 4.6.607.0 de MIM par rapport à l'ITV théorique.

| Point de<br>référence                                               | Erreurs relatives<br>$RPM 1$ cm<br>(%) | Erreurs relatives<br>$RPM 2$ cm<br>$(\%)$ | Erreurs relatives<br>RPM 3 cm<br>$(\%)$ | Moyenne des erreurs<br>relatives par<br>position $(\%)$ | Ecart-type par<br>position |
|---------------------------------------------------------------------|----------------------------------------|-------------------------------------------|-----------------------------------------|---------------------------------------------------------|----------------------------|
|                                                                     | 14,0                                   | 16,9                                      | 8,5                                     | 13.1                                                    | 4,3                        |
| $\overline{2}$                                                      | 11,7                                   | 5,0                                       | 7,0                                     | 7,9                                                     | 3,4                        |
| 3                                                                   | 13,7                                   | 8,9                                       | 8,5                                     | 10.4                                                    | 2,9                        |
| 4                                                                   | 15,4                                   | 26,7                                      | 7,2                                     | 16,4                                                    | 9,8                        |
| $\overline{5}$                                                      | 14,0                                   | 10,3                                      | 6,6                                     | 10,3                                                    | 3,7                        |
| 6                                                                   | 11,1                                   | 11,5                                      | 7,4                                     | 10.0                                                    | 2,3                        |
| 7                                                                   | 11,7                                   | 9,7                                       | 7,6                                     | 9,7                                                     | 2,1                        |
| 8                                                                   | 14,9                                   | 9,7                                       | 8,7                                     | 11,1                                                    | $\overline{3,3}$           |
| 9                                                                   | 10.9                                   | 9,2                                       | 7,4                                     | 9,2                                                     | 1,7                        |
| Moyenne des<br>erreurs relatives<br>par diamètre<br>$\mathscr{C}_0$ | 13,0                                   | 12,0                                      | 7,6                                     |                                                         |                            |

Table 26 – Tableau récapitulatif des erreurs relatives pour la version 4.6.607.0 de MIM par rapport à l'ITV théorique.

| Point de<br>référence                                   | Erreurs relatives<br>Sentinel 1 cm<br>$(\%)$ | Erreurs relatives<br>Sentinel 2 cm<br>$(\%)$ | Erreurs relatives<br>Sentinel 3 cm<br>$(\%)$ | Moyenne des erreurs<br>relatives par<br>position $(\%)$ | Ecart-type par<br>position |
|---------------------------------------------------------|----------------------------------------------|----------------------------------------------|----------------------------------------------|---------------------------------------------------------|----------------------------|
|                                                         | 18,4                                         | 33,9                                         | 21,5                                         | 24.6                                                    | 8,2                        |
| $\overline{2}$                                          | 20,0                                         | 31,4                                         | 22,5                                         | 24,6                                                    | 6,0                        |
| 3                                                       | 22,9                                         | 32,8                                         | 22,4                                         | 26,1                                                    | 5,8                        |
| 4                                                       | 21,9                                         | 33,2                                         | 22,4                                         | 25,9                                                    | 6,4                        |
| 5                                                       | 20,8                                         | 31,3                                         | 23.6                                         | 25,2                                                    | 5,4                        |
| 6                                                       | 21,7                                         | 31,3                                         | 20,1                                         | 24,4                                                    | 6,0                        |
| 7                                                       | 19,8                                         | 31,5                                         | 24,1                                         | 25,1                                                    | 5,9                        |
| 8                                                       | 18,8                                         | 30,1                                         | 22,3                                         | 23.7                                                    | 5,8                        |
| 9                                                       | 22,8                                         | 33.1                                         | 21,0                                         | 25,6                                                    | 6,5                        |
| Moyenne des<br>erreurs relatives<br>par diamètre<br>(%) | 20,8                                         | 32,0                                         | 22,2                                         |                                                         |                            |

Table 27 – Tableau récapitulatif des erreurs relatives pour les volumes définis via les images MIP sur MONACO par rapport à l'ITV théorique.

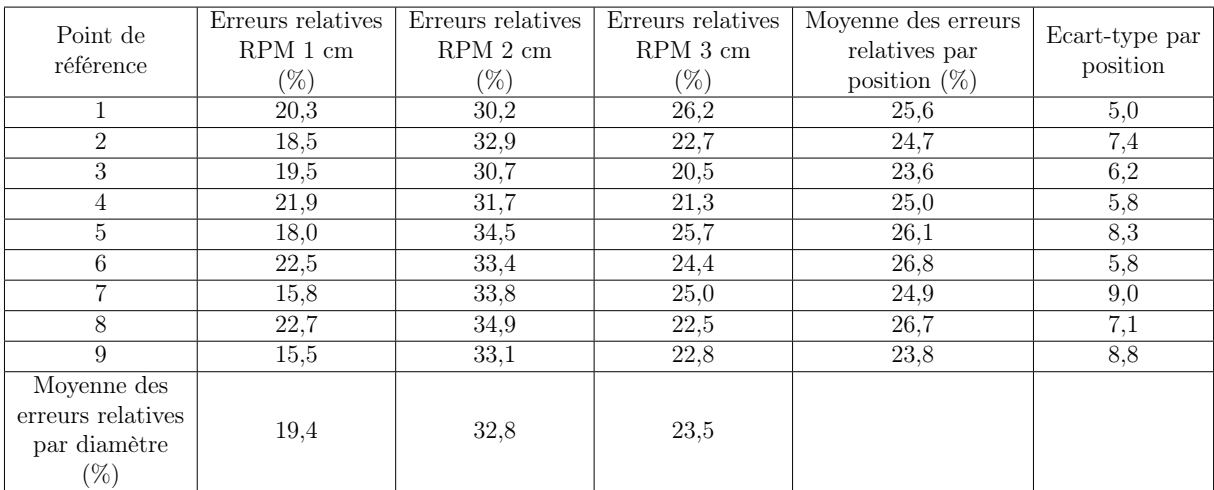

Table 28 – Tableau récapitulatif des erreurs relatives pour les volumes définis via les images MIP sur MONACO par rapport à l'ITV théorique.

| Point de<br>référence                                   | Erreurs relatives<br>Sentinel 1 cm<br>$(\%)$ | Erreurs relatives<br>Sentinel 2 cm<br>$(\%)$ | Erreurs relatives<br>Sentinel 3 cm<br>$(\%)$ | Moyenne des erreurs<br>relatives par<br>position $(\%)$ | Ecart-type par<br>position |
|---------------------------------------------------------|----------------------------------------------|----------------------------------------------|----------------------------------------------|---------------------------------------------------------|----------------------------|
|                                                         | 11,9                                         | 30,7                                         | 20,9                                         | 21,2                                                    | 9,4                        |
| $\overline{2}$                                          | 21,4                                         | 31,6                                         | 22,0                                         | 25,0                                                    | 5,7                        |
| 3                                                       | 19,4                                         | 32,3                                         | 20,3                                         | 24,0                                                    | 7,2                        |
| 4                                                       | 18,9                                         | 30,5                                         | 21,5                                         | 23,6                                                    | 6,1                        |
| 5                                                       | 15,8                                         | 31,1                                         | 22,0                                         | 23,0                                                    | 7,7                        |
| 6                                                       | 18,4                                         | 30,7                                         | 20,4                                         | 23,1                                                    | 6,6                        |
| $\overline{7}$                                          | 15,3                                         | 30,3                                         | 22,9                                         | 22,8                                                    | 7,5                        |
| 8                                                       | 15,1                                         | 29,4                                         | 21,4                                         | 22,0                                                    | 7,2                        |
| 9                                                       | 16,1                                         | 31,1                                         | 20,2                                         | 22,5                                                    | 7,8                        |
| Moyenne des<br>erreurs relatives<br>par diamètre<br>(%) | 16,9                                         | 30,9                                         | 21,3                                         |                                                         |                            |

Table 29 – Tableau récapitulatif des erreurs relatives pour les volumes définis via la fusion des 10 phases sur MONACO par rapport à l'ITV théorique.

| Point de<br>référence                                      | Erreurs relatives<br>$RPM1$ cm<br>$(\%)$ | Erreurs relatives<br>$RPM 2$ cm<br>$(\%)$ | Erreurs relatives<br>$RPM$ 3 cm<br>(%) | Moyenne des erreurs<br>relatives par<br>position $(\%)$ | Ecart-type par<br>position |
|------------------------------------------------------------|------------------------------------------|-------------------------------------------|----------------------------------------|---------------------------------------------------------|----------------------------|
|                                                            | 18,9                                     | 28,7                                      | 24,8                                   | 24,1                                                    | 5,0                        |
| $\overline{2}$                                             | 13.6                                     | 29,5                                      | 19,0                                   | 20,7                                                    | 8,1                        |
| 3                                                          | 14,3                                     | 31,2                                      | 20,8                                   | 22,1                                                    | 8,5                        |
| 4                                                          | 18,5                                     | 28,7                                      | 19.8                                   | 22,3                                                    | 5,6                        |
| 5                                                          | 14,7                                     | 33,4                                      | 23,8                                   | 24,0                                                    | 9,4                        |
| 6                                                          | 20,2                                     | 33,1                                      | 24,8                                   | 26,0                                                    | 6,5                        |
| 7                                                          | 14,2                                     | 33,6                                      | 22,9                                   | 23,6                                                    | 9,7                        |
| 8                                                          | 16,6                                     | 35,0                                      | 22,3                                   | 24,6                                                    | 9,4                        |
| 9                                                          | 12,3                                     | 30,2                                      | 21,3                                   | 21,3                                                    | 9,0                        |
| Moyenne des<br>erreurs relatives<br>par diamètre<br>$(\%)$ | 15,9                                     | 31,5                                      | 22,2                                   |                                                         |                            |

Table 30 – Tableau récapitulatif des erreurs relatives pour les volumes définis via la fusion des 10 phases sur MONACO par rapport à l'ITV théorique.

|                             |                | Paramètres enregistrés par le système Sentinel |           | Paramètres transmis au CT |             |           |             |
|-----------------------------|----------------|------------------------------------------------|-----------|---------------------------|-------------|-----------|-------------|
| Point de                    | Amplitude      | Fréquence                                      | Fréquence | Période (s)               | Phase (rad) | Fréquence | Période (s) |
| référence                   | mm)            | 'Hz)                                           | (bpm)     |                           |             | (bpm)     |             |
|                             | $1.6\,$        | 0.2                                            | 11,8      | 5.1                       | 1,57        | 12        | 4.9         |
| $\mathcal{D}_{\mathcal{L}}$ | $\overline{2}$ | 0,2                                            | 11,9      | .5                        | 1,8         | 12        | 4.9         |
|                             | 2,1            | 0,2                                            | 11,9      | .5                        | 2,62        | 12        | 5           |
|                             | 1.5            | 0.2                                            | 11,8      | 5.1                       | 2,66        | 12        | 4.9         |
| $\ddot{\sigma}$             | 1.4            | 0,2                                            | 11,8      | 5,1                       | 0.01        | 12        | 4.9         |
| 6                           | $1.2\,$        | 0,2                                            | 11,9      | .5                        | $-0,17$     | 12        | 5           |
|                             | 1.4            | 0,2                                            | 12,1      | 4.9                       | 3.97        | 12        | 5           |
| 8                           | $1.2\,$        | 0,2                                            | 11,9      | 5,1                       | 1,79        | 12        | 4.8         |
|                             | $\overline{2}$ | 0,19                                           | 11,6      | 5,2                       | 1,1         | 12        | 5           |

Table 31 – Tableau récapitulatif des paramètres acquis par le système Sentinel pour la sphère de 1 cm de diamètre.

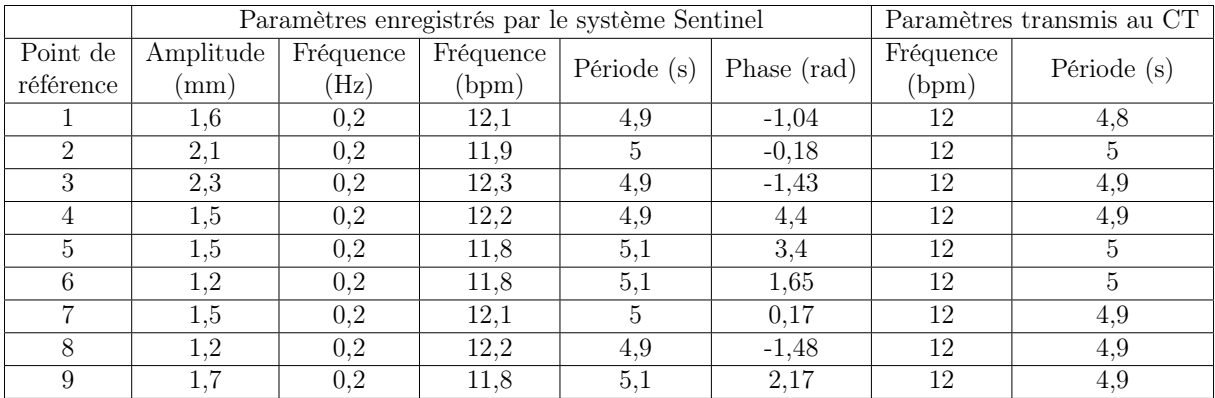

Table 32 – Tableau récapitulatif des paramètres acquis par le système Sentinel pour la sphère de 3 cm de diamètre.

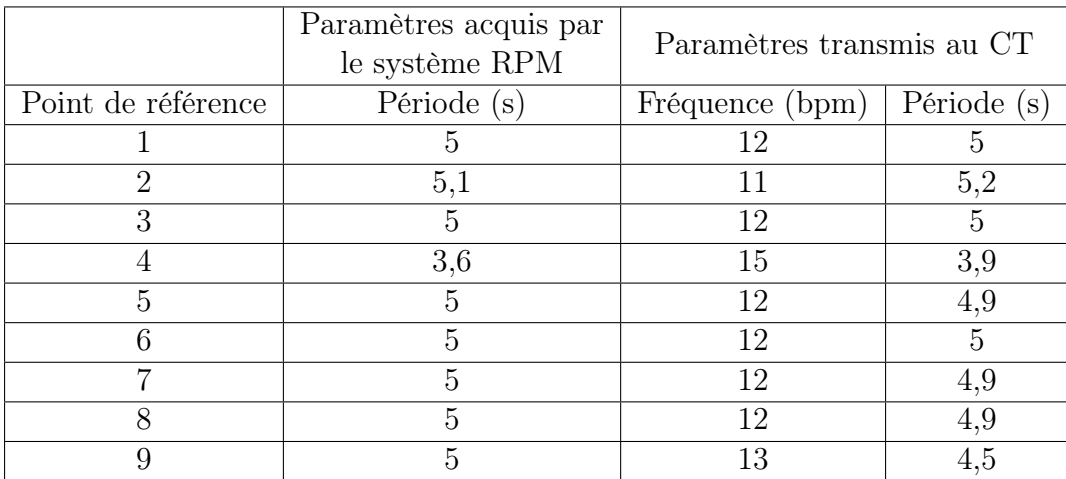

Table 33 – Tableau récapitulatif des paramètres acquis par le système RPM pour la sphère de 1 cm de diamètre en fonction de la position

|                    | Paramètres acquis par<br>le système RPM | Paramètres transmis au CT |             |  |
|--------------------|-----------------------------------------|---------------------------|-------------|--|
| Point de référence | Période (s)                             | Fréquence (bpm)           | Période (s) |  |
|                    |                                         |                           | 5,4         |  |
|                    | 5,1                                     | 12                        | 5           |  |
| З                  | 5                                       | 12                        | 5           |  |
|                    | 5                                       | 15                        | 3,8         |  |
| 5                  | 5,2                                     |                           | 5,1         |  |
|                    |                                         | 17                        | 3,5         |  |
|                    |                                         | 12                        | 4,8         |  |
|                    | 5                                       |                           | 5.2         |  |
|                    | 5                                       | 12                        | 5           |  |

Table 34 – Tableau récapitulatif des paramètres acquis par le système RPM pour la sphère de 2 cm de diamètre en fonction de la position

|                             | Paramètres acquis par<br>le système RPM | Paramètres transmis au CT |             |
|-----------------------------|-----------------------------------------|---------------------------|-------------|
| Point de référence          | Période (s)                             | Fréquence (bpm)           | Période (s) |
|                             | 5,1                                     | 11                        | 5,1         |
| $\mathcal{D}_{\mathcal{L}}$ |                                         | 12                        | 5           |
| 3                           | 4.6                                     | 11                        | 5,2         |
|                             | 5,1                                     | 12                        | 5           |
| 5                           | h                                       | 12                        | 4,9         |
|                             | 5,4                                     | 11                        | 5.4         |
|                             |                                         | 12                        | 5           |
|                             |                                         | 12                        | 5           |
|                             |                                         | 12                        | 5           |

Table 35 – Tableau récapitulatif des paramètres acquis par le système RPM pour la sphère de 3 cm de diamètre en fonction de la position

### Références

- [1] Savanović M, Štrbac B, Jaroš D, Loi M, Huguet F, Foulquier JN. Quantification of Lung Tumor Motion and Optimization of Treatment. J Biomed Phys Eng. 2023 Feb 1 ;13(1) :65-76. doi : 10.31661/jbpe.v0i0.2102-1278. PMID : 36818005 ; PMCID : PMC9923245.
- [2] Wang Y, Bao Y, Zhang L, Fan W, He H, Sun ZW, Hu X, Huang SM, Chen M, Deng XW. Assessment of respiration-induced motion and its impact on treatment outcome for lung cancer. Biomed Res Int. 2013 ;2013 :872739. doi : 10.1155/2013/872739. Epub 2013 Jun 4. PMID : 23862160 ; PMCID : PMC3686059.
- [3] Liu HH, Balter P, Tutt T, Choi B, Zhang J, Wang C, Chi M, Luo D, Pan T, Hunjan S, Starkschall G, Rosen I, Prado K, Liao Z, Chang J, Komaki R, Cox JD, Mohan R, Dong L. Assessing respiration-induced tumor motion and internal target volume using four-dimensional computed tomography for radiotherapy of lung cancer. Int J Radiat Oncol Biol Phys. 2007 Jun 1 ;68(2) :531-40. doi : 10.1016/j.ijrobp.2006.12.066. Epub 2007 Mar 29. PMID : 17398035.
- [4] Seppenwoolde Y, Shirato H, Kitamura K, Shimizu S, van Herk M, Lebesque JV, Miyasaka K. Precise and real-time measurement of 3D tumor motion in lung due to breathing and heartbeat, measured during radiotherapy. Int J Radiat Oncol Biol Phys. 2002 Jul 15 ;53(4) :822-34. doi : 10.1016/s0360-3016(02)02803-1. PMID : 12095547.
- [5] Landberg T et al. Prescribing, recording and reporting photon beam therapy. Rapp. tech. 50. Bethesda : ICRU, 1993
- [6] Landberg T et al. Prescribing, recording and reporting photon beam therapy (supplement to ICRU report 50). Rapp. tech. 62. Bethesda : ICRU, 1999.
- [7] Landberg T et al. Prescribing, recording and reporting photon beam IMRT. Rapp. tech. 83. Bethesda : ICRU, 2010.
- [8] Peeters S. Stereotactic radiotherapy for stage I primary lung cancer : National guidelines for Belgium. SBRT guidelines lung. UZ Leuven. 16 septembre 2014.
- [9] Lavigne J. Changements phénotypiques des cellules endothéliales irradiées au cours du développement des lésions radiques pulmonaires, Physiologie [q-bio.TO]. Université Pierre et Marie
- [10] Ayadi M. Mesures et intégration des marges de conformation et de mouvement dans le plan de traitement des cancers bronchiques non à petites cellules. Thèse. UNIVER-SITE CLAUDE BERNARD - LYON 1, 2007
- [11] Rapport SFPM n°38 Gestion des mouvements internes en radiothérapie externe.
- [12] Haberfeld, I. 2022. Fréquence respiratoire : normale, élevée, basse, âge sante.journaldesfemmes.fr. [https://sante.journaldesfemmes.fr/fiches-maladies/](https://sante.journaldesfemmes.fr/fiches-maladies/2794253-frequence-respiratoire-normale-basse-elevee-age-repos-effort/) [2794253-frequence-respiratoire-normale-basse-elevee-age-repos-effort/](https://sante.journaldesfemmes.fr/fiches-maladies/2794253-frequence-respiratoire-normale-basse-elevee-age-repos-effort/) (visité le 04/07/2023)
- [13] Wang YP, Kuo TB, Li JY, Lai CT, Yang CC. The relationships between heart rate deceleration capacity and spectral indices of heart rate variability during different breathing frequencies. Eur J Appl Physiol. 2016 Jul ;116(7) :1281-7. doi : 10.1007/s00421- 016-3332-z. Epub 2016 Feb 1. PMID : 26832134.
- [14] Rietzel E, Pan T, Chen GTY. Four-dimensional computed tomography : image formation and clinical protocol. Med Phys. 2005 Apr ;32(4) :874-89. doi : 10.1118/1.1869852. PMID : 15895570.
- [15] Lujan AE, Larsen EW, Balter JM, Ten Haken RK. A method for incorporating organ motion due to breathing into 3D dose calculations. Med Phys. 1999 May ;26(5) :715- 20. doi : 10.1118/1.598577. PMID : 10360531.
- [16] Purnomo AT, Lin DB, Adiprabowo T, Hendria WF. Non-Contact Monitoring and Classification of Breathing Pattern for the Supervision of People Infected by COVID-19. Sensors (Basel). 2021 May 3 ;21(9) :3172. doi : 10.3390/s21093172. PMID : 34063576 ; PMCID : PMC8125653.
- [17] Organisation Mondiale de la Santé(OMS). Cancer du Sein. 2021. url : [https://gco.iarc.fr/today/online-analysis-piev=2020&mode=cancer&mode\\_](https://gco.iarc.fr/today/online-analysis-pie v=2020&mode=cancer&mode_population=continents&population=900&populations=900&key=total&sex=0&cancer=39&type=0&statistic=5&prevalence=0&population_group=0&ages_group%5B%5D=0&ages_group%5B%5D=17&nb_items=7&group_cancer=1&include_nmsc=1&include_nmsc_other=1&half_pie=0&donut=0) [population=continents&population=900&populations=900&key=total&sex=](https://gco.iarc.fr/today/online-analysis-pie v=2020&mode=cancer&mode_population=continents&population=900&populations=900&key=total&sex=0&cancer=39&type=0&statistic=5&prevalence=0&population_group=0&ages_group%5B%5D=0&ages_group%5B%5D=17&nb_items=7&group_cancer=1&include_nmsc=1&include_nmsc_other=1&half_pie=0&donut=0) [0&cancer=39&type=0&statistic=5&prevalence=0&population\\_group=0&ages\\_](https://gco.iarc.fr/today/online-analysis-pie v=2020&mode=cancer&mode_population=continents&population=900&populations=900&key=total&sex=0&cancer=39&type=0&statistic=5&prevalence=0&population_group=0&ages_group%5B%5D=0&ages_group%5B%5D=17&nb_items=7&group_cancer=1&include_nmsc=1&include_nmsc_other=1&half_pie=0&donut=0) [group%5B%5D=0&ages\\_group%5B%5D=17&nb\\_items=7&group\\_cancer=1&include\\_](https://gco.iarc.fr/today/online-analysis-pie v=2020&mode=cancer&mode_population=continents&population=900&populations=900&key=total&sex=0&cancer=39&type=0&statistic=5&prevalence=0&population_group=0&ages_group%5B%5D=0&ages_group%5B%5D=17&nb_items=7&group_cancer=1&include_nmsc=1&include_nmsc_other=1&half_pie=0&donut=0) [nmsc=1&include\\_nmsc\\_other=1&half\\_pie=0&donut=0](https://gco.iarc.fr/today/online-analysis-pie v=2020&mode=cancer&mode_population=continents&population=900&populations=900&key=total&sex=0&cancer=39&type=0&statistic=5&prevalence=0&population_group=0&ages_group%5B%5D=0&ages_group%5B%5D=17&nb_items=7&group_cancer=1&include_nmsc=1&include_nmsc_other=1&half_pie=0&donut=0) (visité le 18/03/2023)
- [18] Mao Y, Yang D, He J, Krasna MJ. Epidemiology of Lung Cancer. Surg Oncol Clin N Am. 2016 Jul ;25(3) :439-45. doi : 10.1016/j.soc.2016.02.001. PMID : 27261907.
- [19] Lemjabbar-Alaoui H, Hassan OU, Yang YW, Buchanan P. Lung cancer : Biology and treatment options. Biochim Biophys Acta. 2015 Dec ;1856(2) :189-210. doi : 10.1016/j.bbcan.2015.08.002. Epub 2015 Aug 19. PMID : 26297204 ; PMCID : PMC4663145.
- [20] Rudin CM, Brambilla E, Faivre-Finn C, Sage J. Small-cell lung cancer. Nat Rev Dis Primers. 2021 Jan 14;7(1) :3. doi : 10.1038/s41572-020-00235-0. PMID : 33446664; PMCID : PMC8177722.
- [21] Wolthaus JW, Sonke JJ, van Herk M, Belderbos JS, Rossi MM, Lebesque JV, Damen EM. Comparison of different strategies to use four-dimensional computed tomography in treatment planning for lung cancer patients. Int J Radiat Oncol Biol Phys. 2008 Mar 15 ;70(4) :1229-38. doi : 10.1016/j.ijrobp.2007.11.042. PMID : 18313530.
- [22] Sonke JJ, Lebesque J, van Herk M. Variability of four-dimensional computed tomography patient models. Int J Radiat Oncol Biol Phys. 2008 Feb 1 ;70(2) :590-8. doi : 10.1016/j.ijrobp.2007.08.067. Epub 2007 Nov 26. PMID : 18037579.
- [23] Underberg RW, Lagerwaard FJ, Slotman BJ, Cuijpers JP, Senan S. Use of maximum intensity projections (MIP) for target volume generation in 4DCT scans for lung cancer. Int J Radiat Oncol Biol Phys.  $2005$  Sep  $1;63(1)$  :253-60. doi : 10.1016/j.ijrobp.2005.05.045. PMID : 16111596.
- [24] Rietzel E, Liu AK, Chen GT, Choi NC. Maximum-intensity volumes for fast contouring of lung tumors including respiratory motion in 4DCT planning. Int J Radiat Oncol Biol Phys. 2008 Jul 15 ;71(4) :1245-52. doi : 10.1016/j.ijrobp.2008.03.030. Epub 2008 May 9. PMID : 18472367.
- [25] Bouilhol G. Uncertainties and motion management in lung radiotherapy : from photons to ions. PhD thesis, Institut National des Sciences Appliquées de Lyon, 2013.
- [26] Simon L. Etude comparative et mise en oeuvre clinique de deux systèmes de radiothérapie asservie à la respiration.. Physique Médicale [physics.med-ph]. Université Paris XI, 2006. Français.
- [27] Yamamoto T, Langner U, Loo BW Jr, Shen J, Keall PJ. Retrospective analysis of artifacts in four-dimensional CT images of 50 abdominal and thoracic radiotherapy patients. Int J Radiat Oncol Biol Phys. 2008 Nov 15 ;72(4) :1250-8. doi : 10.1016/j.ijrobp.2008.06.1937. Epub 2008 Sep 25. PMID : 18823717 ; PMCID : PMC2583232.
- [28] Venkat RB, Sawant A, Suh Y, George R, Keall PJ. Development and preliminary evaluation of a prototype audiovisual biofeedback device incorporating a patient-specific guiding waveform. Phys Med Biol. 2008 Jun 7 ;53(11) :N197-208. doi : 10.1088/0031- 9155/53/11/N01. Epub 2008 May 12. PMID : 18475007.
- [29] van Herk M, Remeijer P, Rasch C, Lebesque JV. The probability of correct target dosage : dose-population histograms for deriving treatment margins in radiotherapy. Int J Radiat Oncol Biol Phys. 2000 Jul 1 ;47(4) :1121-35. doi : 10.1016/s0360- 3016(00)00518-6. PMID : 10863086.
- [30] van Herk M, Witte M, van der Geer J, Schneider C, Lebesque JV. Biologic and physical fractionation effects of random geometric errors. Int J Radiat Oncol Biol Phys. 2003 Dec 1 ;57(5) :1460-71. doi : 10.1016/j.ijrobp.2003.08.026. PMID : 14630286.
- [31] Bellec J, Arab-Ceschia F, Castelli J, Lafond C, Chajon E. ITV versus mid-ventilation for treatment planning in lung SBRT : a comparison of target coverage and PTV adequacy by using in-treatment 4D cone beam CT. Radiat Oncol. 2020 Mar 3 ;15(1) :54. doi : 10.1186/s13014-020-01496-5. PMID : 32127010 ; PMCID : PMC7055092.
- [32] Brock J, McNair HA, Panakis N, Symonds-Tayler R, Evans PM, Brada M. The use of the Active Breathing Coordinator throughout radical non-small-cell lung cancer (NSCLC) radiotherapy. Int J Radiat Oncol Biol Phys. 2011 Oct 1 ;81(2) :369-75. doi : 10.1016/j.ijrobp.2010.05.038. Epub 2010 Aug 26. PMID : 20800379.
- [33] Barnes EA, Murray BR, Robinson DM, Underwood LJ, Hanson J, Roa WH. Dosimetric evaluation of lung tumor immobilization using breath hold at deep inspiration. Int J Radiat Oncol Biol Phys. 2001 Jul 15 ;50(4) :1091-8. doi : 10.1016/s0360- 3016(01)01592-9. PMID : 11429237.
- [34] Peng Y, Vedam S, Chang JY, Gao S, Sadagopan R, Bues M, Balter P. Implementation of feedback-guided voluntary breath-hold gating for cone beam CT-based stereotactic body radiotherapy. Int J Radiat Oncol Biol Phys. 2011 Jul 1 ;80(3) :909-17. doi : 10.1016/j.ijrobp.2010.08.011. Epub 2011 Apr 4. PMID : 21470784.
- [35] Rosenzweig KE, Hanley J, Mah D, Mageras G, Hunt M, Toner S, Burman C, Ling CC, Mychalczak B, Fuks Z, Leibel SA. The deep inspiration breath-hold technique in the treatment of inoperable non-small-cell lung cancer. Int J Radiat Oncol Biol Phys. 2000 Aug 1 ;48(1) :81-7. doi : 10.1016/s0360-3016(00)00583-6. PMID : 10924975.
- [36] Marchand V, Zefkili S, Desrousseaux J, Simon L, Dauphinot C, Giraud P. Dosimetric comparison of free-breathing and deep inspiration breath-hold radiotherapy for lung cancer. Strahlenther Onkol. 2012 Jul ;188(7) :582-9. doi : 10.1007/s00066-012-0129-9. Epub 2012 May 17. PMID : 22588467.
- [37] Bouilhol G, Ayadi M, Rit S, Thengumpallil S, Schaerer J, Vandemeulebroucke J, Claude L, Sarrut D. Is abdominal compression useful in lung stereotactic body radiation therapy ? A 4DCT and dosimetric lobe-dependent study. Phys Med. 2013 Jun ;29(4) :333-40. doi : 10.1016/j.ejmp.2012.04.006. Epub 2012 May 20. PMID : 22617761.
- [38] Audag N, Van Ooteghem G, Liistro G, Salini A, Geets X, Reychler G. Intrapulmonary percussive ventilation leading to 20-minutes breath-hold potentially useful for radiation treatments. Radiother Oncol. 2019 Dec ;141 :292-295. doi : 10.1016/j.radonc.2019.09.024. Epub 2019 Oct 25. PMID : 31668897.
- [39] Van Ooteghem G, Dasnoy-Sumell D, Lambrecht M, Reychler G, Liistro G, Sterpin E, Geets X. Mechanically-assisted non-invasive ventilation : A step forward to modulate and to improve the reproducibility of breathing-related motion in radiation therapy. Radiother Oncol. 2019 Apr ;133 :132-139. doi : 10.1016/j.radonc.2018.12.026. Epub 2019 Jan 25. PMID : 30935569.
- [40] Raman K. (2017, 7 décembre). 4D Scan and Respiratory Gating. [https://www.](https://www.slideshare.net/skothu/4d-scan-and-respiratory-gating) [slideshare.net/skothu/4d-scan-and-respiratory-gating](https://www.slideshare.net/skothu/4d-scan-and-respiratory-gating). Visité le 12 Avril 2023
- [41] Botticella A, Levy A, Auzac G, Chabert I, Berthold C, Le Pechoux C. Tumour motion management in lung cancer : a narrative review. Transl Lung Cancer Res. 2021 Apr ;10(4) :2011-2017. doi : 10.21037/tlcr-20-856. PMID : 34012810 ; PMCID : PMC8107759.
- [42] Ozhasoglu C, Saw CB, Chen H, Burton S, Komanduri K, Yue NJ, Heron SMH, Heron DE. Synchrony-cyberknife respiratory compensation technology. Med Dosim, vol. 33, no. 2, pages 117–123, 2008. doi :10.1016/j.meddos.2008.02.004.
- [43] Poulsen PR, Cho B, Ruan D, Sawant A, Keall PJ. Dynamic multileaf collimator tracking of respiratory target motion based on a single kilovoltage imager during arc radiotherapy. Int J Radiat Oncol Biol Phys. 2010 Jun 1 ;77(2) :600-7. doi : 10.1016/j.ijrobp.2009.08.030. Epub 2010 Feb 3. PMID : 20133066.
- [44] Haas OCL, Skworcow P, Paluszczyszyn D, Sahih A, Ruta M, Mills JA. Couch-based motion compensation : modelling, simulation and real-time experiments. Phys Med Biol. 2012 Sep 21 ;57(18) :5787-807. doi : 10.1088/0031-9155/57/18/5787. Epub 2012 Sep 5. PMID : 22951301.
- [45] Pallotta S, Marrazzo L, Ceroti M, Silli P, Bucciolini M. A phantom evaluation of Sentinel( $\mathbb{W}$ ), a commercial laser/camera surface imaging system for patient setup verification in radiotherapy. Med Phys. 2012 Feb ;39(2) :706-12. doi : 10.1118/1.3675973. PMID : 22320780.
- [46] Hughes S, McClelland J, Tarte S, Lawrence D, Ahmad S, Hawkes D, Landau D. Assessment of two novel ventilatory surrogates for use in the delivery of gated/tracked radiotherapy for non-small cell lung cancer. Radiother Oncol. 2009 Jun ;91(3) :336-41. doi : 10.1016/j.radonc.2009.03.016. Epub 2009 Apr 22. PMID : 19395076.
- [47] Bert C, Metheany KG, Doppke K, Chen GT. A phantom evaluation of a stereovision surface imaging system for radiotherapy patient setup. Med Phys. 2005 Sep ;32(9) :2753-62. doi : 10.1118/1.1984263. PMID : 16266088.
- [48] Kauweloa KI, Ruan D, Park JC, Sandhu A, Kim GY, Pawlicki T, Watkins WT, Song B, Song WY. GateCT<sup>™</sup> surface tracking system for respiratory signal reconstruction in 4DCT imaging. Med Phys. 2012 Jan ;39(1) :492-502. doi : 10.1118/1.3671941. PMID : 22225320.
- [49] Heinz C, Reiner M, Belka C, Walter F, Söhn M. Technical evaluation of different respiratory monitoring systems used for 4D CT acquisition under free breathing. J Appl Clin Med Phys. 2015 Mar 8 ;16(2) :4917. doi : 10.1120/jacmp.v16i2.4917. PMID : 26103168 ; PMCID : PMC5690076.
- [50] Liu J, Lin T, Fan J, Chen L, Price R, Ma CC. Evaluation of the combined use of two different respiratory monitoring systems for 4D CT simulation and gated treatment. J Appl Clin Med Phys. 2018 Sep ;19(5) :666-675. doi : 10.1002/acm2.12434. Epub 2018 Aug 13. PMID : 30105770 ; PMCID : PMC6123155.
- [51] Jönsson M, Ceberg S, Nordström F, Thornberg C, Bäck SÅ. Technical evaluation of a laser-based optical surface scanning system for prospective and retrospective breathing adapted computed tomography. Acta Oncol. 2015 Feb ;54(2) :261-5. doi : 10.3109/0284186X.2014.948059. Epub 2014 Nov 10. PMID : 25383452.
- [52] Lu W, Low DA, Parikh PJ, Nystrom MM, El Naqa IM, Wahab SH, Handoko M, Fooshee D, Bradley JD. Comparison of spirometry and abdominal height as four-dimensional computed tomography metrics in lung. Med Phys. 2005 Jul ;32(7Part1) :2351-2357. doi : 10.1118/1.1935776. PMID : 28493581.
- [53] Hoisak JD, Sixel KE, Tirona R, Cheung PC, Pignol JP. Correlation of lung tumor motion with external surrogate indicators of respiration. Int J Radiat Oncol Biol Phys. 2004 Nov 15 ;60(4) :1298-306. doi : 10.1016/j.ijrobp.2004.07.681. PMID : 15519803.
- [54] van Dam IE, van Sörnsen de Koste JR, Hanna GG, Muirhead R, Slotman BJ, Senan S. Improving target delineation on 4-dimensional CT scans in stage I NSCLC using a deformable registration tool. Radiother Oncol. 2010 Jul ;96(1) :67-72. doi : 10.1016/j.radonc.2010.05.003. PMID : 20570381.
- [55] Holla R, Khanna D, Barsing S, Pillai BK, Ganesh T. Investigation of Internal Target Volumes Using Device and Deviceless Four-dimensional Respiratory Monitoring Systems for Moving Targets in Four-dimensional Computed Tomography Acquisition. J Med Phys. 2019 Apr-Jun ;44(2) :77-83. doi : 10.4103/jmp.JMP\_101\_18. PMID : 31359924 ; PMCID : PMC6580822.
- [56] Munshi A, Sarkar B, Paul S, Chaudhari BB, Chauhan RS, Ganesh T, Mohanti BK. A mathematical formulation for volume expansions in contouring for radiotherapy planning. J Cancer Res Ther. 2021 Jul-Sep ;17(4) :1125-1131. doi : 10.4103/jcrt.JCRT\_614\_19. PMID : 34528577.
- [57] PEO B.V. (2021, 29 avril). Simulate tumor motion in the thorax (feb'15) [https://](https://gotopeo.com/medical/news/simulate-tumor-motion-in-the-thorax/) [gotopeo.com/medical/news/simulate-tumor-motion-in-the-thorax/](https://gotopeo.com/medical/news/simulate-tumor-motion-in-the-thorax/). Visité le 29 Juin 2023
- [58] Chen L, Bai S, Li G, Li Z, Xiao Q, Bai L, Li C, Xian L, Hu Z, Dai G, Wang G. Accuracy of real-time respiratory motion tracking and time delay of gating radiotherapy based on optical surface imaging technique. Radiat Oncol. 2020 Jul 10 ;15(1) :170. doi : 10.1186/s13014-020-01611-6. PMID : 32650819 ; PMCID : PMC7350729.
- [59] Lu W, Parikh PJ, Hubenschmidt JP, Bradley JD, Low DA. A comparison between amplitude sorting and phase-angle sorting using external respiratory measurement for 4D CT. Med Phys. 2006 Aug ;33(8) :2964-74. doi : 10.1118/1.2219772. PMID : 16964875.
- [60] Mahroug RA. rapport de stage : Étude comparative de la gestion des mouvements internes en radiothérapie externe par deux systèmes de contrôle des mouvements respiratoires : « le système Sentinel de C-RAD et le système Real time Positioning Management de VARIAN ». communication privée. 1 juillet 2022
- [61] Fayad H, Pan T, Clement JF, Visvikis D. Technical note : Correlation of respiratory motion between external patient surface and internal anatomical landmarks. Med

Phys. 2011 Jun ;38(6) :3157-64. doi : 10.1118/1.3589131. PMID : 21815390 ; PMCID : PMC3379968.

- [62] Koksal C, Donmez Kesen N, Okutan M, Karaman S, Dagoglu Sakin N, Bilge H. Investigation of approaches for internal target volume definition using 4-dimensional computed tomography in stereotactic body radiotherapy of lung cancer. Med Dosim. 2021 Summer ;46(2) :136-142. doi : 10.1016/j.meddos.2020.10.004. Epub 2020 Oct 27. PMID : 33127293.
- [63] Schick P, Gottschlag H, Fielitz O, Budach W, Simiantonakis I. Performance evaluation and first clinical experience with the Varian RGSC module for breath detection of 15 lung cancer patients. Z Med Phys. 2019 Aug ;29(3) :229-238. doi : 10.1016/j.zemedi.2018.09.001. Epub 2018 Oct 9. PMID : 30309715.
- [64] Rehailia-Blanchard A, De Oliveira Duart S, Baury M, He M, Auberdiac P, Diard A, Brun C, Talabard J, Rancoule C, Magné N. (2019). Utilisation de la scanographie quadridimensionnelle : principaux aspects techniques et intérêts cliniques. Cancer Radiotherapie. https ://doi.org/10.1016/j.canrad.2018.07.143
- [65] Pellegri L., communication personnelle, 17 juin 2023.